## 6RA70 全数字直流调速装置和6RM70 全数字直流调速柜常见问题

## 问题:

发生故障时如何讲行诊断?

## 回答:

下文中描述了 6RA70 不同的故障诊断方法。不必通读整个文档,仅阅读相关问题即可。可据此 执行必要的初步诊断并与SIEMENS 技术支持联系(联系方式见使用说明书的14.1 节)。更多文 档请访问如下链接: http://support.automation.siemens.com/WW/view/en/10804967/133300 http://support.automation.siemens.com/WW/view/en/10804968/133300

注: 使用调试软件DriveMonitor 启动6RA70 之前, 请参考使用说明书7.5 节, 在此能查到关于正 确设置参数和闭环控制优化的必要信息。

首先, 只需设定7.5 节中基于参数恢复出厂值(P051 = 21) 的参数, 然后执行优化过程。 只有完成了基本启动过程,才能进行其它功能(如工艺闭环控制和Profibus 通讯等)的参数设定。 直流调速装置出厂已经通过参数P820 屏蔽了一些故障, 但为了保护系统, 如有必要可激活其中 的一些故障信息。参见"故障信息"。

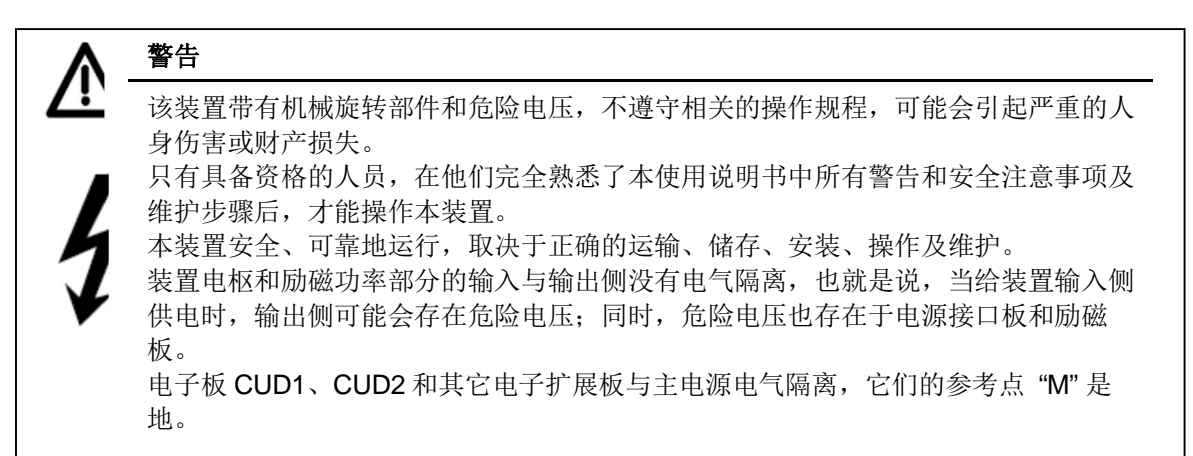

关于此文档:本文档首先介绍了装置的操作,例如,操作面板、连接器、开关量连接器的使用, 然后介绍了用于控制、给定的连接器的关联及故障诊断。通过此文档,能够了解装置的基本理论 及测试步骤,同时,本文档也是控制工程的入门文档。请使用附录中的索引找到相关章节。

## 装置数据及标准:

Pxxx. Uxxx: 设定参数, 这些参数可修改: rxxx, nxxx: 显示参数, 这些是只读参数, 不能被修改: P053: 永久存贮器(非易失存储参数和过程数据)的控制字; r070: 以代码形式显示装置的 MLFB (定货号); r060.01 和 r065.01: 电子板CUD1软件版本和软件标识: r063.0x: 板代码 (X表示参数的变址); P067: 基于负载级别而匹配装置的额定电流。如果 P067 = 1 用于连续负载, 若 P067 > 1, 则 100%电流为装置实际的电枢额定电流。 r068: 根据铭牌的选件; r069.0x: SIMOREG 整流器序列号, 更多信息参见: http://support.automation.siemens.com/WW/view/en/19869013

r071: 整流器额定电源电压(电枢); r072.01: 铭牌标注的整流器额定直流电流(电枢) r072.02: 通过P076.001和 P067适配的、实际整流器额定直流电流(电枢), P076.001和 P067 中较小者有效。装置最大电流能达到r072.02的2倍; r073.01: 铭牌标注的整流器额定直流电流(励磁) r073.02: 通过P076.002 适配的、实际整流器额定直流电流(励磁) r074: 整流器额定电源电压(励磁); P075: 电枢功率部件讨载能力的控制字, P075 = 1或2 即: 动态过载能力允许, 最大能达到装置 额定电流 (r072.01) 的1.8倍; P076.01: 装置额定电枢电流的调整, 范围是10%到100%; P076.02: 装置额定励磁电流的调整, 范围是10%到100%; P077: 根据环境温度和安装海拔高度, 直流调速装置总的热衰减系数; P078.01: 电枢额定输入电压: P078.02: 励磁额定输入电压: P082: 励磁的运行模式。 注: 联系我们时要提供装置订货号 (r070)、板代码 (r063.0x) 和软件版本 (r060.0x) 及标识 (r065.0x) 。最好将完整的参数文件(用Drivemonitor上载,扩展名是dnl)发送至 ad.support@siemens.com. 与电机相关的参数: P100: 电动机电枢额定电流; P101: 电动机电枢额定电压。对单象限装置最大为电源电压的1.2倍; 四象限装置最大为电源电 压的1.05倍: P102: 电动机额定励磁电流; P171: 电枢电流正限幅(设定正百分数, 参考值是P100); P172: 电枢电流负限幅(设定负百分数, 参考值是P100); P180: 正转矩限幅(设定正百分数, 参考值是电机额定转矩):

P181: 负转矩限幅(设定负百分数, 参考值是电机额定转矩);

P104-P108: 设定和速度有关的电流限幅(见使用说明书9.16节)适于特殊应用。在标准应用 中不用该功能 (P109 = 0), 参数P104 - P108不参与计算。

注意/危险: 如果参数P172 或P181 设定正值(或P171, P180 设定负值), 电机将不受控制加速 到最大可能速度限幅值。

## 简易操作面板PMU:

见使用说明书 7.2 节, 有7 段显示板和三个按键, 按住P 键至显示参数号(由字母和数字组成), 参数号可用上升键和下键修改。大写字母开头的是可修改参数,小写字母开头的是只读参数,不 能修改。此时按下P 键, 显示参数变址(如果有)例如: 002 代表变址2, 变址也可通过上升键和 下降键修改。P820.10 表示参数P820, 变址10。再按下P 键显示该参数值。

快速调整: 使用上升键或下降键增大或减小参数值时, 再按住与所按键相反的键, 能够加速修改 参数值。在修改参数值之前, 必须先设键参数P051 = 40。参数P927 用于设定可修改参数的接口, 丁厂设定P927=6 (6=2+4 其中2 为通过PMU 修改参数、4 为通过G-SST1 串口修改参数), 如 想通过Profibus 修改参数, 设定P927 为奇数, 例如设为7。修改参数时, 不仅仅考虑键参数, 同 时要考虑装置的运行状态。在使用说明书11 章中,标注为"离线"的参数表示只能在装置脉冲禁止 状态下(运行状态是o1.x 或更高)修改。

设定P052=3 用于显示所有参数。

对于简单应用只需设20 几个参数,用PMU 就能完成参数设定,设定装置特定的参数及优化之后, 再设P052=0, 将与出厂值不相同的所有参数读出并记录下来。

关于如何使用DriveMonitor(调试软件),请访问:

http://support.automation.siemens.com/WW/view/en/24171248 使用说明书的第11 章是参数表。

功能图: 见使用说明书的第8 章。

在下面的描述中使用图号进行说明, 例如'功能图 G110 开关量输入'。功能图通过参数、连接器和 开关量连接器描述整个控制器的结构,可以象读模拟电路图一样读它。各控制环按处理器处理的 顺序依次展现, 读功能图从第一页开始, 从左至右。

如果一个功能工作不正常, 功能图中从信号源开始的连接器和开关量连接器的内容及只读参数 rxxx和nxxx 的值都可用于测量监视, 用这个方法可以很容易确定仍正常工作的回路的范围, 有助 于确定出错的位置并修改。

在功能图中, 参数出厂值标注在该参数号后面的括号里。如功能图G112 中P771 (0), 表示参数 P771 出厂默认值是0; 对于有变址的参数, 出厂值标注在"FS" 列的下面。

自由功能块: 工艺软件—S00选件见功能图 B100—B216

S00工艺软件(自由功能块)通过PIN码来激活,PIN码依赖于装置的出厂序列号,是独一无二的。 如果供货时带有PIN码(订购了S00 选件), 则会在装置上粘贴印有PIN 码的标签。 可通过参数n978检查S00是否使能:

n978 = 0, S00 禁止或暂时使用时间已经用完:

n978 = xxx, S00 没使能, xxx 表示仍可暂时使用的小时数:

n978 = 1xxx, S00暂时使能: xxx 表示仍然可以使用的时间:

n978 = 2000, S00 永久性使能。

设定U977 = 1500, S00暂时使能500小时; U977 = 500, 中断暂时使能的工艺软件。 如果500 小时的免费使用时间用完,同时S00 工艺选件仍在暂时使能状态,输出故障信息F059。 故障值1: S00 的暂时使能时间已用完,工艺功能块无效,需设U977 = 500禁止工艺软件。如果

想继续使用工艺软件, 将PIN码输入到U977以永久激活S00。 如PIN码不能生效,请访问: http://support.automation.siemens.com/WW/view/en/19869013

注:

1: 如S00 没有使能(永久或临时), 则自由功能块不计算且其连接器和开关量连接器都为0。 2: 参数化自由功能块后, 为优化计算时间需设定U969=4(优化后自动回0), 关于参数U969 的 详细信息见使用说明书, 也可访问:

http://support.automation.siemens.com/WW/view/en/22041151

3: 调速装置的功能描述在使用说明书第9章, 下面将简略的介绍最常见的功能。

## 连接器与开关量连接器:

装置的功能块之间通过数字信号随意连接:

16位的单字连接器Kxxxx 或32位的双字连接器KKxxxx 表示模拟量, 例如实际电流或速度调节器 输出:

开关量连接器Bxxxx表示数字信号/条件, 其值为0或1。

其目标参数用于选择连接器或开关量连接器的作用点。

功能图G110: 端子36 的状态映射到开关量连接器B0010, B0011 为取反后的状态:

功能图G113: 模拟量信号端子4/5的值映射到连接器K0011, 并在参数r001中以百分数显示;

功能图G112: 在参数P771 里设的开关量连接器号的值用于改变端子46 的状态。例如:

P771=164, 即B0164 (n<nmin)。参数号下面的信号输入区中的字符用于识别连接变量('B'就 表示它为开关量连接器)。该开关量连接器号的状态对其接入点产生影响。

功能图G115: 在参数P750 里设的连接器号的值通过端子14 输出。紧跟在参数号下面的输入区中 的字符用于识别连接变量(K'就表示它为连接器)例如: P750=167 即K0167 (实际速度值)。

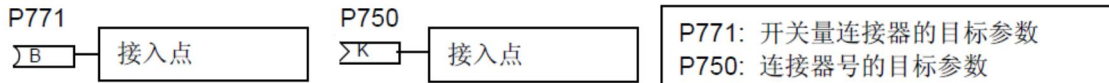

开关量连接器就可以介入到开环控制中, 连接器可以介入到闭环控制中。 连接器和开关量连接器列表见使用说明书的第12章。 固定值连接器和开关量连接器见功能图G120。

显示连接器和开关量连接器的值: 见功能图G121

### 显示连接器的值:

在参数P044.0x 输入连接器号, 在r043.0x 中以百分数显示其值(x代表变址号) P042, r041: 以百分数显示高分辨率连接器的值 U044, n045: 以十进制数显示连接器的值 U046. n047: 以十六讲制数显示连接器的值 显示开关量连接器: 在参数P046.0x 输入开关量连接器号, 在r045.0x 中显示开关量连接器其值。

### 连接器 Kxxxx, KKxxxx 的规格化:

单字连接器 Kxxxx 的规格化: 16 位数, bit14=16384(十进制)=4000H(十六进制)代表100%;最高位MSB(第16 位即 bit15) 是符号位。MSB 为0 表示正值、为1 表示负值。所以,十讲制的 -16384= C000 (十六讲 制) 就是 -100%。 十六进制的7FFF= 32767 (十进制) 就是 199.993% (最大的正数) 十六进制的FFFF= -32767 就是 -199.993% 十六进制的8000= -32768 = -200% (最小的负数) 分辨率: 0.0061%。 双字连接器KKxxxx 的规格化: 32 位数, 最高位MSB 是符号位 十进制的1073741824= 4000 0000 (十六进制) 代表100 % 十进制的-1073741824=C000 0000 (十六进制) 代表-100% 分辨率: 9.3132E-8 % 字要从右至左浡,最右的一位是位0,最左端的一位是位15 或位31对于其他连接器的特殊规格化, 见使用说明书的第12章。

#### 闭环控制器信号的规格化

由 板 回 路:

速度实际值: 100%对应于设定的最高转速; 速度给定的规格化类似于速度控制器的输出K0152 (功能图152), 依赖于P170的设置, P170= 0: 100%相当于于装置实际额定电枢电流 (r072.02); P170=1: 100%相当于转矩, 100%的装置实际额定电枢电流 (r072.02) 在电机额定磁通(由电 机额定励磁电流 P102产生) 下产生100%的转矩。 功能图G160的K0134开始, 100%相当于装置实际额定电枢电流 r072.02 功能图G162的电枢实际电流值的100%同样对应于装置实际额定电枢电流(r072.02)。 功能图G162的触发角K0110、K0121、功能图G163的K0102、K0101、K0100: 100%对应于0 度, 0%对应于90度, -100%对应180度。 励磁回路: 功能图G165的 EMF 实际值K0286、K0287: 100%对应于P078.01 \* 1.35 EMF调节器输出K0280、K0293、励磁电流给定K0277到K0268: 100%对应于装置实际额定励磁 电流 (r073.02) 功能图G166中励磁电流调节器的输出(触发角) K0260、K0271、K0252、K0250: 100%对应 子0度, 0%对应于90度, -100%对应于180度。

固定值: 功能图G120

其中包含了以百分数、十讲制表示的固定值、固定控制位及恒定的固定值、控制位。

功能数据组和BICO 数据组: 功能图G175

**IA&DT Service & Support** 

功能数据组FDS: 有4个功能数据组(FDS1到FDS4)可以转换成不同的控制模式。例如: 可由一台 装置驱动不同的电机、改变速比、或者将主轴驱动切换到任意轴。数据组切换由控制字2完成 (功能图G181)。

在参数表中FDS参数的表示: 以P433.0x为例: 变址X即FDS号;

在功能图中FDS数据组的参数用Pyyy.F识别。

例如: 通过参数 P433.F能切换主给定的源。控制字2的bit 16 = 0, bit 17 =0即FDS1有效; bit 16 =1, bit 17 =0即FDS2有效; bit 16 = 0, bit 17 =1即FDS3有效; bit 16 = 1, bit 17 =1即FDS4有 效。

BICO 数据组BDS: 有两个BDS 数据组 (BDS1 和BDS 2), 数据组切换由控制字2 完成, 在参 数表中BDS 参数的表示: 以P648.0x 为例: 变址X 即 BDS 号;

在功能图中BDS 数据组的参数用Pvvv.B 识别。

例如: 通过参数P648.B 能切换控制字1 的源。控制字2 的bit 30 = 0, BDS1 有效; bit 30 = 1, BDS2 有效。

出厂默认FDS1 和BDS1 有效。

参数赋值过程:

首先输入FDS1的全部参数,然后用参数P055 将FDS1复制到FDS2,最后修改FDS2的特定参数。 BDS数据组参数设置方式同上,用参数P057执行BDS参数复制,见功能图G175。

#### 装置运行状态:

在 PMU 上读参数r000 或r059 能够显示装置运行状态 (r059 也可通过DriveMonitor 显示), 详 见r000 的描述。连接器K0800 可作为过程数据通过串口传送以显示装置运行状态。如果装置动作 不正常就要检查其运行状态, 判断是否相应的控制信号丢失: 检查开关量输入状态字(r010)及控 制字1 的状态 (r650)。

#### 开关量输入和输出状态显示:

r010: 显示开关量输入状态, 同连接器K0020。 r011: 显示开关量输出状态, 同连接器K0021。

## 通过总线(USS、Profibus、CAN bus、device net)控制

见使用说明书 7.7.2 节, 数据通过总线连续传输。

PCD: 单字连接器Kxxxx (16 位)传送的过程数据, 例如, 控制字1 和主给定值各为一个PCD。 双字连接器KKxxxx (32 位)是作为两个单字过程数据进行传送的。为此,在设置传输数据时, 双字连接器号占两个相邻位置。

从主站传发给装置的第一个过程数据字必须是控制字1, 其第11 位(从0 开始, 即bit 10) 必须为 1, 否则装置不刷新接收到的过程数据(即没有PZD 数据传输)。

PKW: 参数数据包括参数号、变址和参数值,通讯要使用相应的接口板,例如CBP2 板用于 Profibus 通讯, 见功能图Z110。

参数号: 有P. r. U, n, H, d, L, c 参数, 通过Profibus 修改参数需设P051 = 40, P927 = 7, 具体操 作见使用说明书7.7.2。

#### 通过控制字1 或开关量信号控制:

端子37: ON/OFF1。装置运行状态达o7.x 后有效, 继电器触点109/110 闭合(继电器用于控制主 接触器)此时主电源必须有电, 否则报故障F004。

参数P654 (出厂值为1) 见功能图G130。

如发出OFF1 停车命令(例如,端子37 为低电平),斜坡发生器前的速度给定为0,则装置沿斜 坡函数发生器的斜坡下降时间减速至0;达到n < nmin (P370)后; 电流减小到0, 脉冲禁止, 由端 子109/110 控制的主接触器跳开,装置断电。

注: 只有装置处于o7.x状态(等待合闸指令)时合闸命令才有效。当电子板电源送电时装置讲行 初始化(如没有选件板大约要3秒钟), 随后显示o.7x, 在此期间不能给出合闸命令, 否则无效。 例外: 激活了自动再启动且电源在P086设定的时间内恢复。

端子38: 运行使能(调节器和脉冲使能)装置状态为o1.x 表示等待运行使能。当合闸和使能命令 都有效时,装置进入'运行'状态。其状态显示为: -- (无有效的转矩方向)、I(转矩方向 MI 有效) 和II(转矩方向 MII 有效)。

如果运行使能取消, 触发角立刻被推到逆变限幅角以将电流降至0; 当电流为0时封锁脉冲。参数 P648.0x 选择控制字1 的源(见功能图G180), 其出厂值 9 意味着: 控制字1的每一位都是单独 设定的。例如, 仅通过端子或总线选择控制某几位。

**P648.0x = 3001:** 通过通讯板控制, 如现场总线Profibus。

P648.0x = 2001: 通过串口G-SST1控制, 如调试软件DriveMonitor。

通过总线控制时,来自总线的控制字1的第 0 位 (On/Off1) 和第 3 位 (使能) 与端子37、38是 "与"的关系,也就是说:它们都应为高电平控制命令才能有效。

如果只通过总线控制, 要确保端子37、38接至高电平(如连接到端子34)。

控制字1 (见功能图G180) 的状态映射到连接器 K0030并以参数 r650显示;

状态字1 (见功能图G182) 映射到连接器K0032 并以参数 r652显示:

注: 如果仅通过总线(如Profibus)控制, 则必须激活总线信息时间监视(如: 对于Profibus 电 报故障时间监视, 需设U722 > 0), 否则, 如出现总线故障装置会按照接收到的最后一个信号运 行, 无法停机。如果U722 = 0 则必须保证一个停机命令来自于端子, 例如: 通过自由连接的端子 作OFF2 停车或端子37 作OFF1 停车、通过端子105/106 作安全停车。

通过Profibus 控制装置, PCD 的第一个字必须是控制字1, 并且其第11 位 (bit10) 必须为1, 否 则装置不接收过程数据。

注: 可以同时给出ON 和使能命令, 装置内部的控制器能保证其内部使能信号延时至电枢和励磁 电源都正常后,才使能调速装置、进入运行状态。

因此, 允许将端子38 直接接至24 V (如端子 34), 而只通过端子37 进行控制。

如通过控制字1 的bit 0 控制装置, 则其bit 1-6、bit 10、11、12、15 都必须置1。

#### **OFF2**

控制字1的 bit1, 见功能图G180

OFF2 信号是低电平有效, 给出OFF2命令后, 触发角推β使电流减小到0, 电流为0后脉冲封锁、 主接触器控制端子109/110断开,驱动系统自由停车。

#### **OFF3**, 快速停车

控制字1的 bit 2, 功能图G180 OFF3 信号是低电平有效,给出OFF3命令之后, 四象限装置可快速降速到nmin (P370); n < nmin后将电流给定设定为0: 当电流减小到0时脉冲封锁、主接触器控制端子109/110断开。快停 (OFF3)时使用P296, P297, P298设定的斜坡下降时间。

#### 控制信号的优先级

一旦运行使能(端子38或控制字1的bit 3)撤消,无论其它控制信号如何,导通角都立刻推β,以 使电流减小: 当电流为0时封锁脉冲。 数字大的运行状态优先级高(见r000的说明),例如: o11优先级高于o10 o10 (OFF2, 断电) 的优先级高 o9 (OFF3, 快停) 的优先级一般 o7 (OFF1, 停车) 的优先级低。 如果几个控制信号同时起作用, 执行优先级高的命令。例如: 如果OFF1和OFF2同时有效则执行OFF2。 如果电流实际值为0信号没到, 就决不会封锁脉冲, 也就不可能达到停止状态。此时只有通过参 数P177 (封锁脉冲指令的源) 才能封锁脉冲。 通过BICO连接器控制立即封锁脉冲需注意: 当装置处于回馈状态时会导致过流。 注:

#### 控制顺序如下:

控制字1的bit 0 (如端子37) 为'1'之前, OFF2 (控制字1的bit 1) 和OFF3 (控制字1的bit 2) 都 必须为高电平,以使装置处于o7状态(等待合闸指令),只有这时才有可能启动装置。如装置处 于o8状态(禁止合闸), 则应给OFF1命令使装置进入o7 状态。

#### **OFF1 和OFF3 调节器结构:**

为在电流控制方式下执行 OFF1 和OFF3 停车, 调节器软件中设有软开关, 见功能图G152、 G160 和 G161。对于工作于电流方式的从装置(例如在主从控制或12 脉动并联连接中的从装置) 必须确保OFF1 和OFF3 信号进入主装置,只有在主装置彻底停机或不在运行状态时,从装置才 可接收OFF1, OFF3 信号。

### 给定设定:

P433.F: 功能图G127, 斜坡函数发生器前的给定源, 在参数P433 输入连接器号。

P433.01 = 11 (功能数据组, 其出厂值11 表示主给定源为连接器K0011, 即给定来自模拟量输入 端子4/5, 见功能图G113)。

P433.01 = 3002: 表示给定来自Profibus 的第二个PZD。

通过切换功能数据组能切换给定源。

例如, FDS1 来自Profibus 第二个PZD: P433.01 = 3002: 切换到主给定来自模拟量输入, 只要 使用FDS2: P433.02 = 11 即可。

控制字1 的bit 11 和bit 12 都是高电平, 决定了电动机的旋转方向取决于给定的极性 (适用于四象 限装置), 见功能图G135。

固定给定: 可使用一个或多个固定给定, 见功能图G127。仅当装置处于ON/Off1命令为"1"(如通 过端子37)的运行状态时, 固定给定功能才有效。固定给定可以通过由参数P430 的变址01至08 选择的开关量连接器来设置(例如端子36的连接器B0010),每个变址下面的固定给定值都可单 独使用。参数P431.0x 为给定值连接器号。例如: 设 K401为给定值的源: P431.0x=401, 然后 修改P401以调整给定值的大小。

点动给定: 功能图G129, 点动功能自己可以执行"ON "功能, 为此, ON/Off1命令必需为低电平 (例如端子37断开)。"ON "命令来自于控制字1的 bit 8/9 或由参数 P435.0x 选择的开关量连接 器。参数P436.0x 选择给定源。通过参数P085设定点动指令取消后的等待时间, 在等待时间内, 主接触器是闭合状态。加此延时的目的是防止在多次点动过程中,接触器频繁通断。

爬行给定: 功能图G130, 当ON/Off1命令为低电平时爬行功能自己可以执行"ON "命令: 如果在 运行状态下输入爬行指令, 则速度给定从工作速度变为爬行速度。

#### 控制主接触器的端子109/110:

通过端子109/110控制主接触器以确保其正确的通断时序, 为此应设参数U619.0x = 124 (出厂值, 不必改)见功能图G117。得到ON命令后端子109/110闭合, 主回路必需得电。如果给出OFF1命 令, 斜坡函数发生器前的速度设定置为0, 装置沿斜坡减速, 至n<nmin (P370)后电流给定iset=0, 当装置电流降为0后调节器禁止、脉冲封锁,然后端子109/110控制主接触器断开。当主接触器由 外部回路控制(如PLC)必须满足上面的条件(ON命令后主回路必需得电),否则报故障F004。 励磁的控制方式见参数P082。

注: 主接触器线圈应加吸收元件: 在直流线圈反并联二极管、在交流线圈加RC电路。

## 安全停车 (E-STOP), 端子105/106 (107/108): 见功能图G117。

端子105/106闭合即没有安全停车命令, 如不使用该功能须短接端子105/106。 如果E-STOP断开, 端子109/110立刻断开使主接触器断电, 在主接触器断电之前仅有15 ms 的时

间供装置封锁输出。

因装置的主接触器继电器触点109/110没有灭弧装置, 这就意味着, 极端情况下继电器触电可能 粘连无法断开。根据电气安全标准EN60204-1,如需要紧急停车就要用安全继电器3TK28配合主 接触器使用。3TK2825用于立即断电、3TK2827带有集成的安全延时元件具有延时功能。例如:

装置首先执行E-STOP停车程序、3TK28的常闭触点与端子109/110串联以实现安全功能。装置的 E-STOP停车应在接触器的断电时间内完成以确保接触器断开时没有F004故障。 如果功率部分故障, 则脉冲禁止也不能使电流为0。因而, 如果使用安全停车功能, 在装置讲线 侧或直流回路要有主接触器。 关于集成的安全功能可访问: http://support.automation.siemens.com/WW/view/en/21729923

#### 抱闸控制:

装置软件中提供了控制电机机械抱闸的控制逻辑。见功能图G140 和使用说明书的9.9 节。

#### 自动再启动

报电源故障 (F001, F004, F005, F006, F007, F008, F009) 时, 若电源1U1/1V1/1W1、 3U1/3W1或 5U1,5W1能在自动再启动时间P086内恢复, 且其间控制信号("合闸""运行使能")一直 有效,装置就能实现自动再启动。

P086设定范围为0-10秒 (0: 自动再启动禁止)。电子板电源(端子5U1 和5W1)最大允许时 间为2.00秒, 如超过2秒, 建议使用UPS为电子板供电以实现自动再启动。

#### 限幅状态显示:

限幅功能可限制装置的输出, 包括: 触发角αG和αW限幅 电流限幅、转矩限幅 斜坡函数发生器的限幅 最大转速限幅。 某个量达到限幅值, 对应的位就在参数r040中显示, 以用于诊断。例如: 用于诊断、分析电机达 不到速度给定或速度跌落、转矩不够、电流波动等。

#### 通过Profibus 或其它串口作给定和控制时的诊断:

临时设装置由端子控制: 即控制字1为P648 = 9, 控制字2为 P649 = 9, 由端子37/38给出控制命 令。 临时设限幅或给定为出厂值: P433.01 = 11 (通过端子4/5设定) 或 P433.01 = 固定连接器号 (固 定给定)。 如控制系统测试合格可设这些信号来自于总线。

## 晶闸管测试 (P830):

设P830 = 3执行晶闸管测试, 接到ON命令后开始执行晶闸管(状态显示是o3.x), 如测试没有故 障, 说明晶闸管完好。此过程必须带电机。

注: 晶闸管测试功能不可能在任何负载情况下都准确确定'晶闸管不能被触发', 尤其是大电感负载。 DriveMonitor 的"trace"功能可用于检查电流实际值。记录方法见下面的说明。

#### 故障指示: 见使用说明书第10章

当出现故障时, PMU 上显示Fxxx (xxx 是故障号), 同时故障指示LED 亮。 可通过设参数P820 屏蔽故障。即将故障号输入到参数P820 任意一个变址即可。 如有故障, 状态字1 的bit 3 为'1', 见功能图G182。 B107 (故障状态位取反) 可用于开关量输出。例如设P771 = 107, 当有故障时开关量输出端子 46 为低电平。 注: P820 的出厂设定屏蔽了故障F007、F018、F031、F035、F036 和 F037, 在某些特殊

应用中,建议将故障重新激活,例如提升应用应激活F031 和F036, 监控电动机应将F035 和  $F$ 037 激活, 激活故障只需将P820.xx 中的故障号改为0 即可。

故障导致电流减小、脉冲封锁和主接触器断开,同时在PMU 上显示Fxxx。故障排除之后应进行 故障复位、给出OFF1 命令以使装置回到等待合闸o7.x 状态。 故隨可通过控制1 的bit 7 或按PMU上的P键复位, 详见: http://support.automation.siemens.com/WW/view/en/23501277

## 报警信息: 见说明书第10 章

当出现报警时, PMU 上显示Axxx (xxx 报警号), 同时故障指示LED 闪烁。 可通过设参数P821 屏蔽报警。即将报警号输入到参数P821 任何一个变址即可。 报警是调速装置一个特殊状态,装置对此不会有任何响应也不会影响装置运行。当报警产生的原 因消除之后报警自动消失。

注: 报警和故障信息的显示防碍了PMU显示参数, 同时按下键和上升键可将信息切到后台, 就可 显示并参数修改;显示参数时,同时按下 'P' 键和下降键就可在PMU上显示故障和报警信息。 出现故障后需读参数r047(故障值), 变址1表明故障原因, 变址16表示故障号(例如30代表 F030), 详见使用说明书第10章。也可读参数r947、r949和r049。

连接器K0801的高字节表示当前故障号(只要故障没有被复位并在PMU上显示Fxxx); K0801低 字节表示当前报警号。

### 故障和报警信息的诊断

#### ᭵䳌 **F004**˖

只要装置合闸就报故障F004: 杏看故障值, 根据使用说明书的介绍判断故障点。杳看下列参数: P078.01: 电枢回路的额定电源电压(不是装置的输出电压或电机额定电压): P353: 相电压故障监控的响应阈值(以P078.01的百分数表示); P086: 自动再启动的电压故障时间; P089: 功率单元电压正常的最大等待时间: P090: 电源电压的稳定时间: 应根据使用说明书的描述设定上述参数。 检查电枢电源电压: 复位故障F004, 断开端子37停机、设P082=0以关断励磁。 设P820.10 = 4 (屏蔽故障F004) 通过闭合端子37合闸,但装置不使能(不合端子38),r000所显示的状态必须在o4 和o1之间: 状态o4表示等待电枢电压 此时用电压表直接测量装置各相电压(1U1 / 1V1 / 1W1)并与参数r015显示的电枢电压值比较。 若实测值不正常: 检杳讲线熔断器 测主接触器两端电压 测接触器缓圈电压 检查主接触器控制端子109/110的输出。 如测量值正常, 但r015不正常并且运行状态为o4: 由于电源电压检测来自晶闸管的脉冲线(见使 用说明书6.4节), 检查X12、X14和 X16。 对于带有桥臂熔断器的装置(额定直流电流 > 900 A), 检查桥臂熔断器。 如果所有的检杳都正常但PMU仍然显示o4,则故障原因在功率接口板或CUD1上。 诊断或维修后, 将参数P082 和P820.10改回原值。 偶尔报故障F004: 检查故障值, 根据使用说明书的介绍判断故障点: 检查上面提到的参数和主接触器的控制。 用故障做触发激活"trace"功能, 预触发95 %, 扫描时间系数1, P838=1 开始记录。 分析记录的曲线杳找故障原因。

#### ᭵䳌**F005**˖

**IA&DT Service & Support** 

读故障值以判断故障原因。 对于故障值为1 到4 检查下列参数: P078.02: 励磁回路的额定电源电压(不是装置的输出电压或电机额定电压): P353: 相电压故障监控的响应阈值(以P078.02的百分数表示); P351: 检查欠电压跳闸的阈值, 其参考值是P078.02; P352: 检查过电压跳闸的阈值, 其参考值是P078.02; P396: 检查励磁电流监控的阈值; P397: 励磁电流监控的时间, 对于大电感应增加此时间: P086: 自动再启动的电压故障时间; 应根据使用说明书的描述设定上述参数。 检查励磁电源电压3U1 / 3W1: 复位故障, 断开端子37停机、设P082=1。 用故障做触发激活"trace"功能, P838=1 开始记录。 设P820.10 = 5以屏蔽故障F005 通过闭合端子37合闸, 但装置不使能(不合端子38), r000所显示的状态必须在o5 和o1之间, 状态o5表示等待励磁电压。 此时用电压表直接测量装置3U1 / 3W1和3C /3D的电压, 并与参数r016显示的励磁电压值比较。 若实测值不正常: 检杳励磁进线侧熔断器,杳找励磁电源故障原因。 若实测值正常或故障值是5: 表明是励磁电流故障: 检查参数P101 和P102, 用电流表测量励磁电流: 若励磁电流建立较慢则是由于励磁回路感抗的原因, 检查参数P396和P397; 测量电机励磁绕组的阻抗, 此值约为电机铭牌标注的额定励磁电压除以额定励磁电流; 通过监控参数r034、r035、r036讲行诊断: 若r036显示励磁电流给定值、r035励磁电流实际值是0、但有励磁电流且r034触发角为0度: 表明 故障来自装置的励磁电流检测环节,故障点在励磁板或CUD1上。 若r035和r036显示不符、但有励磁电流: 检查电机励磁线圈。根据触发角r034和电源电压r016计 算输出电压,并用电压表测量3C/3D间电压,两者作比较,如测量的电压是计算值的一半,表明 励磁功率部分或控制环节有故障。 励磁电流太小(但励磁回路阻抗正常)、r034 = 0 且励磁输出电压小于电源电压的0.8 倍,表明

晶闸管不能触发(故障可能在励磁板或CUD1)或励磁功率器件二极管或晶闸管故障。

## ᭵䳌**F006**˖

检查参数P078.01 和P078.02, 应与额定电源电压相符: 检查参数P351 (欠电压跳闸的阈值,其参考值是P078); P361: 欠压监控的延时时间。 若怀疑电压跌落是因弱电网给大负载供电引起,可用故障做触发激活"trace"功能, 预触发95 %, 扫描时间系数1, P838=1开始记录。

## ᭵䳌**F018/**ᣕ䆖**A018**˖

可从参数 r047.02 读到出现故障的端子。 通过测量端子34/35 之间的电压检查24V 电源, 电压值必须大于19V。如24V 电压正常, 断开开 关量输出: 若故障仍然存在, 更换CUD1 板; 如24V 电压不正常, 故障可能来自电源板。

## ᭵䳌**F030**˖

检测电流环优化情况, 必要时对电流环重新优化。 用故障做触发激活"trace"功能以查找故障原因。 如故障值是1 或2, 如必要可设U580 = 4, 对U580 的详细描述见使用说明书或文档: http://support.automation.siemens.com/WW/view/en/19868341

如故障值是3(过流大于r072.02 的250%)可能是由于四象限装置在制动时电压跌落。检查电机 电刷换向无环火,可以参考对老电机的维护。

注: 故隨F030 只能用U580=0 屏蔽(不能用P820 屏蔽)。

## ᭵䳌**F031/**ᣕ䆖**A031**

检查调节器的优化,正确设斜坡函数发生器时间使运行速度能跟随给定。 若负载重, 检查电流限幅P171、P172 和转矩限幅P180、P181 及参数P590 和P591。 读参数r040 查看是否有限幅到达以致引起速度偏差: 若是电枢电流/转矩限幅: 表示设备需要更大的电流, 目前限幅小 若是触发角αG (即P150。单象限装置出厂值为5度, 四象限装置为30度): 此时即使电枢电流 未到限幅, 由于触发角的限制, 电枢电流也不能继续增加。 原因: 电源电压低或电机电枢电压太高。如电枢电压太高, 可减小P101 或设P051=27 进行弱磁 优化, 并设P081 = 1 激活弱磁。 如电流达到限幅值, 检查P171 和P172, 根据电机允许电流重新设定。 使用trace 功能作记录。

## 故障F035/报警A035: 见使用说明书。

此故障/报警表示负载启动电流太大(电机堵转)。可能电流限幅P171、P172 和转矩限幅P180、 P181 太小, 或P355 (堵转监控时间) 太短(应根据电机允许的堵转时间设定), 参见"电机无转 矩"的描述, 杳看限幅监控r040。 用 trace 功能作记录。

#### ᭵䳌**F036/**ᣕ䆖**A036**˖

检查熔断器、负载阻抗,检查参数P150 和P151 的设定, 查看限幅监控r040 用电压表测量输出电压,如输出电压是OV, 即使是在运行状态也表示此装置有故障。 如錀出电压是最大值则故障来源于外部(电枢电源电压太低、电机电压太高、电机被反拖、电机 磁场太高、电枢回路熔断器故障), 见故障F031 说明。 用trace 功能作记录。

#### ᭵䳌**F040**˖

在故障没被确认之前电子板电源就断电, 重新上电时就报故障F040。只有在原始故障排除之后  $F$ 040 才能够复位。 为此,读参数r947.01 显示当前未被复位的故障: 40 即F040; 读故障值r949.01, 此时该故障值 就是导致F040 的原始故障号,据此排除故障即可复位F040。如不能复位可用P820 暂时屏蔽故障

# F040。另可见: http://support.automation.siemens.com/WW/view/en/21781235

## ᭵䳌**F042**˖

故障值为1: 临时调整参数P083=3运行装置。 对于模拟测速机: 测量端子103 / 104电压或通过连接器K0013, r002读取速度。 对于脉冲编码器: 通过连接器K0040或用示波器测编码器脉冲以读取速度, 检查P140等参数设置、 P142 (脉冲编码器信号电压的匹配, TTL (5V) 或HTL (15 V) 的设定。 测量速度并用Ud: r038、EMF: r037 和Id: r019 计算EMF: 电机额定转速下的EMF = 电机额定电压 — P110×电机额定电流 在0 到额定转速之间, EMF 与电机转速成正比 如果测量的EMF 值和计算的EMF 值偏差较大, 则说明电机(励磁或电枢)有故障。 可增加监控阈值(P357)。

如故障值是2, 测速机或脉冲编码器极性不正确, 将测速机极性交换(端子103/104)或脉冲编 码器通道交换即可。

注: 脉冲编码器信号通过差动放大器进行处理: 如没用其负端则应将编码器的负脉冲(端子X173. 29/ 31/ 33) 短接到公共地。

#### ᭵䳌**F043**˖

通常是当前速度下励磁电流太高。

措施: 可执行弱磁优化、减小P101(电机额定电枢电压)的设定值;

用故障做触发激活"trace"功能。分析记录的曲线查找故障原因。

注: 通过激活弱磁和设参数P272 = 1能屏蔽故障F043 (见P272的描述)。这样, 在该速度下为 降低 EMF 至允许值,会自动减小电机励磁电流。而励磁电流按励磁时间常数的降低会导致转矩 方向改变的延迟时间增加。因此,这种方法不能用于要求转矩方向快速改变的场合(例如:有负 载悬停的提升应用)否则将超速故障。

对于四象限装置, 如果要求其输出电压高于其最大值, 可设 P272 = 1 将触发角αG调至低于30度 (如: 15度)。

如果装置不是给电机电枢供电,而是给电机励磁或电磁铁供电,可通过P820屏蔽F043。

#### ᭵䳌**F048**˖

故障的详细描述见使用说明书。

注: 如故障不能复位, 允许通过设参数P820.xx = 48屏蔽该故障(因为F042也能提供监控) 脉冲 编码器信号通过差动放大器进行处理: 如没用其负端则应将编码器的负脉冲(端子X173.29/31/33) 短接到公共地。

#### ᭵䳌**F050**˖

在优化过程中产生的故障, 见故障说明中对故障值的描述。

#### ᭵䳌 **F052**˖

还需核对参数P078.xx 是否被正确设定为整流器的实际电源电压值。故障值的详细信息参见使用 说明书。

#### 故障F060 或报警A060:

设置参数U969 = 4, 参见: http://support.automation.siemens.com/WW/view/en/22041151

#### 故障F067 或报警A067:

故障值为 1 或2:

检查r013, 并与散热器的实际温度(K0050)比较。温度传感器是热敏电阻NTC: R100 (连接到 电源接口板的X6、X7 端子上)的标称值是6.8 kOhm,若用6.8 kOhm 的电阻替代温度传感器, 则 r013 应显示为摄氏20 度左右。 注意: 采用模块式晶闸管的整流装置(型号从6RA7013 到 6RA7091) 其热敏电阻NTC 测量散热器的温 度,响应阀值取决于装置。 采用平板式晶闸管的整流装置(型号从6RA7093 到 6RA7098)其热敏电阻NTC 在A7004上,即: 传感器安装于装置风道中用于监视冷却空气流量, 此时无法测得散热器的温度。报警A067 的响 应阀值是摄氏90 度, 故障F067 的响应阀值是摄氏95 度。 故障值为3:

6RA7075 或 6RA7078 可能出现故障值3

风扇电源的测量回路在励磁板上, 分别测量每个风扇电源并通过比较器进行监控, 如果任意一个 风扇的测量值<89 mA 或 >230 mA (标称电流130 mA) 就触发故障F067。措施: 更换两个风扇 (备件: 2x 6RY1701-0AA07)。

当两个风扇都运行但报故障F067 且故障值是3 时,诊断方法:设参数P820.10 = 67 以临时解除 F067, 然后测量每个风扇的电流值。

注: 内部供电的24V 风扇的运行: 仅当装置为 "RUN" 状态时, 通过内部逻辑控制运行。退出运行 状态后,可通过参数P096 设置装置停车后风机继续运行时间(出厂值为4 分钟)。

#### ᭵䳌**F080**˖

如果使用了工艺板T300/ T400。

基于所使用模板的软件版本, 其引导时间可能会超过20 秒。这时装置就会故障停机(F080)。 措施, 增加参数U723.0x (超时时间) 值, 例如30 秒。

#### 故障F082 或报警A083:

首先检杳上级控制器发送给SIMOREG 过程数据字的第一个字。 第一个PZD 必须是控制字(控制字1)而且其bit 10 (从bit 0 开始即第11 位) 必须为1。近当该位 为1 时过程数据才有效。 注意: 完成诊断后, 要恢复所有的临时参数设置, 例如故障屏蔽。

#### 主回路一送电就烧毁熔断器:

熔断器熔断时没有运行使能、两个或多个晶闸管烧毁: 装置断电, 拆掉电机线, 检查端子1U1 / 1V1 / 1W1 / 1C1 / 1D1 之间的阻值, 阻值必须大于100 kΩ。另请参阅使用说明书的6.4 节(功率连接)及以下内容。 当熔断器烧毁时控制器工作: 检查1C - 1D1 间的负载阻值(包括电缆)及各自对地阻值,不能出现输出短路 测试电枢回路(电缆加电机)绝缘 用上述描述的方法测量功率部分,检查是否有晶闸管损坏 执行晶闸管测试。检杳电流环的优化。 励磁回路的熔断器烧毁: 用电阻档测量端子3U1 / 3W1 / 3C /3D 之间的阻值 (参考使用说明书6.5 节的电路图)。由于有 二极管,正负极表笔分别接3C - 3D、3W1-3D、3C-3W1 时呈现高阻值,反之为低阻值。

#### 偶尔烧毁电枢回路熔断器:

设 P086 = 0 并且用故障信号去触发波形记录。 注意: 制动时如果电源欠压或故障, 会引起短路进而烧毁熔断器。在制动运行时 (4Q 装置或利 用励磁反向的1Q 装置) 主回路电源必须正常稳定, 任何瞬间电压跌落将会造成熔断器的烧毁。 如果采用滑触线供电方式(运输机械,起重设备)应使用多级滑触线以保证电源稳定。 关于换向失败(短路)的描述见: http://support.automation.siemens.com/WW/view/en/24120447

对于电源不稳定和频繁制动的场合,可选用CCP(变流器换向保护)。 更多信息见: http://support.automation.siemens.com/WW/view/en/21688372

#### **PMU 黑屏:**

按照原理图检查讲线电压: 控制电源电源为1AC 230 V 时,接至5N1 和短接的5U1-5W1; 2AC 400 V 时,接至5U1 和5W1; 检查熔断器 F1 和 F2 $:$ 如果都正常但PMU 还是黑屏,故障可能发生在以下部分: CUD1 板、电源接口板、操作面板。

## 速度不稳定:

设参数 P083 = 3 (用EMF 作为速度实际值) 如果速度稳定了, 用Trace 记录速度实际值 (对于 测速机为K0013, 对于脉冲编码器为K0040) 检查脉冲编码器是否正确安装。 检查速度调节器参数,关于优化应注意:根据驱动系统情况有时需要再手动优化速度调节器。以 下参数值仅供参考: 起重机:  $P225 = 7 - 11$ ,  $P226 = 0.2 - 0.4$  s 大惯量装置(印刷机的主传动,造纸机的烘干机):  $P225 = 20 - 30$ ,  $P226 = 0.6 - 1.0$  s 横切机 (需要良好的机械系统):  $P225 = 25 - 30$ ,  $P226 = 0.1 - 0.2$  s 挤出机, 轧机:  $P225 = 5 - 10$ ,  $P226 = 0.4 - 0.6$  s 定位(例如同步的起重机行走装置)  $P225 = 5 - 10$ ,  $P226 = 0.2$  s 限制: 装置的额定电流=1.5 倍电机的额定电流。 如果两者比值更大, 则必须适当减小Kp。决不允许速度环的输出周期性波动或齿轮箱打齿, 此时 必须减小P225、增大P226。 若有必要, 还可设速度实际值的滤波时间(参数P200): 采用脉冲编码器或测速机的可设为0· 50 ms; 采用EMF 作为速度反馈的可为40 ms 左右。

## 在某段速度下机械振动:

系统存在机械谐振。解决措施: 在速度实际值通道插入带通滤波器(有两个滤波器可抑制两个频 带)见功能图G152。设参数P623 = 178。按照谐振频带带宽设置谐振频率和品质因数。通过使 用带通滤波器可实现给速度调节器设置更大的Kp 而不发生振动。

## 电流不稳定:

检查电流调节器的优化参数, 通常情况下通过P051 = 25 执行电流调节器的优化就足够。若是老 电机或非线性电感负载(例如: 在12 脉动并联系统里使用了铁心平波电抗器), 设P153 = 2; 若直流回路有滤波电容时, 设P153 = 2;

如果在零电流附近出现电流震荡, 设P162 = 0 和 P163 = 1;

执行晶闸管测试;

如果速度环工作正常, 电流实际值基于负载而变化是正常的, 如果电流实际值周期性振荡, 需要 重新优化速度环。

老电机的换向问题可能会引起电流尖峰,可设P157 = 1、P158 = 0.04 左右。

当自动再启动的电压故障时间P086 大于零时, 如果达到了P351 中设置的欠压阀值, 即使是弱电 网也会导致电流抖动。参见:

http://support.automation.siemens.com/WW/view/en/19874412

## 停车时电机速度反方向振荡:

这是由于速度调节器的积分分量引起。因为它必须首先积分到零,这样就会造成另一个旋转方向 的超调。

措施: 在低速段自动切换为P 调节器。设转换阀值P222 = 2%到 5%、参数P698 中设置的开关量 连接器的值必须为1, 例如P698 = 1。通过该开关量连接器可以选择性地激活自动切换。 例如, 在位置控制时不激活。

#### 谏度给定为零时电机速度漂移

详见: http://support.automation.siemens.com/WW/view/en/26665312

## 尽管电枢电流很大,但电机没有转矩:

通过参数r019 检查电枢的实际电流值并用电流表测量, 这两个值之间的任何偏差都表示6RA70 可能有问题。 检查电流调节器; 检查电流检测回路的负载电阻(U相的R75, W相的 R76, 见使用说明书的6.4 节); 检查负载电阻上的压降(设备相关且取决于P076.01); 故障也可能发生在CUD1 板上; 用 Trace 功能记录, 分析记录的曲线杳找故障原因: 通过参数r040 查看装置是否达到某个限幅; 检查励磁电源、测量励磁电流和励磁电压。如果励磁电流正常而励磁电压不正常,说明电机励磁 绕组匝间故障, 即: 这种故障是由于电机磁通过小所致; 由于受温度的影响, 电机的励磁电压与电机铭牌的额定值偏差在25%左右是正常的; 励磁绕组的接地故障会产生类似的现象; 检查电机电枢回路; 测量电枢和励磁回路的绝缘阻值。

## 电机电压太小:

SIMOREG 装置只能输出一定的、使电流实际值不超过设定的电流限幅值的电压。 由于电机电压正比于速度和磁通(Φ)之积。如果速度很慢既使在额定磁通下,电机电压也很小。 如果速度比较高而磁通几乎没有(例如:由于励磁绕组故障),也会导致电机电压很小。 使用模拟测速机反馈时电机转速太慢:

模拟测速机接口(端子103/104)为高阻抗输入,这就意味着对某些测速机上来说负载太小, 因而会造成输出电压远高于额定数据。措施: 可以给测速机输出端并联一个基本负载电阻(需 参考测速机铭牌数据)

## SIMOREG 装置各模块的功能分布:

本部分说明在各实际值检测中所涉及到的模板,可以帮你在故障诊断时确定哪些模板需要被更换。 各板之间的电缆连接及扁平电缆见使用说明书的6.2 节。

板代号印在各模板上, 例如: C98043-A.....

可以在各件列表DA21.1E 中找到各件的订货号:

http://support.automation.siemens.com/WW/view/en/26996942

CUD1: 用于电枢和励磁的开闭环控制的电子板。板代号为C98043-A7001-L1 的电子板软件版本 从1.0 到3.0; C98043-A7001-L2 的软件版本为3.0 以上。

CUD1 板功能如下:

模拟量和开关量的输入输出: 所有输入和输出参考点都是M, 电子板的M 就是地:

串口G-SST1 (PMU 上的X300);

串口G-SST2 (CUD1 上的端子 56 到 60);

脉冲编码器接口; 可用的脉冲编码器类型见参数P140 的描述;

注意: 脉冲编码器的计值通道采用差动放大器完成对推挽型编码器计值(A-A, B-B)。如果 编码器只有A 和B 而没有A 和B 通道, 那么差动放大器的"负"输入端(端子29、31、33) 都必须 短接到参考地。

AD 转换(模 - 数转换) 用于: 电枢和励磁的电源电压、电枢输出电压、电流互感器的负载电阻 电压、电枢电流额定值的规格化、散热器和励磁板A7004 上的温度传感器、电机温度传感器 KTY84 / PTC 的计值。

模拟量输入端子4/5 和 6/7 通过双积分AD 转换器, 分辨率、测量时间见参数P707 / P717。 注: 端子4/5 和 6/7 送入差动放大器, 放大器的负端5 和7 必须连接到测量信号的参考点。使用装 置内部电源时参考点为端子1; 端子4 和6 来自外部测量信号时则为该信号的参考地。

DA 转换 (数-模转换): 用于模拟量输出端子14 和16:

模拟量输出端子12 用于实时输出电枢电流实际值, 5V 对应装置实际的额定电枢电流(见

r072.02)。可通过示波器或记录仪直接显示电流波形;

参考电压P10 - N10 (内部输出):

开关量控制输入的电源P24(内部输出): 只能为输出, 不允许外接电源;

脉冲编码器的电源(内部输出): P15, 200mA:

24V 开关量输出 (晶体管输出) 端子46 和48, 每个负载能力100mA;

测量励磁电流实际值V/Hz 转换器的频率以得到励磁电流实际值并规格化;

产生电枢和励磁晶闸管的触发脉冲:

监控风扇及熔断器、读取附加板的信息,详见下面的说明。

用两个微处理器来处理电枢和励磁回路全部的开闭环控制功能、直接产生晶闸管的触发脉冲。

## **CUD2: 端子扩展板**

板代号为: C98043-A7006-L1: 订货号: 6RX1700-0AK00 附加的开关量和模拟量的输入/输出。 注意: 当使用浮地的开关量输入时(211 到214 为端子、216 为它们的参考地、217 为装置地), 若由外部控制这些开关量输入点, 则应连接它们的参考地。 附加的 RS485 接口 G-SST3 用于SIMOREG 6RA70 并联应用的并行接口 温度传感器(KTY84 或 PTC)计值。

## ⭥Ⓚ᧕ਓ⁑ᶯ**:**

板代号: C98043-A7002-Lx, C98043-A7003-Lx, 表示不同的模块, 例如: 1Q 或4Q 装置、 6RA70 的额定电压。 电源接口板功能如下: 电子板电源: 400 V 供电时通过端子 5U1 和5W1, 5N1 开路: 230 V 供电时通过5N1 和短接的 5U1-5W1, 熔断器 F1 和F2 用于输入保护。

## 端子105-107 用于 E-STOP

端子103/104 为模拟测速机输入,预定标电阻150 kOhm, 通过CUD1 板上的运算放大器进行信 号处理。

继电器输出端子109/110 用于控制主接触器:

检测输出电压、电枢庙发脉冲的同步电源也来自于此),检测回路是通过高阻差 分放大器, 总的对地阻抗约1 MOhm。

这些电压取自触发脉冲线: X12-2 (1W1), X14-2 (1U1), X15-2 (1C1), X16-2 (1V1), X25-2(1D1)。 ⌘**:** 

由于功率单元的电源电压是直接检测,这使得功率单元相位的配置与电子板电源无关,电子板的 电源可以由UPS 提供。电源无相序要求。

触发脉冲通过脉冲变压器与晶闸管隔离。

功率晶体管控制脉冲变压器。

用于检测实际电流值的电流互感器(输入X3)的负载电阻是10 ohm。

X6/X7 用于连接温度传感器NTC (6.8 kOhm): 对于安装在散热器上传感器可测量散热器的温 度: 对于安装在A7004 板上的传感器 (6RA70..-4 平板式晶闸管装置) 可监控风扇的冷却空气流 量。

### 励磁板:

板代号: C98043-A7014 + C98043-A7015, 它们相互垂直安装, 一个订货号作为一个备件一起 提供。

A7014: 励磁的触发脉冲(通过脉冲变压器电气隔离); 励磁电流实际值用分流电阻采样, 通过 压频转换器(V/Hz 转换)计算: 3U1/3W1 是励磁电源端子; 3C/3D 是励磁输出端子。

A7015: 励磁电流实际值通过压频转换器检测; 通过高阻抗差动放大器检测励磁电源电压, 励磁 触发脉冲的同步也取自于电源。

注意: 励磁的电源电压是直接检测的与相位无关, 与电枢功率单元相位的配置或电子板电源无关。 6RA7075 和 6RA7078 的风扇控制与监控:

X75: 风扇插头:

98043-A7004: 3U1 和3W1 是电源输入端子, 3C 和3D 是直流输出端子;

触发脉冲变压器用于控制励磁回路的晶闸管

分流电阻用于励磁电流实际值的采样

V/Hz 转换器用于励磁电流实际值的计算高阻抗差动放大器用于检测励磁电源电压, 励磁触发脉冲 的同步也取自于电源。

对于有桥臂快熔(直流电流大于850A)的装置, XU1, XU2; XV1, XV2, XW1, XW2 用于对快熔的 监控。

## 15A 和30A 的装置的功率板:

板代号: C98043-A7010 功率单元配线和吸收回路。 脉冲变压器用于形成励磁回路的晶闸管触发脉冲 功率端子: 励磁供电 通讨V/Hz 转换器和分流器检测实际的励磁电流值 通过高阻抗差动放大器检测励磁电源电压, 励磁触发脉冲的同步也取自于电源。

## 简易操作面板PMU:

板代号: C98043-A7005

PMU 由一个5 位7 段显示、用于状态显示的三个LED、3 个操作键、用于G-SST1(串口通讯) 的接口X300 组成。它是符合USS 协议的RS232 和 RS485 接口, 它可用于连接舒适型操作面板 OP1S 或安装了DriveMonitor 的PC 机。

## 底板:

板代号: C98043-A7009:

该板提供连接到各板的端口,其非易失存储器EEPROM 用于存储装置数据、参数及S00 工艺软 件的使能PIN 码。订购该底板备件时,请表明装置的工厂序列号和MLFB(订货号6RA70...)以 便出厂发货前装载数据。

#### 吸收回路:

吸收回路的配置依赖于装置额定数据(额定电压和额定电流),见使用说明书6.4 节。 吸收回路的阻容元件用于保护晶闸管。晶闸管通断会引起电流的快速变化,由于回路中电感的存 在, 电流的快速变化将导致电感(u=L\*di/dt)过电压。吸收回路的设计原则是要保证换向过 电压低于晶闸管保护电压。

注意: 吸收回路故障可能将导致晶闸管由于过压而保护损坏。

## 连接器的信号分配:

X101: 电源故障报警, P24 过载, 风扇运行, 风扇正常, 励磁电流, 熔断器正常, 模拟测速机, 电枢实际电流, 散热器的温度, 电枢和励磁电源电压, 电枢电压, 电源送电, 电枢和励磁的触发 脉冲, E-STOP 反馈信号, P24 和M 的电源监控等。

X102: 励磁触发脉冲, 励磁电流实际值, 电源监控, 励磁电源电压, 风扇运行, 风扇正常模板之 间的连接: 见使用说明书的6.2 节。

## 模板的更换:

在安装新模板之前须校对是否与旧模板代号一致。

C98043-Axxxx-Ly-zz:

xxxx 是板号, 例如: 7001;

v 是L 的号,板的Ly 必须一致(CUD1 板C98043-A7001-Lv 例外, 它唯一要注意的就是软件版本, 新板在供货时已经装载了软件。L1 为SW1.0 到SW3.0 之间, L2 为SW3.0 及之后)。板的版本 ZZ 无关紧要, 只要板代号中Ly 相同就兼容。

更换CUD1 模板:

如果新CUD1 板的软件版本与老板版本相同或更高(SW2.0 或者更高), 直接更换无需参数下载, 因为参数不是存储在CUD1 上而是存储在底板上的非易失存储器EEPROM 里。该软件自动的正 确设置高软件版本中的新参数,以前的参数设置保持不变。

如果新CUD1 板的软件版本比旧的版本低, 必须执行恢复工厂设置(设置P051 = 21) 然后再下 载参数。不过,无论硬件如何,总应安装最新的软件版本。软件版本链接:

http://support.automation.siemens.com/WW/view/en/22386444 以上建议同样适用于软件的更换(升级或降级)。

注意:

1: 当软件被升级到更高的版本后, 不必作更多的处理(即: 无需下载参数)。软件自动修正存 储在EEPROM 里的参数,并将新版本里的新参数设置为工厂值。建议:软件升级后上载所有参 数以备份一个最新的参数文件供以后下载使用。

2:更换励磁板C98043-A7004: A7010, A7014+A7015 后,必须执行参数P051 = 22 偏置补偿 (励磁电流实际值检测的零点调整)。

更换其它模板无需更多的设置或调整。

3: 更换模板之前, 6RA70 的所有输入输出, 包括电子板电源都必须断电。

## 更换装置:

更换装置之后, 必须重新设参数。

最简单的办法是在旧装置上设参数P52=0, 读出并记录与出厂值不同的参数。在新装置上设 P51=21, 执行恢复工厂设置, 然后设P051 = 40 和 P052 = 3, 按照前面记录的值设置参数。 例外: 参数P825 是励磁电流实际值测量的偏置补偿, 与具体装置相关, 不用修改。

如果有上载的参数文件(\*.DNL), 可用DriveMonitor 软件将文件装载到新装置(见FAQ)。如 果该文件是从软件版本较低的装置上上载的, 当下载到新装置时有些参数可能会被拒绝修改。此 时, 点击"Detail"可以看到这些参数号, 下载结束后必须手动修改它们。

下载过程不能修改接口参数(例如, DP 地址), 下载结束后必须手动修改。

注:

1: 用DriverMonitor 软件下载参数时以下参数不被修改, 必须进行手动设置: P051, P055,P057, P781, P783, P786, P791, P793, P796, P801, P803, P806, P825, P826, P898, P918,P952, P971, U581。不要修改参数P825 的初始值。

2: 更换装置时必须确认在旧装置上是否使能和使用了自由功能块S00 选件。如使用, 则在新装 置上必须将参数U977 设置为新装置S00 的PIN 码, 使能激活自由功能块(见前面描述)。

# **6RA70 的调节器结构**

## 电枢回路调节器的结构:

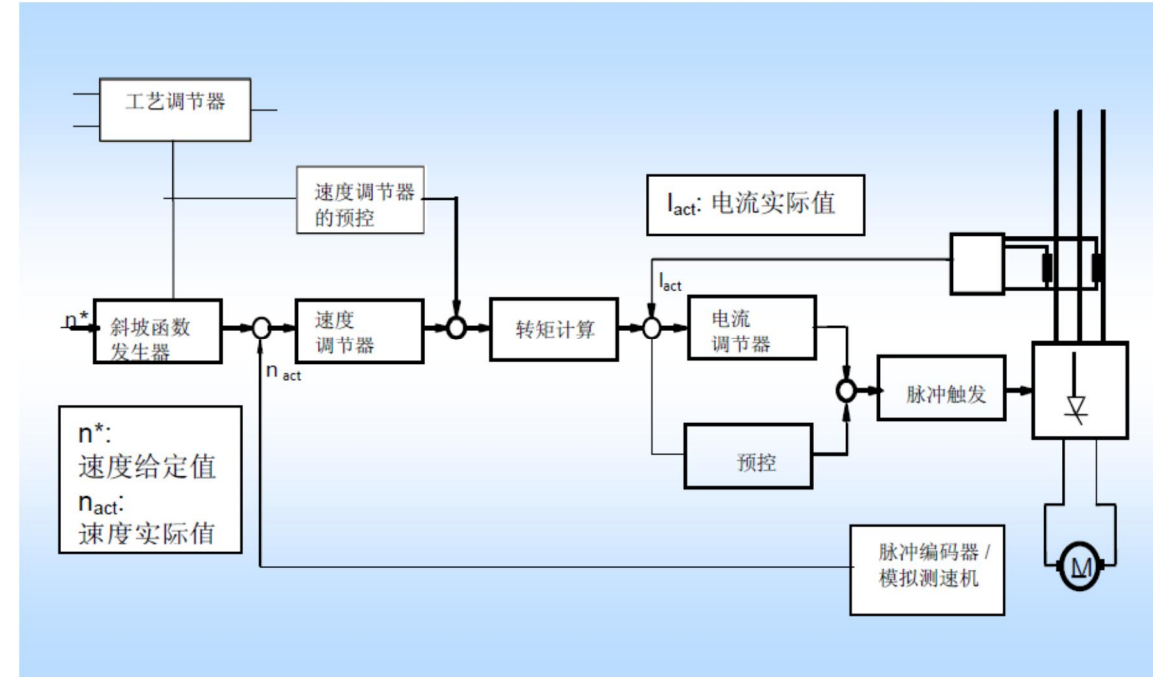

#### 斜坡函数发生器:

功能图 G136。通过设置上升斜坡(斜坡上升时间P303)、下降斜坡(斜坡下降时间P304)、初 始圆弧(P305)和终止圆弧(P306), 斜坡函数使阶跃变化的输入值变为连续的速度给定值。另请 参阅参数P307 - P310; P311 - P314。

斜坡上升和下降时间要设置的足够长以保证速度实际值能跟随斜坡函数发生器输出的速度给定值。 由此, 在斜坡过程及装置可控范围内不会达到设置的转矩或电流限幅。

当由上级自动控制系统做位置控制时斜坡时间必须设为零。

参数P639 接入斜坡函数发生器设定值的源:

P639.01, 当在P640 中选择的开关量连接器为高电平时, 斜坡函数发生器输出的设定值。

P639.02, 当装置不在运行状态(B104 = 0) 并且P640 中选择的开关量连接器为低电平时, 斜坡 函数发生器输出的设定值。

见参数P295, P302, P317, P318, P636 到 P641, P646, P647。

r315 显示斜坡函数发生器的有效时间, r316 显示斜坡函数发生器的状态。

#### 速度给定:

r028: 斜坡函数发生器输入显示: r027: 斜坡函数发生器输出显示: r026: 速度调节器给定值显 示。

## 速度实际值:

功能图 G151。

谏度实际值来自模拟测速机(P083 = 1)时: 功能图G113、实际值为K0013、规格化参数P741。 速度实际值来自脉冲编码器(P083 = 2)时: 功能图G145、实际值为K0040、规格化参数P143。编 码器的脉冲数: P141; 编码器可测量的最低/最高速度的设置见使用说明书的11.8节; 参数P147 = 1 可以降低2 倍最小可测量转速, P147 = 2 可以降低4 倍最小可测量转速。 如使用脉冲编码器,可在PMU 上以转速(rpm)显示速度实际值(n024,连接器K0048)。

速度实际值来自EMF(P083 = 3)时: 功能图 G165 左上方、规格化P115、实际值K0287。EMF 是 由测量的装置实际输出电压及电机电压降 I\*R 和L\*di/dt 计算得出。这种控制方式的精度主要取决 于电机电枢绕组的阻值受温度的影响程度,约为5%。

选择EMF 控制方式时建议设置速度实际值的滤波时间P200 = 40ms 左右。

速度实际值的源自由连接(P083 = 4)时: 在参数P609 中设置速度实际值的源。功能图G151。如 有必要,给速度实际值设置一个小的滤波时间P200 = 5 到 40ms 左右。

速度调节器输入的速度实际值K0166 是绝对值, K0167 是带符号的实际值。r025 显示速度实际 信。

不管P083 选择哪个信号用于控制, 其它计算速度实际值的方式总是有效的。例如: 速度反馈选 择了脉冲编码器、模拟测速机或是用于工艺控制的第二个脉冲编码器时, EMF 实际值的显示依然 正常。

#### 速度调节器:

斜坡函数发生器的输出是速度调节器的速度给定值, 功能图G152。

速度调节器计算速度给定值和速度实际值的偏差,经过转矩计算后作为电流调节器的给定值。 速度调节器是PI 调节器(通过设置微分的参数P205 和 P206 可以连接一个附加的D 分量)。PI 调节器的一个特征就是调整, 在此就是调整速度给定值和速度实际值之间的偏差, 若给定值 固定不变就要调整到偏差为零。

调节器的特征分量,比例增益Kp(P225)和积分时间Tn(P226)可以基于一个变量(例如速度实际值) 来做自适应调整, 见功能图G151。这样, 即使对于特殊的应用(例如: 喂料机的低速段) 也能在 较宽的调速范围内稳定运行。

软化功能, 见功能图G151。软化功能可用于驱动同一负载(机械之间非硬连接)的多个装置间的 负荷分配。见主从运行的描述:

http://support.automation.siemens.com/WW/view/en/9473023

速度调节器的控制方式取决于下面的参数设置:  $P224 = 1$ ,  $P234 = 1$ ,  $P1$  调节器 (工厂设置) P224 = 0; P234 = 1, P调节器  $P224 = 1$ :  $P234 = 0$ , I 调节器 优化参考下文。 某些应用需要控制SIMOREG 的输出电压稳定, 即: 速度调节器作为电压控制器。此时可设调节 器的反馈为电压实际值: P083=4; P609=292 (电压实际值的连接器)。 速度控制的精度见使用说明书的技术数据。

这是稳态精度(稳定运行时、在一段测量时间内, 例如10秒)。在一个短的监控周期内发生的偏 差(比如负载突变时)比标注值大。因为此时取决于系统的实际条件和优化情况。见下文。

#### 速度调节器预控: 见功能图G153。

转动惯量补偿: 速度变化所需的转矩取决于负载的转动惯量和速度的变化率。所需的补偿值来自 斜坡函数发生器的dv/dt 输出(速度的变化率), 并附加在速度调节器的输出。 摩擦补偿: 克服摩擦所需的转矩依赖于速度实际值, 并附加在速度调节器的输出。 执行优化P051 = 28 时, 自动确定上述补偿值。 速度调节器的预控使速度控制的动态响应更高。 通过参数P223 = 1 使补偿功能有效, 见功能图G152。

## 转矩计算: 见功能图G160。

通过设置参数P170 来选择速度调节器的输出是作为转矩给定还是电流给定。电机的磁通Φ决定 了转矩(原理见后面的说明)

设置参数:

P170 = 0, 速度调节器的输出作为电流给定直接送给电流调节器, 不进行其它计算(限幅除外)。 P170 = 1, 速度调节器的输出表示转矩给定, 经过M / Φ 后作为电流调节器的电流给定。这种

**SIEMENS** 

方式的优点是在电机的弱磁范围内可获得稳定的速度控制响应。

r022 显示转矩限幅前的转矩给定, r021 显示转矩限幅后的转矩给定。 转矩控制的精度与装置相关,大约在3%左右(注意电枢和励磁电流实际值的检测及弱磁优化时所 记录的磁化曲线的影响)。对于全补偿电机其影响较小,而无补偿电机则受电机影响较大。 注意: 如果电机只运行在电枢调节范围内(恒磁区), 磁通Φ总是100%, 此时参数P170=1 没 有意义。

如果参数P170 = 1, 则P169 必须为 0 。

## 电流给定积分器/减小齿轮箱应力: 见功能图G162

P157=1, 电流给定积分器: 电流给定的斜坡函数发生器对电流给定K120 的任何变化都有效, 推 荐设置。

P157 = 0, 减小齿轮箱应力: 斜坡函数发生器只在转矩方向改变后才起作用。

P158 = 斜坡上升时间, 单位为秒

对于老电机, 设P157 = 1, P158 = 0.04 s 左右, 使老电机更好的完成电流换向。

## 电流实际值:

在交流输入侧U 相和W相的电流互感器用于检测电枢电流实际值。电流互感器的负载电阻装在电 源接口板上, 阻值是10 ohm, 负载电压在CUD1 上计算。这样, 装置的额定直流电流就适配于电 流互感器的变比。直流电流实际值来自于这两个电流互感器, 在CUD1 上对其负载电压进行整流 并送入模数转换。整流后的直流电压(在模拟/数字转换之前)直接反映电枢电流实时值,并5V 规格化为在参数P076.01 或 P067 中设置的实际整流器额定直流电流(r072.02), 输出到端子12/13。 P749 决定输出电压的极性: 输出可以取反、取绝对值、或绝对值取反。见功能图G115。电枢电 流的检测精度是标称值的1%。

注意: 两个电流互感器都必须接负载电阻, 否则会因内部过电压而损坏。

## 电流环:

电流环调整电流给定值r020 (100% 对应 P100 的值)与电流实际值r019(100% 对应 P100 的值)的 偏差到零。电流环的电流调节器是PI 调节器。电流调节器预控同时被激活。见功能图  $G162$ 

电流调节器的输出和预控叠加, 其和形成了触发角。

电流调节器: 电流调节器是PI 调节器; 其优化参数是比例增益Kp (P155) 和积分时间 (P156)。 优化参考下文。

通过下面的参数设置, 电流调节器可以作为纯比例或积分调节器:

P154 = 1, P164 = 1; PI 调节器 (工厂值)

 $P154 = 0. P164 = 1: P$  调节器

**P154 = 1, P164 = 0; I** 调节器

电流调节器通过其PI 特性曲线产生相应的触发角来调整电流给定值和实际值的偏差。

预控: 预控和电流调节器同时起作用, 确保在电流连续和断续状态下电流环的动态响应。 首先,预控保证了现有的非线性控制特性触发角,并计算断续和连续区实际电流的变化所需要的 触发角的变化, 控制其在适当的范围内。

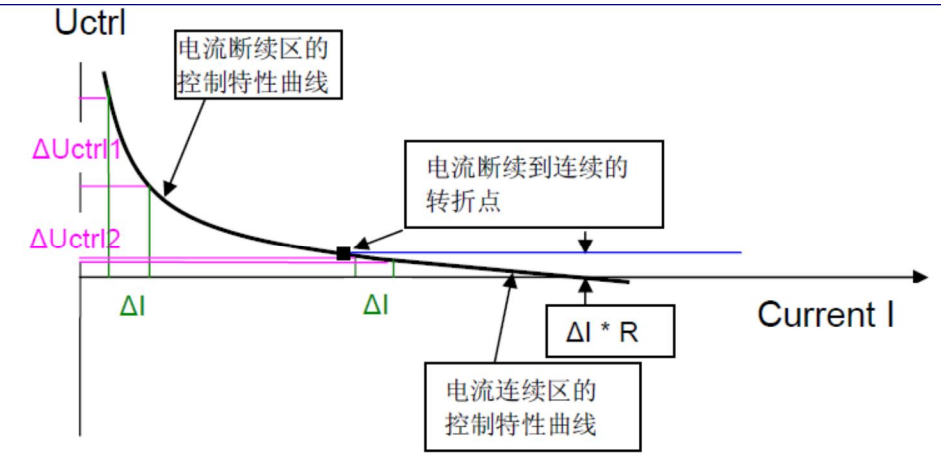

必须用触发角的变化量ΔUctrl 来影响电流的变化量ΔI。在ΔI 相等的情况下, 在电流断续区所需要 的触发角变化量AUctrl1 远高于电流连续区所需要的触发角变化量AUctrl2。在电流连续区触发角 的变化只需考虑与电枢电流相关的线性压降I \* R 。

电流断续到连续的转折点取于回路的电感和电机当前的EMF(参考下文)。

上面的控制特性曲线适用于电机的某一EMF 值, 对应不同的EMF 值曲线相应地上移或下降。 电流预控依赖于电流给定值和电机的EMF 来计算触发角, 以补偿上述的非线性特性、为后面 的魨发单元设置所需要的魨发角。电流调节器只进行微调。这就保证了即使在动态特性要求较高 (例如横切剪)的场合,动态响应也能满足所需。

P153= 0 电枢预控禁止

P153= 1 (出厂值) 预控依赖于电流给定和EMF 实际值。

P153= 2 依赖于电流给定的预控有效、EFM 的作用无效。但当转矩方向改变或启动时, 电流调节 器的I 分量引入EMF 来影响触发角。当电枢回路中有非线性的平波电抗器时(例如12 脉动中的 平衡电抗器, 或驱动老电机时用的铁心电抗器) 推荐这种设置。

P153= 3 预控有效、假定EMF 为零。在无EMF、大电感负载的励磁供电或电磁铁系统中推荐这 种设置。

## 触发单元:

触发单元是功率部分的接口。

触发角决定了晶闸管的触发时刻, 从这一时刻起开始产生直流。

输入侧交流电压的相控: 就是通过控制晶闸管的触发脉冲的相位来输出可变的直流电压。参考下 文。触发角是从线电压过零点开始计算(1U1/1V1/1W1 的电压检测在电源接口板上)。在CUD1 板上形成触发脉冲,脉冲变压器在电源接口板上。脉冲变压器接受脉冲信号,参考下文。 P079 = 0 (工厂设置) 为窄脉冲, 脉冲持续时间是0.89 ms。

P079 = 1 为宽脉冲, 脉冲持续时间直到下一个脉冲前大约0.1 ms。

P079 = 2 和3 用于SIMOREG 的12 脉动串联连接中。

参数P079 = 2: 用于12 脉冲串联连接的 '主' 和 '从' 装置。

参数P079 = 3: 仅用于12 脉冲串联连接中 '主' 装置的并联装置。

注意:

一般应用都使用窄脉冲(P079=0): 在给大电感供电时为了确保晶闸管触发, 应使用宽脉冲 (P079 =1), 此时, 在某些电网中晶闸管可能无法可靠关断, 因此需执行曲线记录以显示晶闸 管的关断状态,详见技术支持网站。向大电感负载供电时如使用窄脉冲,必须给负载并联一个电 阻, 正常负载电压下电阻的电流应为500 mA 左右, 以确保晶闸管在触发期间能获得大约200 mA 的维持电流。维持电流足够大晶闸管才能维持导通。

并联电阻举例: 标称电压310V/0.5A=680 ohm左右, 功率: (线电压\*1.35)2 /阻值。在以上举例中, 线电压为400V, 电阻为680 ohms, 功率约450 瓦。

#### 运行于弱电网下(柴油发电机):

在频率不稳定的电网,允许的频率变化最大为每秒10Hz。这样,用于电枢电源频率矫正的参数 P152 (工厂设置20) 要设置一个较低的值。该值依赖于系统的实际情况, 同时需要通过记录曲线 来检验。检测的电流曲线应该是没有尖峰的稳定电流。同样应注意励磁电源频率矫正参数P252。 注意: 柴油发电机不能吸收再生能量。这种应用中, 在制动状态接通装置交流侧的负载电阻是非 常重要的, 负载电阻要足够大以确保发电机总是工作在电动状态。可申请项目支持。

## 触发角的限幅: 功能图G163。

整流角的限幅: 整流角限幅的设置(P150)决定了装置的最大输出电压。限幅值越小意味着可能输 出的电压值越高。相关计算参考下文。工厂设置单象限装置为5度、四象限装置为30度、用磁场 切换实现两象限工作的单象限装置也没为30 度。四象限装置必需设为30 度, 以确保电动运行时 输出电压不过高且以150 度逆变角转换到制动状态时能产生足够大的电压顶住反电势。如果在转 换到制动状态之前装置的输出电压太高, 会报故障F043 (以防止装置击穿)。 另请参阅F043 的描述。

逆变角的限幅: 逆变角限幅(P151) 出厂值为150 度。逆变角限幅为保证在换相到下一个晶 闸管之前关断本晶闸管提供了必要的保护角。在弱电网系统中可能有必要减小逆变角(例如设为 145 度): 对于电流断续情况逆变角限幅可以更大些, 因为换向时晶闸管已不再导通。因此在电 流为零时逆变角限值为165 度。参数P192=1 用于避免偏移到165 度,即P151 的值总有效。

#### 白动换向:

自动换向控制四象限装置转矩方向的转换, 见功能图G163。所需要的转矩方向取自于电流给定连 接器K0119 的极性;若与当前的转矩方向不同就转换。为使实际电流减小到零,触发角被推到逆 变限幅角。电流为零后0.5 ms 完成转矩方向的转换。转矩方向信号连接器设于参数P165 (出厂值 为220)作为附加的互锁条件。在12 脉动并联连接时为了确保两个装置的转矩方向相同需使用互锁。 详见12 脉动应用的描述。

在给大电感供电时, 需通过参数P161 和P179 设置在转矩方向转换前附加的逆变角脉冲数。 另请参考励磁供电的应用和SIMOREG 给大电感供电的FAQ。 http://support.automation.siemens.com/WW/view/en/9472382 http://support.automation.siemens.com/WW/view/en/23480619 通过参数P160 可设置无转矩时间间隔。 转矩方向1 设置: MI1 到 MI6 的触发脉冲。 转矩方向2 设置: MII1 到 MII6 的触发脉冲。

## 限幅:

为了适配系统需要在各控制环之间可以设置限幅。 斜坡函数发生器之前的限幅见功能图G135 斜坡函数发生器之后的限幅见功能图G137 转矩限幅见功能图G160 速度限幅调节器, 功能图G160 电流限幅,功能图161 触发角限幅, 功能图G163 斜坡函数发生器之前的限幅举例: 正限幅: 在参数P642.0X 中设正限幅的源, 共有四个变址可设四个值, 取其中最小的值作为正限 幅值。 负限幅: 在参数P643.0X 中设负限幅的源, 共有四个变址可设四个值, 取其中最大的值作为负限

幅值。此处采用算术值比较, 如: -10 %大于-40 %。

## 励磁回路调节器的结构

#### **EMF 闭环控制**

功能图 G165。若P081=1 电机可以运行于弱磁状态。其过程如下: 如果EMF 实际值K286 高于 EMF 给定值K0288, EMF 闭环控制激活并减小其输出值(励磁电流的给定K0278), 通过电机 弱磁来降低EMF。

EMF 调节器:

出厂值P274 = 1, P284 = 1: EMF 调节器作为PI 调节器(推荐使用)

 $P274 = 0$ ,  $P284 = 1$  EMF 调节器作为一个P 调节器

P274 = 1, P284 = 0 EMF 调节器作为一个I 调节器

EMF 调节器的优化参数: 比例增益Kp (P275) 和积分时间Tn (P276)。

EMF 调节器是给定值与实际值偏差的微调: 预控功能为主动态值, 两者叠加。预控的输入是EMF 设定值和速度实际值,根据已记录的磁化曲线输出励磁电流预给定值。这意味着对于P081=1 必 须有一个已记录的磁化曲线(依赖于电机特性)。若无法通过弱磁优化(P051=27)记录磁化曲线, 则必须手动记录。

在一些实际应用中,可能会出现如下的参数设置:

 $P081 = 1$ ,  $P117 = 1$ ,  $P273 = 0$ 

此时EMF 闭环控制的预控被禁止, 弱磁控制仅由EMF 调节器完成, 这就不必不记录磁化曲线。 如果P081 = 0 无弱磁运行, 励磁电流给定为恒定值, 则EMF 闭环控制不激活。

#### 励磁电流给定限幅器

EMF 闭环控制的输出送入励磁电流给定限幅器。 励磁电流给定值的上限取决于r073.02 及电机额定励磁电流,另外系数P613 的值也会对其产生影 响: 下限值取决于P103 与P614 的值之积。

#### 励磁申流实际值

励磁电流实际值由励磁模板上的分流电阻检测。分流电阻的配置依赖于装置数据。分流电阻的压 降通过V/Hz 转换器转换成频率信号, 再由CUD1 板整定。

r073.02 就是实际的额定励磁电流, 它对应励磁电流的标称值, 即: 励磁电流的100%。 装置的额定励磁电流r073.01 通过P076.02 (10 到100%) 调整后即为r073.02, 用于励磁电流控 制。

励磁电流实际值的检测精度为标称值的1%。 励磁电流闭环控制 功能图 G166

#### 励磁电流调节器:

出厂值 P254 = 1, P264 = 1 励磁电流调节器作为PI 调节器 (推荐使用) P254 = 0, P264 = 1 励磁电流调节器作为一个P 调节器 P254 = 1, P264 = 0 励磁电流调节器作为一个I 调节器 调节器的优化参数: 比例增益Kp (P255) 和积分时间Tn (P256)。 励磁电流调节器调整励磁电流给定值与实际值的偏差为零,并输出触发角给励磁触发单元。预控 与励磁电統电紼砲由书的磁回路是一个半控桥因而其特性曲线与电枢电流闭环控制的 不同。

## 触发角限幅

触发角限幅的出厂值为: 整流角限幅P250=0, 逆变角限幅癙251=180。。 如果励磁绕组的标称电压比较低,为避免故障、防止电机励磁绕组过载可增加整流角限幅以限制 最大输出电压。计算参考下文。

## 触发单元

触发单元与励磁电源电压同步(由励磁模块上的3U1/3W1 测得), 依照当前的触发角给晶闸 管提供触发脉冲。以产生可变的直流电压从而保证励磁电流稳定。

# 调节器自动优化

自动优化运行程序为调节器的优化提供了有效的支持。参看操作手册的第7.5 节, 8.4 项。 优化时可能报故障 F050 或 F052。故障原因的详细描述见 r047.01(故障值) 和操作手册的第 10 章。

电流调节器的优化 P051 = 25: 优化电枢和励磁电流调节器及预控。任何情况下这一步都必须执 行。如果用的是永磁直流电机(磁场由电机定子内的永磁体提供),在电流调节器优化时必须机 械锁死。

注: 电流调节器优化期间, 电机必须是静止的; 如果必要, 把电机轴锁死。

在高动态响应的驱动中(如横切剪或进给装置)可能有必要手动优化电枢电流调节器。为此,需 给电流调节器的输入端加阶跃给定,通过 DriveMonitor 的 Trace 功能分析调节器输出端的阶跃响 应波形。

通过设置 P051 = 26 进行速度调节器的优化运行后, 大多数应用都能得到满意的驱动性能。对于 大转动惯量负载, 自动优化得出的 Kp 值(P225) 较高, 如果机械系统不合适通常有必要减小 Kp (如: 2倍)。

执行优化之前, 设参数 P236 (所需的速度环动态响应范围, 100% 对应最高的动态响应)。

推荐值: 对于理想的机械系统可设成 100%, 实际应用中通常 P236=30 比较合适。

对于无齿轮箱的电机 P236 约等于 30%;如果带载优化要注意电机和负载的离心力。

如果电机在弱磁区运行, 必须用 P051 = 27 记录励磁特性曲线(如不需要弱磁运行可不执行这步 优化), 优化后, 设置 P081 = 1 激活弱磁运行。

如有必要, 执行 P051 = 28 优化。

振动的机械系统的优化 P051 = 29 (例如. 皮带传动), 参见下面的描述。

注: 如果由于修改了连接器的内部互联而改变了调节器的结构, 优化运行可能无法工作。 建议: 使用工厂设定的调节器结构, 例如: 在初始阶段、没修改调节器结构之前执行优化。

## 手动优化

见操作手册第7章 设定电枢回路的阻抗和感抗 P110、P111, 见 7.6.1 节。 设定励磁回路阻抗 P112, 见 7.6.2 节。 手动记录励磁特性曲线: http: //support.automation.siemens.com/WW/view/en/27006004

## 用方波信号发生器手动优化调节器

用方波信号发生器将阶跃信号作为调节器的给定, 图 G128, 通过适当设定 Kp 和积分时间 Tn 及 对阶跃响应的分析,可以手动适配调节器。通过 DriveMonitor 的 Trace 功能可用于记录并分析调 节器的阶跃响应波形。 阶跃给定的大小应该在调节器的调节范围内、使调节器的输出不致达到限幅(如: 电流限幅)。 根据系统的配置,阶跃给定的变化范围约为2%到5%。 方波信号发生器的设置: P480.F: 阶跃信号的高电平值 P482.F: 阶跃信号的低电平值。例如: 比 P480 低 2% P481.F: 高电平信号 P480 持续时间。例如: 0.1 s P483.F: 低电平信号 P482 持续时间。例如: 0.1 s

通过 P485.B 中开关量的设置来激活方波信号发生器的输出 K0208; 例如: P485.01 = 1 (永久激 活)。

电流调节器的阶跃给定:

P601.05 = 208: 将方波发生器的输出作为电流调节的输入(电流调节器+电流调节器预控)。见 图 G162。

电机静止、P082=0 禁止励磁输出, 通过端子 37 和 38 输入启动和使能指令。

检查滤波器 P191.F 和 P190.F 的效果。

校验断续电流(例如 P480 = 15%) 和连续电流(例如 P480 = 40%) 的阶跃响应。从断续电流到 连续电流的转接点受负载回路电感量影响,约为电机额定电流的30%。在连续电流范围内用Kp (P155) 和 Tn (P156) 优化调节器.

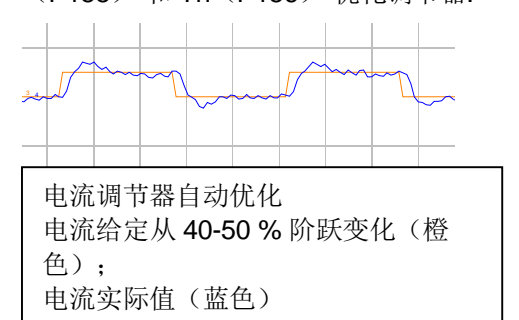

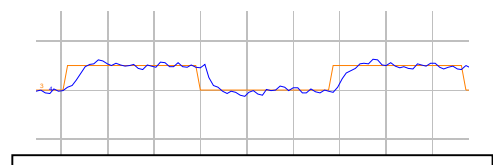

电流调节器自动优化 电流给定(带滤波 P191 = 9 ms) 从 40-50 % 阶跃变化

速度调节器的给定阶跃变化:

P625.F = 208, 方波信号发生器的输出作为速度调节器的输入。

图 G152.

用参数 P082 激活励磁, 通过端子 37 和 38 输入合闸和操作使能指令。

记录阶跃响应。

例如: 记录速度给定从 15% 到 18% 时的阶跃响应。

用 Kp, P225 和 Tn, P226 优化调节器。

测试滤波时间 P228 的影响, 当滤波时间 P228 等于速度调节器的积分时间 Tn (P226) 时, 出 现最优的响应(只有轻微的超调).

注意: P226 以秒为单位, P226 以毫秒为单位。

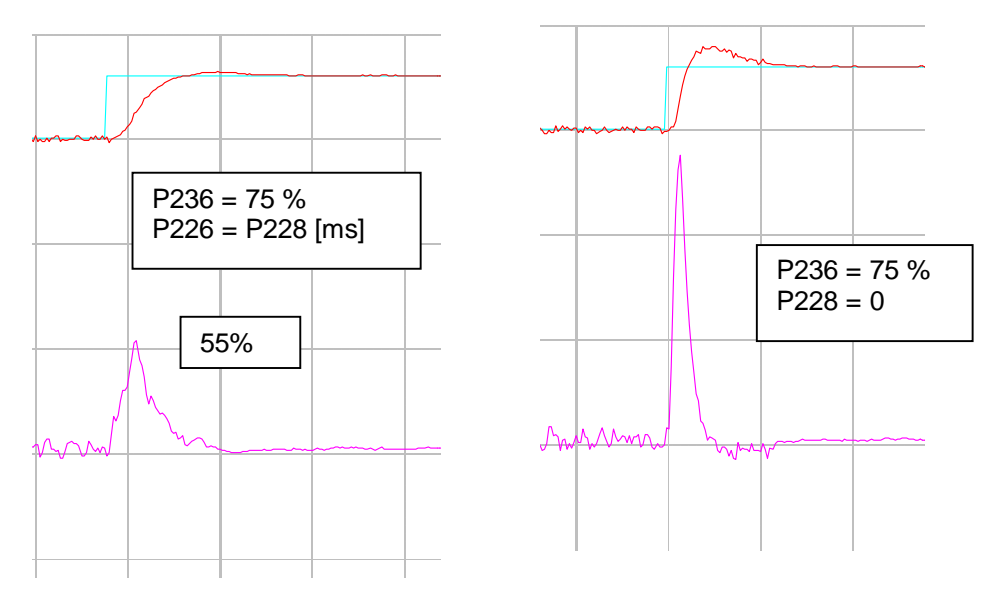

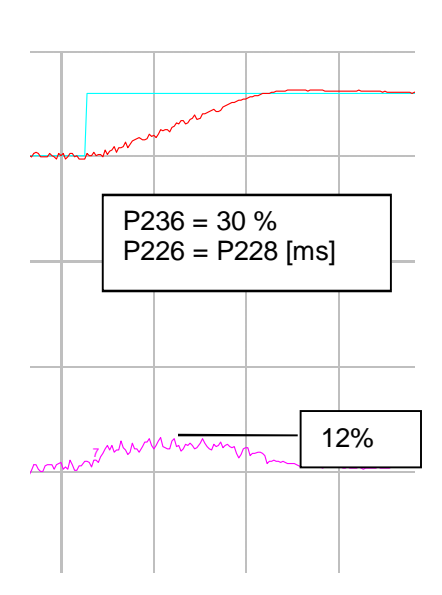

给定从 15 % 到 18 % 阶跃变化

n-set n-act i-act

P236 = 75 % 和 P236 = 30 % 时的 速度调节器自动优化 速度给定的滤波时间 P228 等于积分时间 P226 可减 小速度实际值 n-act 的超调

## 开环运行

开环模式运行可用于测试目的。 装置的输出电压可由计算得出, 见下文。 注: 此时电流限幅不起作用, 只有触发角限幅 Alpha G 和 Alpha W 有效。 小幅度改变改变触发角的补偿(从-100 % 到正), 校对电枢电流实际值 r019 (对应 P100 的 100% 实际电流)或励磁电流的实际值 r035 (对应 P102 的 100 % 实际电流值)。 -100 % 对应 180°; 0% 对应 90°; 100% 对应 180°。 以度为单位表示电枢回路的触发角 = K100[%] \* 180 / (-200) + 90, 见参数 r018 以度为单位表示励磁回路的触发角 = K250[%] \* 180 / (-200) + 90, 见参数 r034 有必要用电流表测量电流实际值! 电枢回路的开环运行: 见功能图 G162 和 G163 P601.05 = 401 (P601.06 = 0) 固定值连接器 K0401 的值在参数 P401 中设。P401 = +10% 作为 正转矩方向 M1 的电流给定: 其输出 K0119 的极性决定转矩的方向 (对于负转矩方向 M2, P401  $= -10\%$ ). 见上文中"自动换向"部分 P600.01 = 402, 在 P402 中设固定值连接器 K0402 值, 其值对应触发角。 步骤. 设 P402 = -100%,导致 Alpha W 起作用,P151(默认值 150°) 的值作为触发角。 设 P082 = 0 禁止励磁, 电机静止, 如果由于剩磁电机转动, 必须锁住转子。 端子37 为合闸、38 为运行使能信号。 装置必须处于 "RUN" 状态。

如果 P151 = 150°, 没有电枢电流输出。 从-100% 开始调整触发角 P402 到比较大的值, r018 显示经过 P150 和 P151 限幅后的实际触发角(以度为单位)。 在 120°(约为-32%)左右有电流输出。 在端子 1C1/1D1 的输出电压: Unetwork \* 1.35 \* cos(触发角) = r015 \* 1.35 \* cos(r018). 励磁回路的开环运行: 图 G166 必须被接入电机励磁线圈。 设 P610 = 403, K0403 的值在 P403 中以百分数的形式设定。 P403 = -100 % 对应 180°触发角 P082 = 3, 励磁回路用久工作。 装置必须在运行状态 o7.x 或更低。 调整 P403, r034 显示经过 P250 和 P251 限幅后的实际触发角(以度为单位), 励磁回路应串入 电流表以校对励磁电流实际值 r035。 在端子 3C/3D 的输出电压: Unetwork \* 0.9 \*  $(1 + \cos(\theta), \frac{\pi}{2})$  / 2 = r016 \* 0.9 \*  $(1 + \cos(\theta), 34)$  / 2.

## 整流器基本原理

## 供电系统的要求

电源电压必须是交流正弦,不能由直流电压源来供电。  $U_{Netr} = \hat{U} * sin (ω*t)$ ,  $\hat{U}$ : 电源电压的峰值 角频率 ω = 2 \* π \* f, f: 电源电压频率; 1 / f = T: 周期 50 Hz 电源: T =  $1/50 = 0.02 = 20$  ms 60 Hz 电源: T = 1 / 60 = 0.0167 = 16.7 ms 用电压表测量电源电压的有效值。  $\hat{U} = U_{RMS}$  \* root(2) =  $U_{RMS}$  \* 1.41421;  $\hat{\pi}$  400  $V_{RMS}$   $\hat{V}$  = 400 \*1.41421 = 566 V

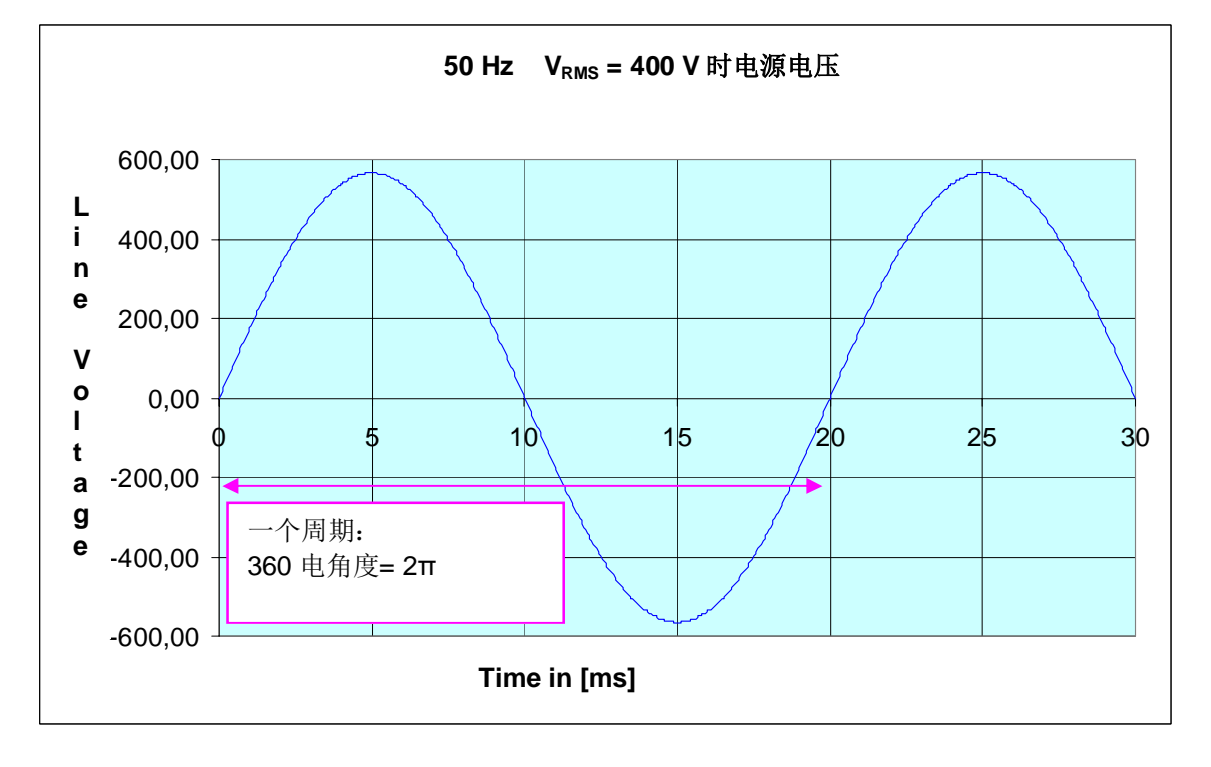

三相系统:

**IA&DT Service & Support** 

三相系统包含三个电压相等、相位互差 120°的各自独立的相(U, V, W) 相电压(例如Uu): 是线对中性点的电压, 通过单相对变压器中性点测得 线电压(例如 Uiv): 是两相间的电压 线电压是相电压的√3 倍  $\varphi$  ( $\psi$  = 230 V → U<sub>UV</sub> = U<sub>U</sub> \* root (3) = 230 \* 1.732 = 400 V

在 SIMOREG 整流器的技术数据和铭牌上都指的是线电压。

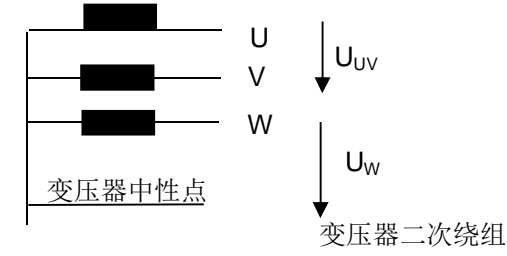

U. V. W 相相对于中性点的相电 压和线电压

## 电枢的三相全控桥式整流器

B6C 形式 (6RA70..-..S22-0) : 可实现单电流方向和两个电压方向的运行。就是样本上的三相 全控桥式、1Q 设备。由于是全控桥,可运行在逆变区,其输出电压可为负值(见装置输出直流 电压的计算公式), 这实际上就是一个 2Q 装置。只调整触发角而无需其他措施就可使这个 2Q 装置在速度为正方向时为有时为制动。利用其输出电压可为负值的这种特性,可通过 切换励磁电压实现在电机正转时制动、反向电动。通过改变电机励磁电流的极性,可以使电机反 电势为负、电机电流为正电压为负使其输出为负转矩(制动转矩)。励磁反向可以使装置四象限 运行。注意励磁反向只能执行几秒钟,动态过程中转换为制动运行需要 4Q 装置。不过, 励磁反 向可用于单方向〈或需要反方向〉运行的大惯性系统的制动,励磁反向的控制过程详细描述见操 作手册 9.18 及功能图 G200。

注: 如用励磁反向, 装置的励磁输出侧必须配过压保护回路, 它必须能吸收励磁绕组的能量  $W[WS] = L[H]^* l^2[A]/2.$ 

不能有超过励磁装置电压阈值的过电压发生。

**(B6) A(B6) C 形式(6RA70..-..V62-0) :** 两个三相全控桥整流单元的无环流反并联: 4Q 装置可 以在两个电流方向和两个电压方向运行。无环流意味着在反向电流使能之前原方向的电流必须减 小到零. 在 6RA70 中通过准确采集电流实际值, 可以实现转矩方向的快速改变(典型值: 50Hz 时 3.3 ms)、完全可以用 6RA70 取代原有的有环流老装置。

利用 4Q 装置控制系统的高动态响应可以在没有任何附加措施的情况下, 实现电机两个方向的电 动和制动。

n and a contract of the contract of the contract of the contract of the contract of the contract of the contract of the contract of the contract of the contract of the contract of the contract of the contract of the contra M M B6C 单电流方向 **DEC 2000 BF ACC 电电流方向** B6C

由不同装置驱动下的电机, 速度 n 和转矩 M:

装置通过调节触发角可将电源电压整流成可变的直流电压。触发角决定了晶闸管的触发时刻及可 变的直流输出电压的大小。

下图显示系统相电压及直流输出电压 Ud 值。

假设电源为顺相序, 以数字1-6 定义晶闸管的触发顺序。

每一个晶闸管总是在两相间导通以保证在直流电路中电流流通。

下图所示: 起始时刻, 管子5和6导通, 然后6继续导通1开始触发导通; 下一时刻, 晶闸管1 继续导通 2 开始触发导通, 依此类推。下一个管子触发时前一个必须保持导通。

只要有维持电流流过,晶闸管就能保持导通: 电流为零时关断。因此需要适当的措施以保证前一 个触发导通的管子保持导通以便与下一个构成回路。为此,晶闸管的触发脉冲宽度必须大于60° (因为稳定状态下, 每隔 60°触发下一个晶闸管)。由于 6RA70 装置的脉冲宽度为 0.89 ms (电 源频率为 50Hz 时, 60°对应 3.3 ms ), 为保证下一个 60°时前一个管子仍能被触发导通, 装置 要给它发出第二个脉冲。这是维持电流连续的首要条件。

下图活用于顺相序电网

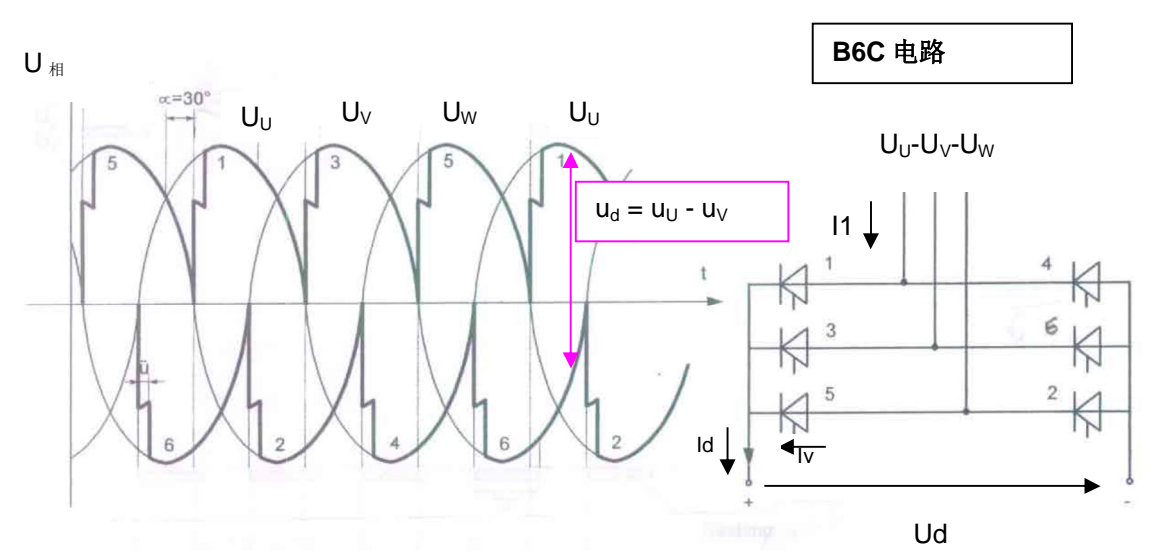

 $\alpha$  = 30°时, 可从上面的电压曲线中读出输出直流电压瞬时值。 上例子: 粉红色的箭头表示直流电压 Ud 值.

换相期间出现换向重叠角 o (例如. 在从一个管子换向到另一个管子时, 在这一时间点两个相关 的晶闸管同时导通(换向短路), 换 向感抗越大 o 持续时间越长。o 导致 直流电压平均值降低。 图例显示整流状态的响应  $\alpha$ 是触发角,决定触发时刻 o: 重叠区 γ: 安全裕量角  $U_{\nu}$ U<sub>k</sub>: 换向期间的电压 Uk  $\alpha$  $u \neq$  $\mathsf{v}$ o

在装置处于逆变状态时,必须用 aw 限制触发角以与下一个管子构成回路。如果下一个管子比当 前导通的管子电压高则能换相。

考虑到晶闸管的关断时间, 在换相重叠角 o 之后需要有一个安全裕量角 v 。晶闸管换相必须是电 流的自然导入并且能吸收反向电压,在下一个上的电压有一个比前一个晶闸管更低的电压之前, 下一个晶闸管必须已有电流流过. 安全裕量角γ典型值为10°。

6RA70 的 逆变限幅  $\alpha_W$  (P151) 出厂值为 150°, 电流断续情况下换相电流没有没有那么大, 限 为 165°, 可用参数 P192 禁止偏移到 165°。

P192 = 0: 电流连续时  $\alpha_w$  = P151; 断续时  $\alpha_w$  = 165°

P192 = 1: α<sub>w</sub> 总是对应于 P151。

弱电网情况下(o很大), 可能需要设 αw 小于 150°(例如: 145°)。

触发角限幅 ας:P150 中设触发角限幅。对 1Q 装置其出厂值为 5°;对 4Q 装置或 1Q 装置带励 磁反向制动时,其触发角限幅必须与逆变限幅 α<sub>ω</sub> 对称。即 αω = 150°对应 αc=30° (4Q 出厂值)。 由于 ας 决定运行时最大可能的电机电压; 如果它太高, 转换到制动模式时在 α<sub>W</sub> 也达不到所需要 的反电势,从而导致直通。出现这类情况 6RA70 会检测到并报故障 F043,以防止在转换到制动 过程中过流。

详见本手册中关于F043 的描述或操作手册第10 章 F043 故隨信息的描述和第11 章参数 P272 的 描述。

注: 当1Q 装置励磁反向制动时, 必须像在4Q 装置中一样在直流回路安装熔断器(型号参考相 应的 4Q 装置)。额定电流 900A 以上的装置已安装桥臂熔断器取代进线熔断器及直流快熔。

注: 下列公式中有些只是近似的, 但实际应用中足够精度 公式: 理想的直流电压 Udi: 在触发角为 0°时计算出来的直流电压(全触发)

 $U_{di} = UV * 1.35$ 

Uv: 装置进线侧的线电压, 在 400 V 时: U<sub>di</sub> = 540 V

直流电压 Ud依赖于触发角的变化:

 $U_d = U_{di}$  \* cos  $\alpha$  (在实际应用中,换相重叠角 o 会产生附加压降,因此实际测量电压会比计算值 要低)

 $\alpha$ : 触发角的单位为度, 可从下面的图表中读出 cos(α) 的值, 以计算直流电压。

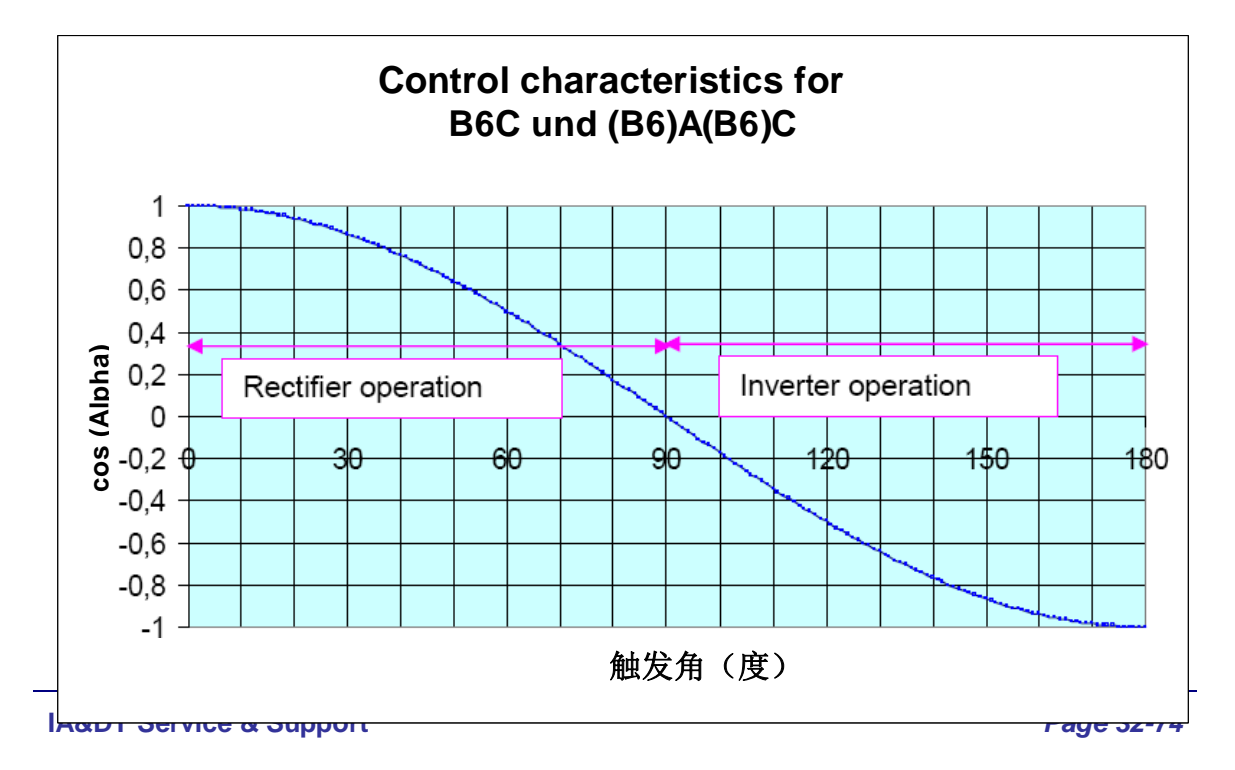

进线电流 I1:I1[A] = Id[A]\*  $\sqrt{\frac{2}{3}}$  = Id \* 0.817 其中 Id:直流电流 流过晶闸管的电流: lv [A]= ld \*  $\sqrt{\frac{1}{3}}$  = ld \* 0.58 直流功率: P[W] = Ud[V] \* Id 网侧有功功率: P = 1.05 \* Ud \* Id 理想的电流功率: Pdi[W] = Udi [V] \* ld, 直流最大峰值功率 要求的进线变压器视在功率:  $S_T$  [VA]= Udi  $*$  1.05  $*$  Id 相控无功功率:  $Q[Var] = 1.05 * Udi * Id * sin \alpha$  (触发角  $\alpha$  时) 电源侧的 cos  $\varphi$ : cos  $\varphi$  = Ud / Udi 电机零速时 cos  $\varphi$  =0, 在电机额定转速下且电机额定电压与电源电压适配时,有下列的值: 1Q: 0.9: 4Q: 0.75 当电源电压比标称值低5%时 SIMOREG 装置的最大输出电压: 1Q 装置:  $Ud_{max} = UV * 1.2$ ; 4Q 装置:  $Ud_{max} = UV * 1.05$ 设置 P101 为最大 Ud<sub>max</sub> 注: SIMOREG 的输出电压取决于电源电压, 而不是 SIMOREG 装置的额定电压。 允许的电源电压标称值(P78.01 电源标称电压) 最小为85 V 至装置额定电压。若电压范围 15 -85 V, 需订购带 L04 选件的装置(选件 L04 可用于 400 / 460 / 575 V 的装置)。

## 电机不同运行点之间的关系:

例如: 讲线电压: 400 V、50 Hz; 进线电抗器压降: 4% → SIMOREG 输入电压: 384 V 电机: 1GG6208-0NH40-1VV3; 2020 rpm; 183 kW  $U_N$ : 420 V  $\sqrt{N}$ : 466 A  $\sqrt{N}$  n: 91% $\sqrt{N}$  Ra: 3.8 m $\Omega$  La: 0.94 mH 用电机铭牌数据计算; 没有平波电抗器 n<sub>N</sub>, l<sub>N</sub>, U<sub>N</sub> → α = 36°, 输出电流纹波是 11.5 % rms

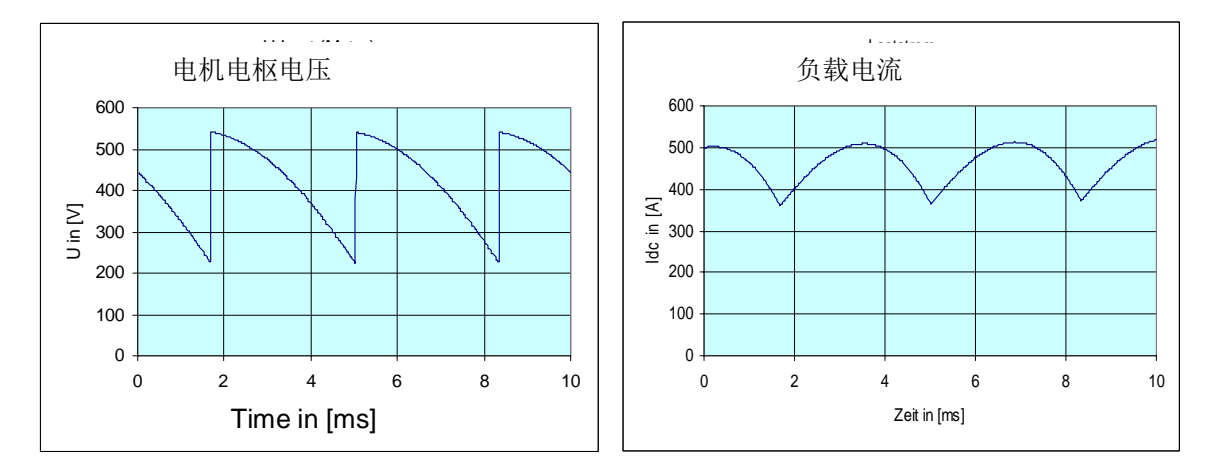

同上, 若带平波电抗器 1.5 mH 时, 输出电流纹波是 4.5 % rms

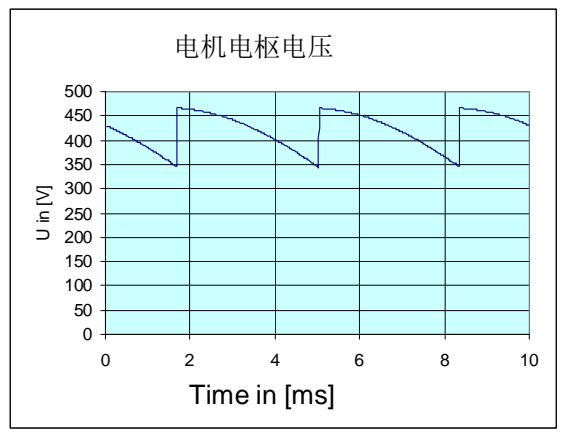

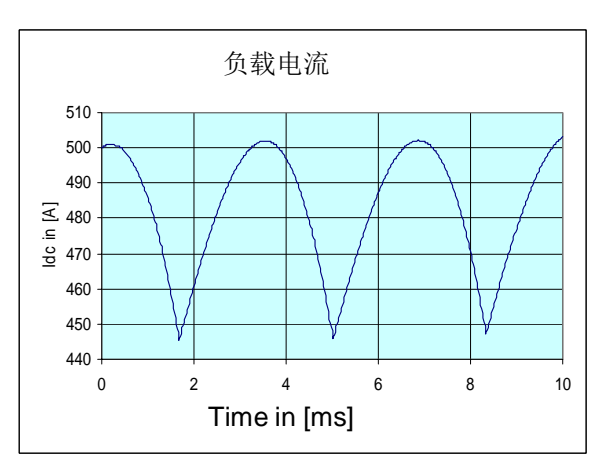

一半的额定速度, 不带平波电抗器, l<sub>N</sub>, → α = 65 °时

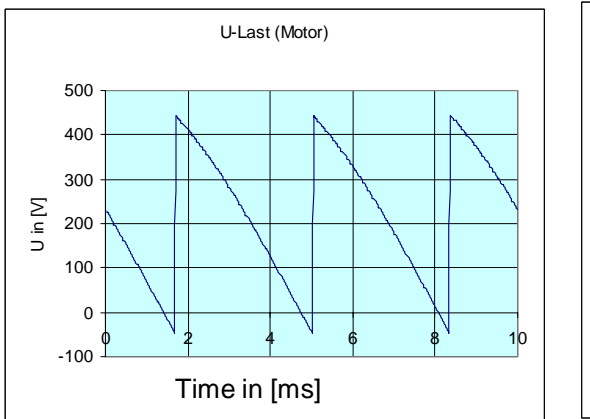

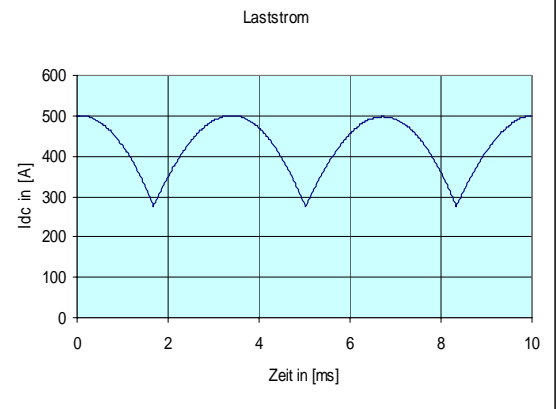

电机速度为零、I<sub>N</sub>→α = 88 °时; 输出电流纹波是 19% rms 没有平波电抗器

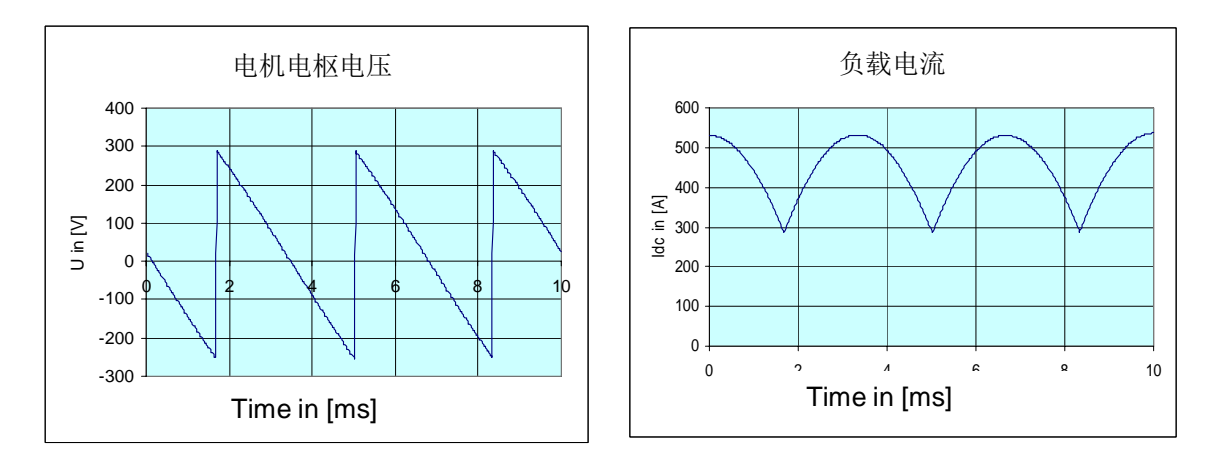

不带平波电抗器, 在从断续电流到连续电流转换点处(电流最小值正好到零); 电流为 31 % IN (以电机标称速度的一半时为例)时从断续到连续转换。 无图

上例, 带 1.5mH 平波电抗器, 电流为 12 % IN时从断续到连续转换。

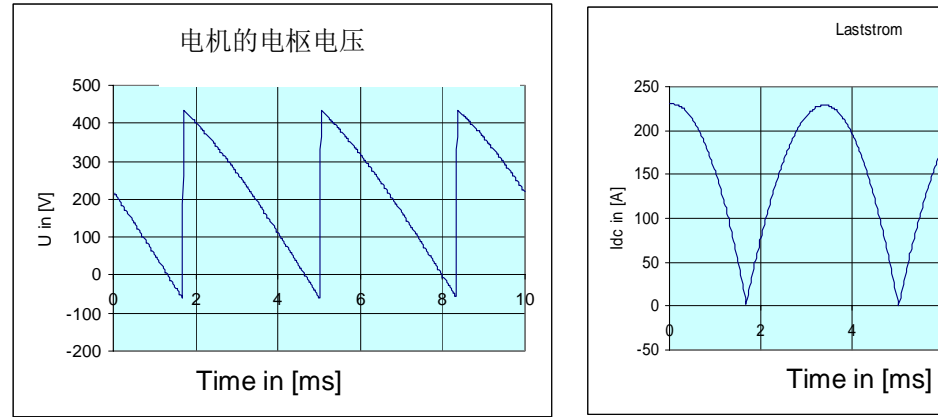

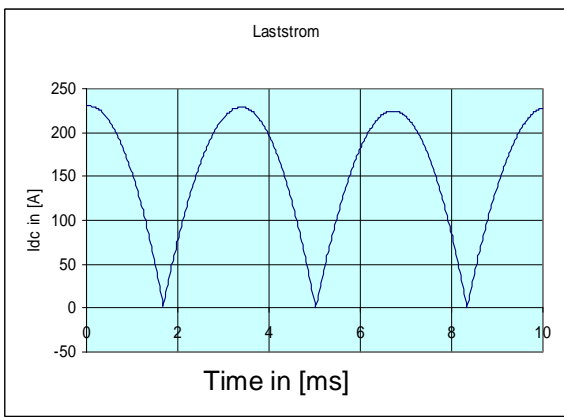

断续电流, 一半的额定电机速度, 没有滤波电抗器

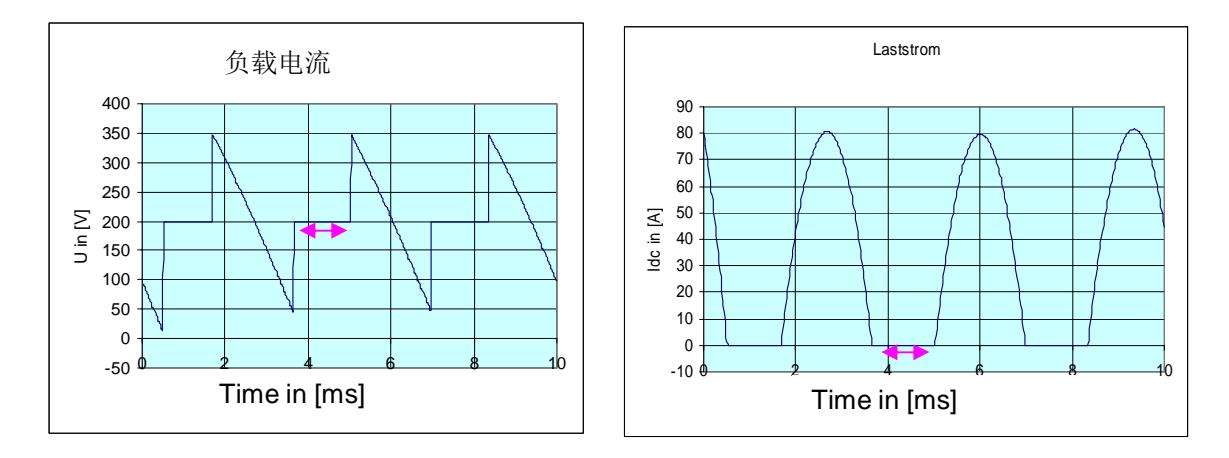

■: 断续电流的期间, 电机电压是电机的 EMF, 此例为 200 V

在制动运行中(电压和电流方向不同): 负的电机额定速度、正向电流、断续电流运行、不带滤 波电抗器、触发角 143°

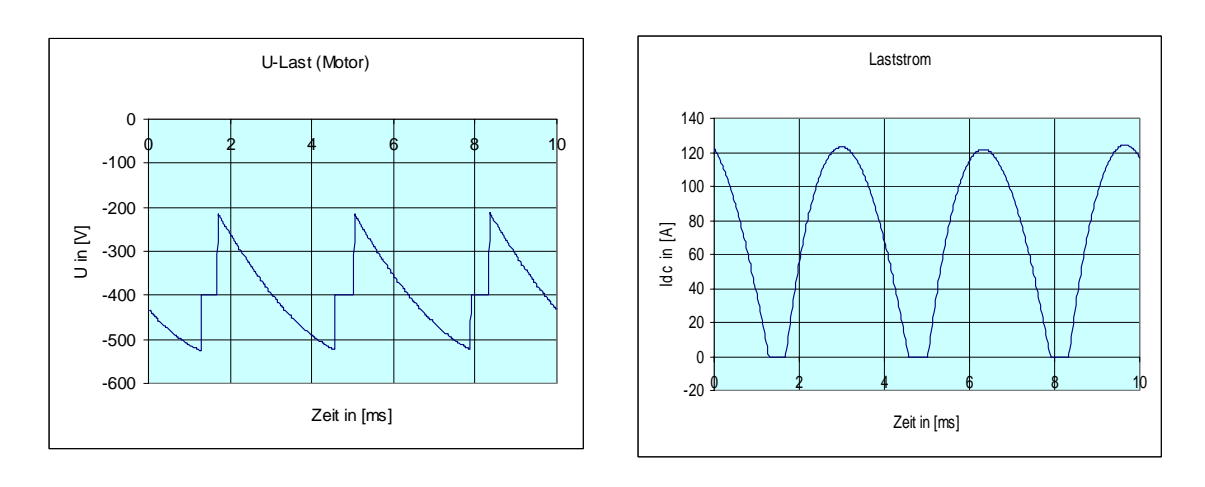

**IA&DT Service & Support** 

讲线侧电流特性的测量: 线电压的正半波期间, 出现两个正的电流尖峰, 之后停顿一段时间: 线 电压的负半周期间出现两个负的电流最大值。如果这两个正或负的电流最大值缺失则证明晶闸管 没有被触发。

在电源侧电流测量法的优点是可使用示波器或记录仪的交流探头测量交流电流,这要比用直流电 流探头测量直流回路容易得多。

也可用示波器测量电源接口板(C98043-A7002 or C98043-A7003)上的负载电阻 R75(U相电 流) 和 R76 (W 相电流) 的压降。负载电阻的参考点是装置的外壳, 为避免用接地的示波器测量 时可能发生的负载电压短路,可用欧姆表测量电阻。

下例: 测量从断续电流到连续电流转换点的电流

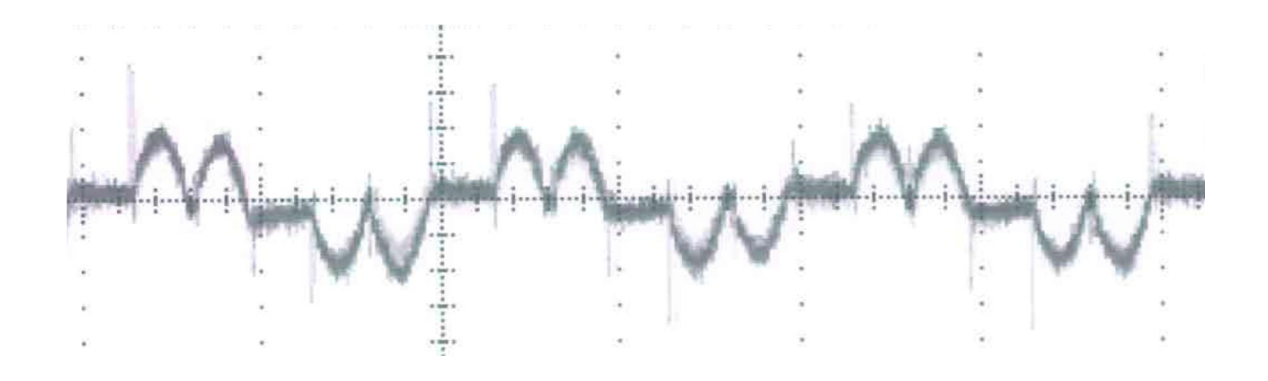

#### B2Hz 方式 2 脉冲半控桥的励磁整流器

其电源是单相或是两相的(例如 1AC 230 V 或 2AC 400 V)

这是一个不对称的半控桥电路: B2Hz。

在 6RA70 中, 该电路用于控制电机励磁电源。

该整流桥包含两个可控管冫和两个不可控的管子(二极管)。通过改变晶闸管的触发 角可得到从零到最大允许值的可变的直流电压。

励磁回路是电流环,即:将励磁电流调整为恒定值(额定值 P102),与电源的波动或励磁绕组 阳抗的变化无关, 电压自动调整(没有参数可设电压)。

在标称励磁电压 3C/3D <=180 V 情况下, 建议 3U1 / 3W1 用 1AC 230 V 供电。电源电压标称值 最小可为 85 V, 见 P078.02: 励磁电源电压的额定值。

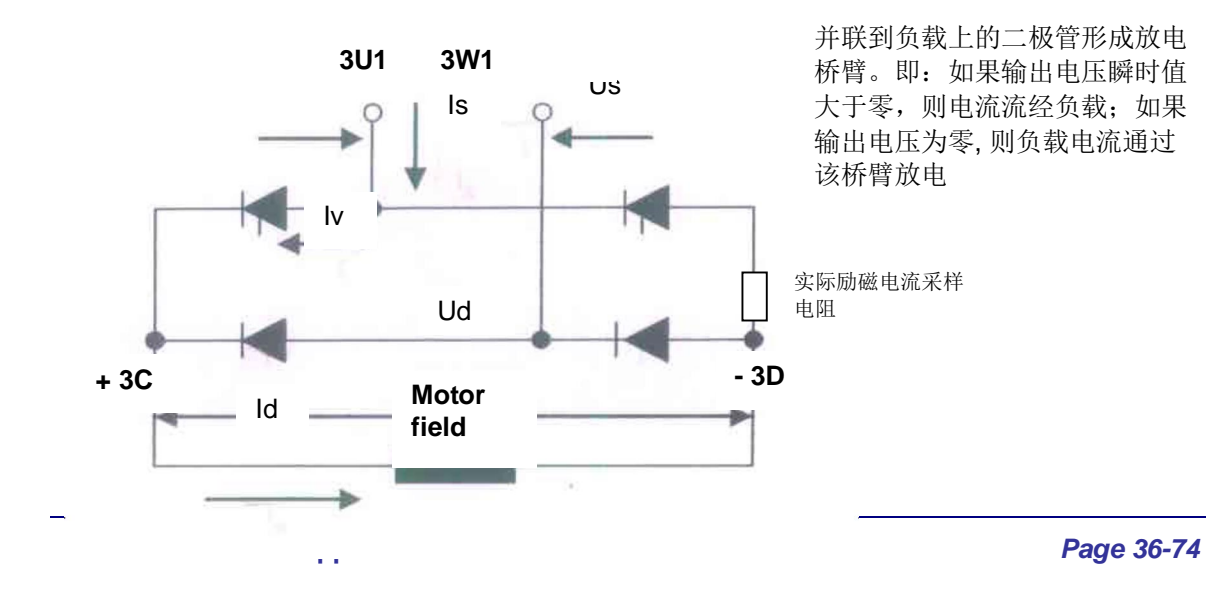

# 公式:

Us: 交流电源电压 (线电压) 理想的直流输出电压: Udi[V] = 0.9 Us[V] Is[A] ~ Id[A], Is: 输入电流, Id: 输出直流电流 流过管子的电流 Iv[A] ~ 0.707 \* Id; 由于二极管又载有放电电流因而其负载比晶闸管重。 直流输出电压 Ud[V]: Ud = Udi \* (1 + cos α) / 2 进线额定功率 / 变压器标称功率: P[W] = 1.11 \* Udi \* Id 从控制特性曲线得出计算 Ud 的系数 (1+ cos α) / 2。

# 单相半控桥 B2Hz 的控制特性曲线

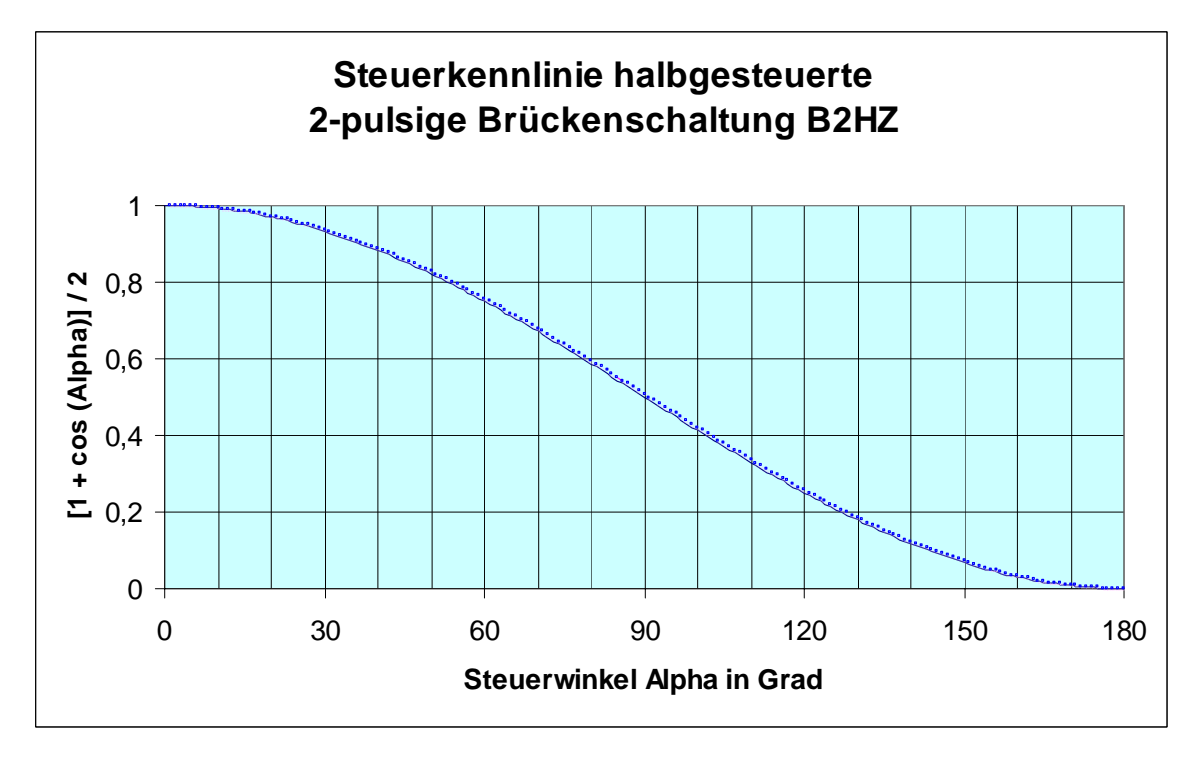

# 电压和电流特性曲线:

Us = 400 V⋅ 50 Hz⋅ Id = 0.21 A⋅ L<sub>F</sub> = 10 H⋅ R<sub>F</sub> = 1475 Ω⋅ α = 45° h Udc = 310 V

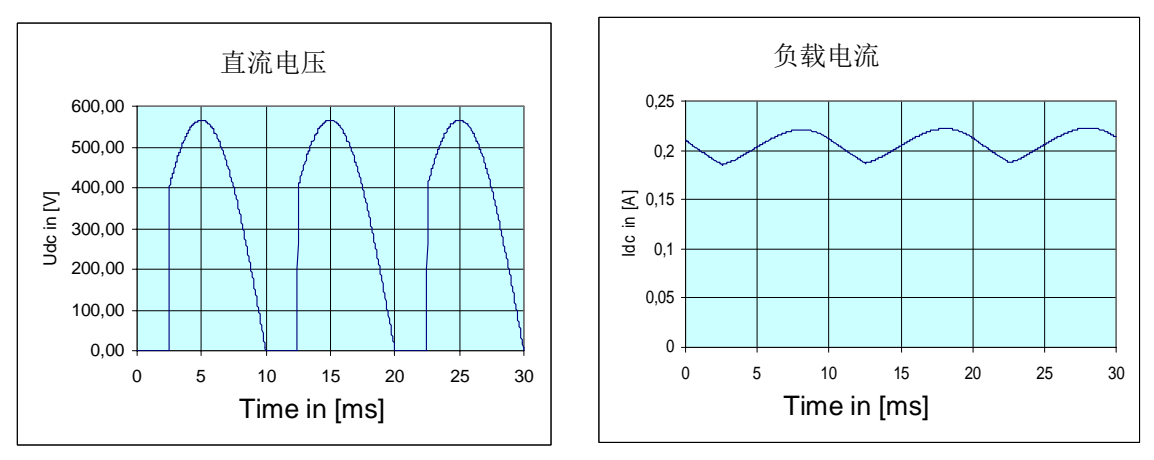

# **Firing Angle in Degree**

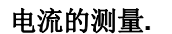

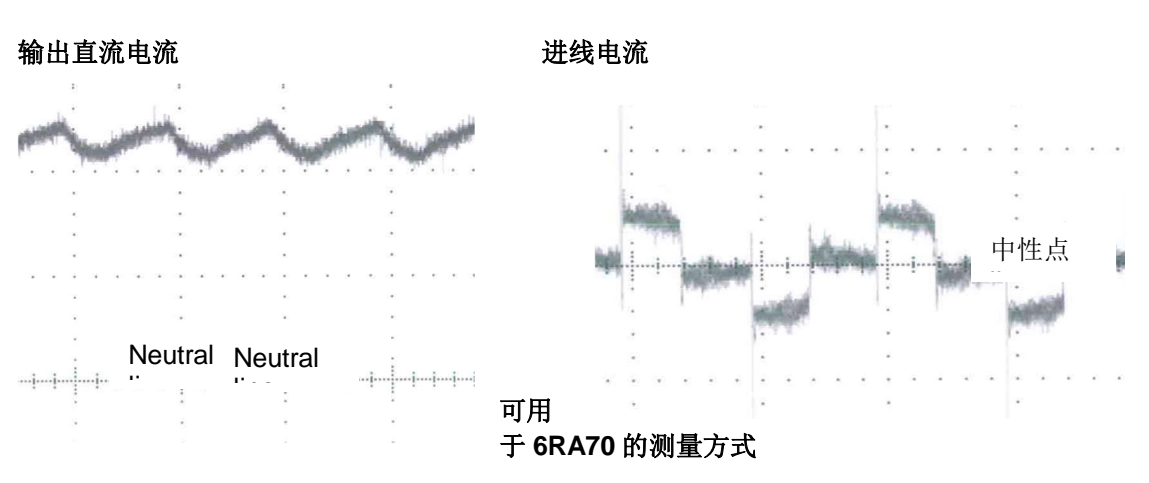

通常情况下可以使用万用表作为测量工具, 由于 Trace 功能可记录所测量的波形更利于记录变量。 Trace 功能可记录如: 电枢和励磁的电源电压、电枢回路直流电压、电枢电流等。Trace 功能是 一个诊断软件, 它是 DriveMonitor 的一部分。参见: http://support.automation.siemens.com/WW/view/en/24171248

<u>,</u><br>如果有示波器或记录仪,可以进一步测量分析,当然需要掌握专门的知识来使用这些设备。

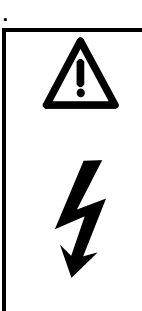

警告

必须遵守本文开始部分及装置说明书中提到的警告, 避免人身伤害. 如果装置中监视、限幅或者控制环节都被禁止(例如:运行于不可控状态)可能对系统造 成额外的危险。.

特殊的危险来自装置的危险电压、负载及其电源电缆及旋转和移动部件。

## 电气变量的测量

可用万用表测量的电气变量: 交流和直流电压; 电压 U 单位: [V] 交流电压: 测前先调到 V-AC 或 V~档; 直流电压: 测前先调到 V-DC 或 V=档; 交流或直流电流; 电流 I 单位: [A] 交流电流: 测前先调到 A-AC 或 A~档: 直流电流: 测前先调到 A-DC 或 A= 档: 电阻单位:  $[Ω]$ , 电阻等于 U 除以 I: 1 V / 1 A = 1 Ω 测前先调到Ω档 需要使用特殊测量装置的电气变量: 视在功率 S 单位 [VA] 或 [kVA]: 有功功率 P 单位瓦特 [W] 或 [kW]; P = S \* cos  $\Phi$ 无功功率 Q 单位 [Var] 或 [kVar]; Q = S \* sin  $\phi$ 功率因数:  $cos φ = P / S$ ; 在直流电流情况下 cos φ 总等于 1 (没有无功器件, 没有有功器件) Kilo (k) 表示 1000 的倍数: 1 kW = 1000 W Milli (m) 表示千分之一: 1 mA = 0.001 A

注: 执行测量之前, 测量装置必须设到需要的测量档位(电压, 电流, 电阻) 和测量范围。错误 设置可能损坏测量装置.

### 功率半导体器件阻抗的测量

从主回路功率端子(输入和输出)上能够测量功率半导体器件的阻抗: 参考操作手册中的功率部 分的电路图: 6.4 节(电枢回路)和 6.5 节(励磁电路)。

注: 测量阻抗前必须注意:

- 1) 切断功率部分讲线侧电源电压
- 2) 检查装置功率部分输入输出对电源的安全绝缘
- 3) 装置的输出侧不要连负载

测量功率半导体器件时,要确保它们都安装了 RC 元件(吸收回路)。为此,首先用欧姆表的电 压源给回路中的电容 C 充电(如果欧姆表的反极性,进行反充电),这意味着对于某一初始时间 内, 在显示值为实际的高阳抗值之前, 将会显示一个低阳抗, 这种充电过程表明吸收回路是好的, 所以这种显示也可以用来检查缓冲电路.

电枢功率部分的测量:

用欧姆表测三相电源 1U1/1V1/1W1 相间、各相对直流输出 1C1/1D1 端及 1C1/1D1 之间的测量, 理想情况下,无论表笔极性如何,所有的测量值都为高阻抗 > 100 kΩ。

励磁功率部分的测量:

进线电源 3U1/3W1 之间, 无论表笔极性如何, 必须都是高阻抗。 3U1 和 3C 及 3U1 和 3 D 之间, 无论表笔极性如何, 必须都是高阻抗。 3W1 和 3C 及 3W1 和 3 D 之间, 用表笔一种极性测出是高阻抗, 另一种极性呈现低阻抗。

二级管:

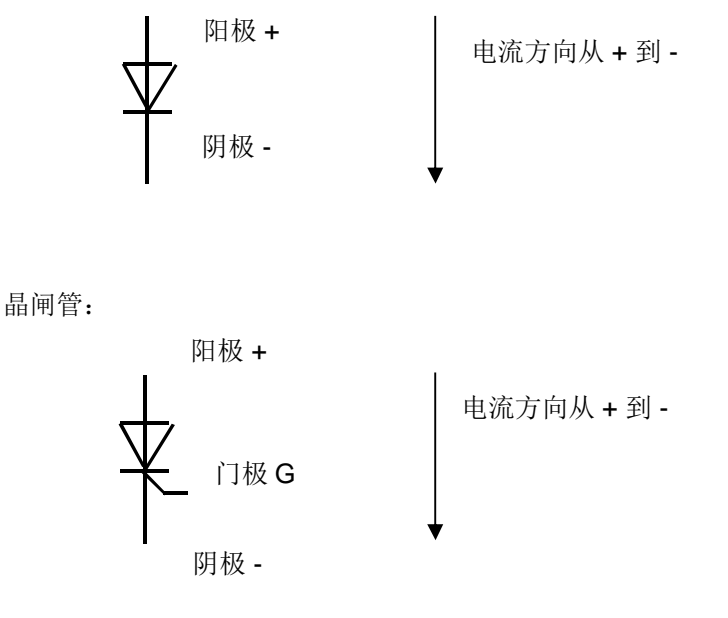

二极管的测量:

使用"二极管"档来测量, 二极管的阳极连到表笔的正极、阴极连接到表笔的负极, 这属于二极管 的导通方向, 此时约有 0.5 V 的压降: 即: 导通时 1 个二极管平均管压降约为 0.5 V。 表笔反极性测量则为高阻抗值, 显示无穷大。

品闸管阳极和阴极之间的测量: 无论欧姆表表笔极性如何, 测量结果都该是高阳抗: > 100 kOhms.

晶闸管门极的测量: 门极连袭铂正极,阴极连接到表笔的负极(导通方向),然后调换表笔: 用 Ω 档时, 结果相同, 约为 15 Ohm: 用"二极管" 档测量, 大约 20 到 30 mV 压降(用数字表测量) 半导体器件的正方向阻抗约 100 Ohm, 明显地不同于短路的 0 Ohm. 非导通方向不同于断路的无穷大值, 取决于欧姆表能够显示的最大值.

### 触发脉冲的测量

运行中的脉冲类型: 窄脉冲 P079 = 0: 为宽度为 0.89 ms 的脉冲列 宽脉冲 P079 = 1: 脉冲列, 持续至发出下一个脉冲前 0.1 ms 脉冲列: 第一个脉冲高电平 50 us 低电平 55 us, 后面的脉冲高电平 35 us 低电平 70 us 脉冲变压器输出的测量: 无负载电压约 8 V, 短路电流约 1.2 A

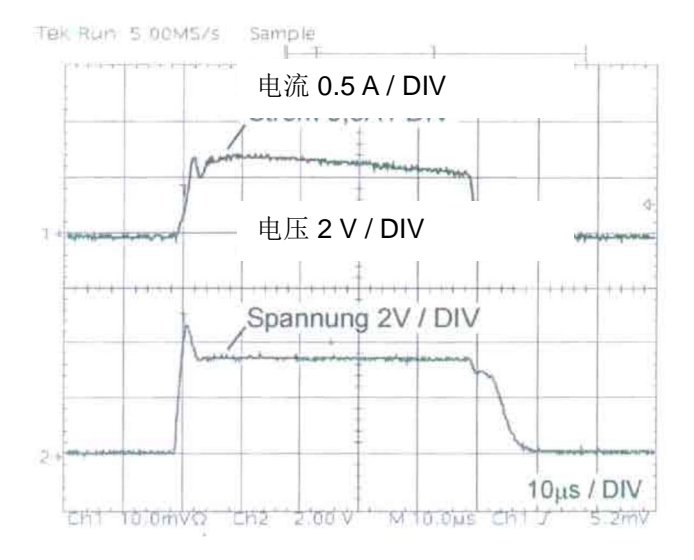

检查触发器:

4个二极管串联再与一个 20 ohm 电阻并联构成 假负载,连到脉冲变压器的输出端。 测量结果: 脉冲为 3.5 V、0.7 A 左图所示为脉冲列的第一个脉冲 (50 us)

连到晶闸管测试:

脉冲电流依赖于 SIMOREG 中使用的晶闸管, 约为 0.3 A

通过设参数 U840, 可在模拟模式下

测试每个管子的触发脉冲。

在 U840 中设接到触发脉冲的晶闸管号:

U840 = 11: 转矩方向 1 的 1# 晶闸管的脉冲线 X11 接到触发脉冲;

U840 = 21: 转矩方向 2 的 1# 晶闸管的脉冲线 X21 接到触发脉冲, 等等。详细信息见操作手册 第 11 章 U840 的说明。

脉冲线: 例如 X25-1 是转矩方向 2 的 5# 晶闸管的门极。

见操作手册 6.4 节的电路图。晶闸管的号码定义了电源顺相序时触发的顺序。

#### 通过 DriveMonitor 的 Trace 记录功能检查晶闸管的触发能力:

需在电机静止状态执行且要设 P082 = 0 禁止励磁。 由固定值连接器指定电流给定值 P601.05 = 401 (连接器 401 作为电流调节器的电流给定值)

**IA&DT Service & Support** 

P401 = 10% (K0401 = 10%) 作为电流给定 经端子37 和端子38 高电平信号启动装置 用命令"Go" 开始 trace 记录, 完成后, 读出 Trace 记录并保存。

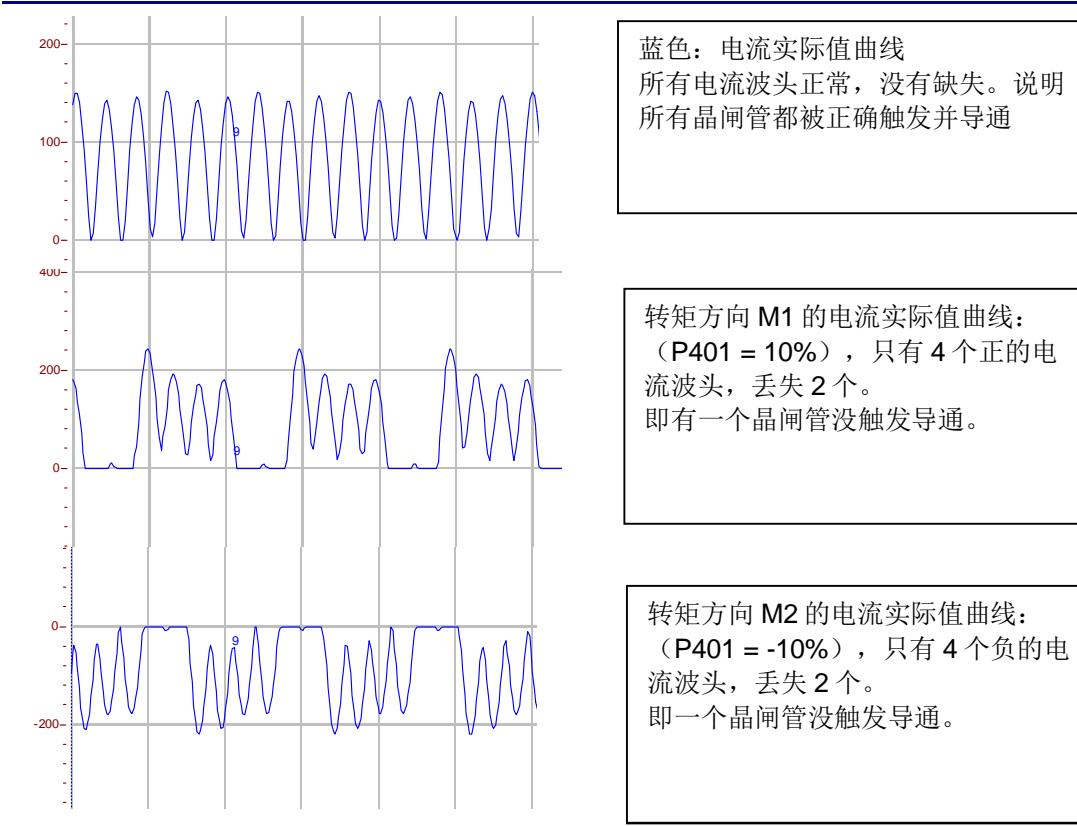

## 装置的空载测试:

可不连接电机测试装置的输出电压。设 P083 = 3, 经 P115 调节最大输出电压。然而, 在没有基 本负载的情况下,装置不会正常运行(由于晶闸管中没有负载电流无法调节)且输出电压值在零 和最大可能值之间跳跃。因此负载至少为晶闸管的维持电流(约为 0.25A)。

因此。建议连接一个负载, 使输出电流大于 1% 的装置标称电流 (电枢 r072.02; 励磁 r073.02) 且不小于 0.3 A。对于大功率装置, 应通过 P076 调整其额定电流 (电枢 P076.01; 励磁 P076.02) 以满足上述条件。

例如: 在 400V 电源电压时, 可用两个 100 瓦 230 V 灯泡串联作为负载; 对于大功率装置, 负载 阻抗可稍低一些。

## 装置的短路测试:

变流装置不允许短路测量, 在特别硬的电网下会导致熔断器熔断。 不过可以在 SIMOREG 直流电压输出端接一个平波电抗器, 电抗器的电感值与直流电机电枢电感 量相当或更高, 把它短路来测量 SIMOREG 的电流。

# 变流装置的附加设备

装置型 6RA70 的运行需要一些附加选件 (样本 DA21.1): 而柜式装置 6RM70 (样本 DA22)已 经包含所有的必要组件,因而可以直接接到进线电源上。出现故障时,可按下列信息检查附加组 件。

样本: http://www.ad.siemens.de/ld/dc-stromrichter/html 00/dc-master/kataloge.html 也可参考: "Tips for configuration":

http: //support.automation.siemens.com/WW/view/en/9466880

## 熔断器保护:

为保护半导体器件必须使用半导体保护熔断器(也称快熔)。如果使用的熔断器不是样本/操作 手册中指定的型号, 那么其额定电压需大于等于且 l<sup>2</sup>t 值需小与等于样本指定型号的值。如果故障 期间电流以一特定变化率增加,熔断器可以保护半导体器件。在下列情况下熔断器不能保护半导 体:

如果线路感抗很小, 在出现短路电流的瞬间(电流陡升: 短路线电流很大, 进线电抗器太小)或 由流上升太慢 (电网很弱或负载感抗很大)

对于这两种情况,可以选择一个小于样本规定值的熔断器来进行保护。如果系统允许,可以附加 CCP 来提供保护(参看下面)

注: 工作级别为 "aR" 的半导体保护熔断器不能实现线路保护, 这种情况下必须提供额外的保护 措施; "gR" 类 (例如 3NE1..) 半导体保护熔断器可以实现附加的线路保护。 l<sup>2</sup>t 值不同不能直接替换手册中指定的熔断器类型。

## **讲线电抗器(样本 LV60):**

使用电源换向的变流装置在电源回路中要有换相电感。最简单的就是使用进相电抗器。 进相电抗器应为: 装置额定电流下产生 4% 压降; 在一个电源系统下的每台变流装置都应加装 Vimp = 4% 的进线电抗器或隔离变压器。变流装置所允许的电抗器 / 变压器绕组的 Vimp 是 4% 到 10% (不能超过 15%)。

根据 VDE0160, 换相期间允许的最大压降是 20%。

下面的应用: 如果电源系统的短路容量至少是变流装置负载的100 倍以上, 若用 4% 的进线电抗 器则最大20%电源峰值电压的换相缺口.

如果几个变流装置安装在同一电源系统,因为这些装置不可能同时换相,可按照功率为每台装置 安装电抗器,如上文所述。通常根据电机额定电流选配进线电抗器,这样比按装置的额定电流选 更节省成本。如果电机需要的加速电流很大,考虑到大电流时饱和,电抗器应按峰值电流/1.6 来 设计。

电枢回路进线电抗器的交流电流是: ld \* 0.816 计算换相缺口:

```
\Delta U[Y\%] = (x_N + x_T) / (x_N + x_T + x_D) * 100\%;这里 x_N = S'_{k2} / U_N^2;
x_D = L_D * 2 * \pi * f; x_D: 电抗器电抗值, f = 电源频率
L<sub>D</sub>: 电抗器的电感;
S'k2: 在变流装置连接点的短路容量
U<sub>N</sub>: 线电压标称值
X<sub>N</sub>: 线路电抗
XT: 变流装置连接点的变压器电抗
△U: 变流装置连接点电源系统的换相缺口(进线电抗器前), 以百分数表示
如果只知道电源变压器高压侧短路功率 S'<sub>k1</sub>, 可用下面的公式计算 S'<sub>k2</sub>:
S'_{k2} = S_T / (u_k + S_T / S'_{k1})ST: 变压器视在功率
uk: 以标幺值表示的变压器短路容量, 例如. 0.06 表示 6% uk.
在同一电源系统中换相缺口对负载的影响:
```
如果几台 6RA70 在同一电网中运行,通常它们不互相影响,只要电压跌落不高于参数 P353 定义 的监控阈值(出厂值40% 意味着允许60% 跌落)

但不能排除电压陡降损坏其它负载的可能性,比如:为自动化设备、计算机和监视器供电的开关 电源; 带启辉器的日光灯及为低压电机功率因数补偿的电容。

这也是通常在电源系统的低压侧接隔离的整流变压器再供电给变流装置的原因之一。

如果问题发生在变流装置与民用电处于同一电网时,较成本的解决方案通常是为弱电网负载提供 一台隔离变压器, 胜于给大功率装置安装附加设备。

见样本 LV60:

http: //www.siemens.de/lowvoltage/kataloge

注: 如果电源系统中换相电抗不够大, 6RA70 可能会出现过流或晶闸管损坏。

换相电抗是 SIMOREG 输入回电路所有电抗的总和:线路电抗+变压器电抗+进线电抗器的电抗。

#### RFI 抑制滤波器:

RFI 抑制滤波器减少电源系统传导的无线电干扰(RF 干扰)。

样本 DA21.1 / 操作手册中列出的滤波器可以达到无线电于扰级别 A1。如果现场要求此级别则必 须安装 RFI 抑制滤波器。由于直流装置的 RF 干扰要比交流变频装置低, 所以只在客户特殊要求 时安装。

注: 样本所列滤波器用于接地电网, 在 IT 电网中使用的特殊滤波器可按要求订购。

滤波器必须安装在网侧进线电抗器的前面(如果安装有滤波器),如果颠倒将引起变流装置电源 侧的熔断器烧毁。

干扰抑制滤波器能减少 RF 干扰, 但不能降低电源侧的谐波水平。

#### DC 回路中的平波电抗器:

见 "DC 电机" - "老电机"

#### 无功补偿, 串联谐振回路:

这些并联到电源系统的带电容的辅助设备必须配有一定的电抗,以保护电容。 无功功率见 "Cosine Phi"。

在 SIMOREG 输入端如果使用电容, 例如进行功率因数补偿, 则 SIMOREG 前端至少需要 2% 的 进线电抗器以防止 SIMOREG 过流。

注: 网侧谐波高会损坏同一电网中的其他装置, 例如: 低压电机的功率因数补偿电容。

#### 进线侧过压保护器 7VV3002:

如果 SIMOREG 是直接连接到整流变压器,中间没有断点(如:主接触器), 那么在变流装置的 进线侧必须安装过压保护模块 7VV3002。西门子可以对您的配置提供支持。更多信息见: http: //support.automation.siemens.com/WW/view/en/19338566

#### 直流侧过压保护器, SIOV, E89110-... 或 7VV3003...

如果负载是直流电机, 在直流电压输出端不需要过压保护器夫保护装置。 如果有大电感负载(例如,用 6RA70 的电枢输出端给电机励磁或电磁铁供电)则需要在直流电 压输出端并联过压保护器。必须按所需电流和负载电感来配置过压保护器。参见: http: //support.automation.siemens.com/WW/view/en/9472382

#### 整流变压器:

在使用大功率装置时推荐使用隔离的整流变压器(接在上级中压电网的高压侧),以防止过载和/ 或由装置引起的波动(换向缺口,谐波)造成弱电网上其他用电设备的损坏。 变压器视在功率:  $S_T$  = Uline\* 1.35 \* 1.05 \* Id

S<sub>T</sub>: 变压器视在功率; Uline: 装置进线侧的线电压; Id: 直流电流

## 装置器换向保护器, CCP:

可使用选件 CCP 以保护整流装置避免直通时受损:

http: //support.automation.siemens.com/WW/view/en/21688372

CCP 可以与额定直流电流 (r072.02 的实际值) 为 300 到 2000 A、额定线电压 400 到 690 V 的 6RA70 一起使用(如果 6RA70 并联连接, CCP 也并联)。

直通可能发生在装置制动运行期间(回馈, 4Q 或励磁反向的 2Q )引起熔断器烧毁。 参考:

http: //support.automation.siemens.com/WW/view/en/24120447

### 快速直流断路器(也称快开):

除了 CCP 之外, 安装快开是唯一一个能在直通时保护装置的办法。如果给定的电流和电压范围 合适, CCP 是 新系统的首选方案:

老系统通常都有快开,改造时建议保留。在电流上升期间快开应触发故障,以防止熔断器烧毁。 通常, 直流回路必须有平波电抗器以限制故障时电流上升率。所需的电抗器电感量取决于系统的 规模和所用的半导体保护熔断器的类型。当用6RA70 改造老设备时,需要确认这些电抗器的数 据。

### 6RA70 进线侧的主接触器:

由 AC1 运行条件下的最大电流 IAC 决定。  $I_{AC} = 0.816 * Id_{max}$  Id<sub>max</sub> = 最大直流电流。见样本 LV1. http: //www.siemens.de/lowvoltage/kataloge

# 用 6RA70 改造老的变流装置:

当用 6RA70 改造一个 B6C / (B6)A(B6)C 型式的老变流装置时(其它型式 / 电路类型请咨询西门 子),可以参考下面的步骤:

更换装置,插入 6RA70 指定的新的半导体保护熔断器。其他现有设备可以保留(如: 整流变压 器, 进线电抗器、过压保护器)。如果直流回路中有平波电抗器也应该保留。

因为老装置通常不包括闭环的可控励磁,因而其进线电抗器很大。如果励磁电源使用 6RA70 的 输出,则必须改造该进线电抗器。电抗器的额定交流电流应该等于电机额定励磁电流;如果该值 未知, 就用励磁回路额定电流。

新 6RA70 装置的无线电干扰不会高于老装置的, 这就意味着改造时没必要改造干扰抑制滤波器 (只要用户没有提出高于老设备的要求)。

参见: http: //support.automation.siemens.com/WW/view/en/26117006

### 他励直流电机

电机的电枢和励磁分别供电。

电机中的绕组:

电枢绕组: 电枢绕组固定在可转动的电机电枢中, 流过电枢电流。电枢绕组的匝数决定电机的  $EMF<sub>o</sub>$ 

换向绕组: 用来保持碳刷空隙的区域, 以减小换向火花确保好的换向.

补偿绕组: 电枢电流会造成主磁通 Φ的畸变, 引起去磁反应。由于其依赖于电枢电流的大小, 因 而在大型或特殊用途的电机定子中加装补偿绕组以补偿电枢反应。没有补偿绕组,下面的公式只 是近似算法(例如:若想准确确定电机转矩和电枢电流的函数关系),不带测速机通过 EMF 进 行速度控制, 必须使用补偿绕组。

串励绕组: 是一个串联绕组, 使电机磁通随电枢电流成比例增大进而增大电机转矩。老电机常用 这种绕组。关于 6RA70 驱动串励电机和复励电机可参考 FAQ:

http://support.automation.siemens.com/WW/view/en/22503789

电枢绕组、换向绕组、补偿绕组和复励绕组都是串联在一起并经端子A1、A2出线。最终的阻抗 Ra 和感抗 La 为四个绕组的合成值。

励磁绕组: 经励磁绕组的电流产生电机磁通 Φ, 由它产生的 EMF 是速度的函数: 产生的电机转 矩是电枢电流的函数。

换向器: 电枢电流通过碳刷引到换向器。换向器使电枢绕组处于正确的极性(机电交换), 通过 磁通产生与电枢电流成函数关系的转距.

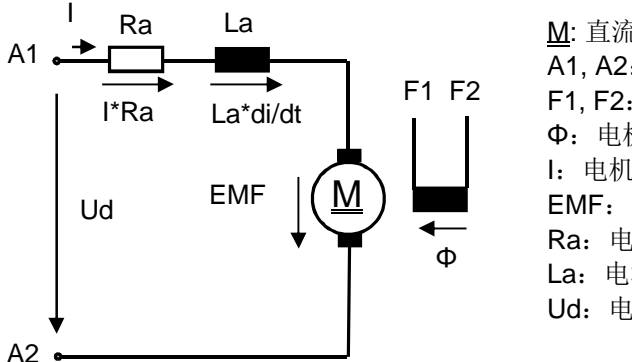

M: 直流电机 A1, A2: 电机电枢端子 F1, F2: 电机励磁端子 Φ: 电机磁通 I: 电机电枢电流 EMF: 电机感应电压 Ra: 电枢阳抗 La: 电枢感抗 Ud: 电机电枢电压

下面是电压的计算公式: Ud = EMF+ I \* Ra + La \* di / dt

I\* Ra: 电机电枢电阻上的电压降, 是电枢电流的函数 La \* di / dt: Δt 时间内电流的变化 Δi 在电枢电感上的感应电压。

 $\frac{m}{m}$ , 时间间隔  $\Delta t = 10$  ms,  $\Delta i = 500$  A, 电感 La 为 1 mH: La  $*$   $\Delta i$  /  $\Delta t$  = 0.001  $*$  500 / 0.01 = 50 V 由机稳态: Δi = 0 这种情况下,只有电机电枢电阻上的阻抗压降有效。

EMF (电动势): 这是电机内部的感应电压, 其值是转速 n 和电机磁通 Φ 的函数.  $EMF = k1 * \Phi * n$ EMF 正比于磁通 Φ 和转速 n 常数 k1 取决于电机的极对数和电枢绕组的匝数. 电机运行于额定转速和额定磁通时, 建立额定的 EMF; 转速为零时, EMF 为零, 电机的电压是 I  $*$  Ra.

电机磁通 Φ:

磁通Φ由励磁线圈内的励磁电流产生。由于电机磁路会发生饱和,因此励磁电流和磁通Φ之间 的关系是非线性的(例如:由于铁芯饱和,励磁电流增加时,磁通增加的比例会小于励磁电流增 加的比例)。在 SIMOREG 中设 P051 = 27 (记录励磁特性曲线)可确定两者关系。

励磁电流:

在 SIMOREG 中,励磁回路控制励磁电流为恒定值,与励磁回路阻抗(该阻抗与温度相关)和进 线电压(假设非常高)无关,所需直流电压自动调整。

由机转矩: 电机磁通 Φ 和电枢电流 | 决定了电机的转矩 M,  $M = k2 * \Phi * I$ ,  $M = \text{t}M$ 转矩 [Nm] 电机的转矩正比于磁通 Φ 和电枢电流 Ⅰ 的乘积 常数 k2 取决于电枢绕组的匝数和电机的结构尺寸。

```
加速转矩 Ma:
M_B = J * d\omega / dt转动惯量 J [kgm<sup>2</sup>],ω = 2 * π * f,f = n / 60,
n 每分钟旋转圈数 [RPM]
M_B = J * (2 * \pi / 60) * dn / dt如果 dn/dt 恒定则 MR 是一个定值。因而应注意微分量 dn/dt。例: 速度从 0 到 1500 RPM 变化,
Δn 为 1500, 用上面的公式可确定加速时间 Δt。
加速所需的电机转矩是负载转矩 Mi 和加速转矩 MB 的和:
M = M_L + M_B
```
转矩和功率之间的关系: M[Nm] = P[kW] \* 9550 / n[RPM] 电机的额定转矩 M 可由电机铭牌上的额定功率 P 和电机额定速度计算。

电气 / 机械功率: Pel = Ud \* | 是电机的电气功率: 用它与电机的机械效率 n 相乘等于在电机铭牌标出的机械功率 Pmech  $P_{mech} = P_{el} * \eta$ 

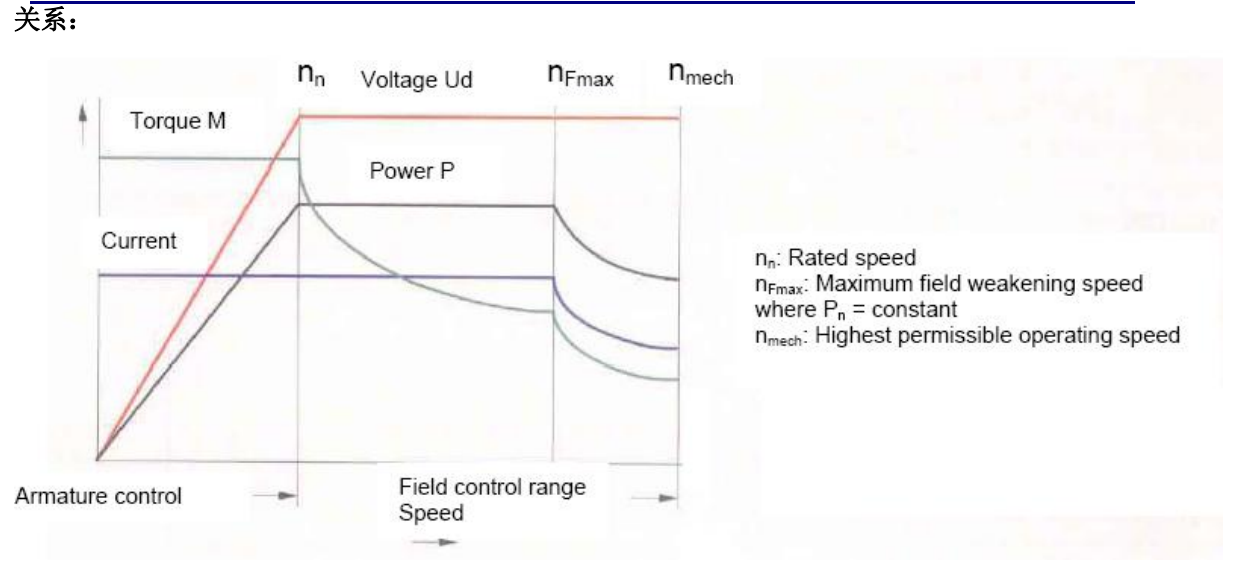

电枢控制范围: 在恒定电流下电枢电压和功率正比于转速。在额定磁通下额定转速时, 达到电机 额定电压。

励磁控制范围: 为增加转速至额定值以上且防止电压超过额定值,电机必须弱磁。恒定的电流和 恒定的电压使得功率恒定, 转矩与转速成反比减小。

可以保持恒功率弱磁直到达到最大的弱磁速度 n<sub>Fmax</sub>,若需更高的转速,考虑到换向问题(电刷火 花) 电枢电流必须减小。在 SIMOREG 中通过设置与速度相关的电流限幅来实现这一功能, 参考 SIMOREG 操作手册第 9.16 节。

由于在这一范围内电流必须减小、电压不变,结果导致功率减小,转矩也降得更多。

## 电机绕组的过温保护:

在 SIMOREG 中, 电机的热保护可以近似为 l<sup>2</sup>\*t 监控。利用电机温度模型计算绕组的温度, 并根 据计算结果输出报警和故障信息。热时间常数必须在参数 P114 中设置。在操作手册第 9.14 中对 于参数 P114 的曲线描述适用于 Siemens 所有的型号为 1G.5/6/7 1H.5/6/7 的直流电机。如果使 用的是非 Siemens 电机, 请联系电机生产商以获取这一参数。

值得注意的是要实现电机的全部保护只有 |2\*t 监控是不够的, 还需要安装温度传感器。

6RA70 能支持下列温度传感器:

PTC 热敏电阻(报警或关机、没有温度显示);

KTY84 (可以显示温度, 温度报警和关机的阈值可设)

(见 6RA70 的参数 P490 到 P494)

如果电机中安装的传感器是NTC 热敏电阳或 PT100,则可用下面的外部装置估算电机绕组的温 度:

#### 3RS1041-1GW50。

报警和分闸的温度阈值(必需是KTY84; PTC)是由电机特性决定的,如果客户需要这一数据应 在订购时提出申请, 提供完整的订货号和工厂序列号。

# 电机铭牌示例:

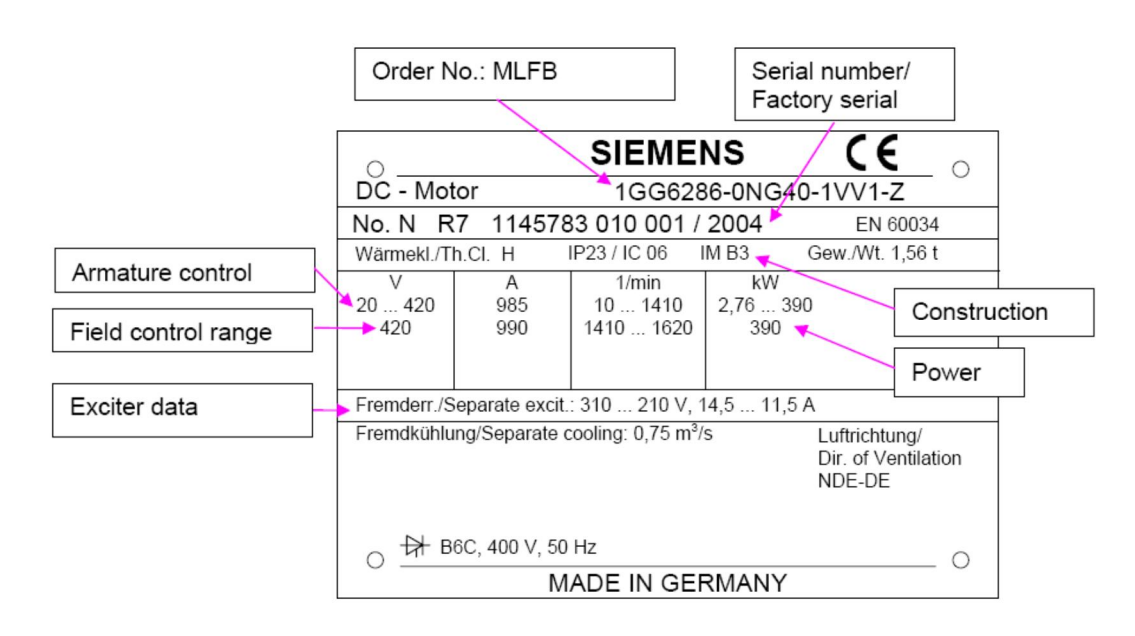

电机额定电压 420V, 额定电流 985A 额定速度 1410RPM; 最大弱磁速度 1620 RPM 励磁数据: 0 到额定转速 1410 RPM 时: 310V, 14.5A 在最大弱磁速度 1620 RPM 时: 210V, 11.5A 励磁绕组温度升高后阻值: 310V/14.5A =21.4 欧; 210V/11.5A=18.3 欧

注: 励磁绕组受热后的阳值比冷态时高 25%。 SIMOREG 可控励磁装置的励磁电流调节对这一特性进行补偿, 在 11.5A 时, 由于励磁电流低, 励磁绕组温度不高所以阻值比较低。

## 齿轮箱

齿轮作用是使电机的速度适应系统的要求。 关系: 电机速度/负载速度=齿轮传动比i 负载折算到电机侧:  $ML / i = MLM$ , ML: 负载侧转矩; MLM: 负载侧折算到电机侧的转矩,  $JL / i^2 = JLM$ JL: 负载侧转动惯量; JLM: 负载侧折算到电机侧的转动惯量, PL = PM, 负载侧功率与电机侧功率相等

## 操作 **SIMOREG:**

SIMOREG 必须按照操作规范上的技术数据进行操作(线电压, 电流, 环境条件) 最大的环境温度是指 SIMOREG 散热器入口空气的温度而不是控制柜外部的室内温度。 铭牌上标注的额定电流是指允许连续运行的电流。如果运行电流低于额定电流,则在特定循环周 期内可过载运行, 但是不得高于1.8倍额定电流(r072.01)。 可能的过载周期由热模型计算并监控。参考使用手册第9章中的过载曲线。 装置的过载特性可通过参数P075 设定。

# 直流电机:

铭牌上标注的电流是指连续电流(S1工作制式), 断续工作状态可允许过载运行。

长期运行在低负载(<50% l) 会导致电机碳刷的严重磨损, 换相问题, 因此应避免该情况。 (需要进行进一步咨询)

直流电机只允许较短周期的电枢电流过载, 以防止个别换向片的热过载, 允许的数值请咨询电机 厂家。

允许低速(>0)运行

当电机运行于额定励磁电流时其冷却风扇必须运行,以避免励磁绕组过热。

根据电机铭牌,不能超出最大的弱磁转速 n<sub>Fmax</sub> 或 n2 (当电机运行在与速度有关的电流限幅内时) 由于电机的平衡和换相性能测试仅到这个转速范围。

## 维护

#### 在装置的操作手册中给出了维护说明, 必须遵守该说明。 **SIMOREG:**

灰尘和污染物:取决于污染的程度,装置必须定期清理(至少每年一次),可以使用1帕的压缩空 气或吸尘器清理。

散热片必须清洁无灰尘以确保不影响散热效果。

模板上的灰尘降低空气密度使爬电距离减少, 从而导致电弧和损坏, 所以模板一定要避免导电尘 埃。

依赖于环境中灰尘等污染程度, 必须定期更换控制柜的滤网。

凝露:不允许有凝露现象,如果发生凝露,装置不允许送电,直至完全干燥。

如果装置在热带国家使用, 推荐在控制柜内安装加热器以防止凝露。

在装置运行的时候, 靠其自身散发的热量能避免出现凝露, 因此加热器应该在装置不运行时工作。 环境条件可参考:

http://support.automation.siemens.com/WW/view/en/23585684

风扇: 额定电枢电流210A及以上装置带有风扇, 每运行30000小时需要更换风扇, 以保证装置运 行良好。

### 直流电机:

维护时间问隔: 直流电机需要定期维护, 在电机的使用说明书中规定了维护的时间间隔和范围, 灰尘和污染物: 电机的冷却风道必须根据灰尘情况定期清理, 更换碳刷的时候, 清除电机内侧的 碳刷磨损物(碳刷碎屑),碳刷和换相器的绝缘部分必须保持清洁,长时间运行后,必须拆开电 机, 以清除绕组上的碳刷碎屑。

凝露: 电机内部不允许出现凝露。若有凝露可采用如下方法处理: 使用压缩空气加热器或利用电 机励磁绕组, 即: 提供30%额定励磁电流(电机风机不运行)以加热并干燥电机内部。

电刷: 电流经过碳刷流到电机换向器, 电刷的寿命取决于工厂环境, 例如换向器直径、电机转速、 电流及环境条件。运行的连续电流应大于电机额定电流的50%,若电流较小(部分负载)会导致 碳刷磨损严重(可使用特殊材料碳刷以减少磨损度) 最小电枢电流控制见:

http://support.automation.siemens.com/WW/view/en/32006599

碳刷必须适度压在换向器上,并且刷子能够在刷盒中自由移动。刷子在低于允许的剩余高度后不 能使用(碳刷上有标记), 更换时必须确保使用原型号的碳刷。

刷杆:刷杆安装位置必须准确,刷杆上的记号与端盖上的标记要对齐。如果位置不正确,电刷的 火花会造成电刷和换向器的损坏。

换向器:清洁换向器片间狭槽。不于净的狭槽会导致换向器出现火花和电弧,换向器上的划痕和 烧伤必须打磨掉。

如有必要, 取出转子并在机床上取出换向片, 用专用工具重新加工狭槽, 使用手册上会注明换向 器允许的最小直径。

绝缘测试: 在安装前、长期储存或断电一段时间后, 必须使用直流电压测量绕组的对地绝缘电阳, 测量应在绕组冷态〈室温20-30度〉状态下进行,并应遵照摇表的操作说明。如果带整流器测量, 首先应检查电源己断电且允许最大的测量电压为500V。测量时, 必须等待大约一分钟直至阻值稳 定。

测量电压: 使用100V至500V直流电压, 新的或维修的绕组最小绝缘电阻10兆欧;

#### **IA&DT Service & Support**

临界绝缘电阻: 0.5 MΩ / kV \*电机的额定电压

# **SIEMENS**

以额定电压 500V为例: 0.5 kV \* 0.5 MΩ / kV = 0.25 MΩ = 250 kΩ

绕组的绝缘电阻太低时处理方法: 清洁并干燥绕组。

注: 如果带着 SIMOREG 整流器进行测量, 就必须注意其对地漏电阻约1MΩ, 该漏电阻与绕组绝 缘电阻并联, 电阻并联的公式:

 $1/$  Rges =  $1/$  R1 +  $1/$  R2

在上面的例子中, 1/Rges = 1 / 1 MΩ + 1 / 0.25 MΩ = 5, 即最终测量的绝缘电阻 Rges 为: 1/5 =  $0.2 M<sub>0</sub>$ 

因此, 应拆开SIMOREG和电机间的连接电缆只测电机的绝缘电阻。

电机轴承: 电机轴承会受磨损, 磨损程度取决于系统条件, 例如电机转速和轴承横向应力的大小。 轴承的寿命一般在30000到40000工作小时。

小电机装有免维护轴承, 轴承到使用寿命后应立即更换; 大型电机装有再润滑系统,

润滑铭牌在电机铭牌旁边,它提供了润滑油的详细信息包括种类,数量和维护周期及电机轴承类 型的详细信息。更换轴承时同时更换润滑油。轴承盖包含一个润滑油腔,在润滑油重复使用几次 后, 须清理油腔。电机风扇也装有上面说明中提到的轴承。

# 电机的测量

测量励磁电流、励磁电压: 在SIMOREG中有励磁电流的显示参数: r035 励磁电压: 用电压表测量励磁电压并可与计算值比较。 测量电枢电压、电枢电流: 在SIMOREG中电枢电压和电流的显示参数: 电流 r019, 电压: r038 如有必要可使用测量仪器进行校准。 励磁电阻: 使用欧姆表。计算值: 电机铭牌的额定励磁电压/额定励磁电流, 冷态时测量值约比计 算值低25%。 电枢电阻:根据电机尺寸不同,电枢电阻从几毫欧到几欧,因此需要准备毫欧表。

## 6RA70 驱动老电机的防范措施

此处提到的'老电机'是指最少已经20年、设计时不是由整流器驱动的电机。由Ward-Leonard 发电 机组驱动的电机,用整流器替代发电机组时。

由于老电机设计时通常留有裕量,通常无需特别考虑由整流器驱动时造成的额外损耗;但必须考 虑电流换向的纹波电流大。即使在最恶劣的情况下纹波电流也不应大于额定电流的10%。为此, 应计算直流回路所需的平波电抗器。

计算时需要知道电源标称电压、电机铭牌数据、电枢的电阻和电感。如果这些数据不清楚可以估 算, 允许电抗器留有一定的裕量。如果电机是由整流器驱动且用了平波电抗器, 当用 6RA70改造 时必须保留平波电抗器。

老电机允许的电流变化率低于现代的直流电机。

若电流变化率大会导致老电机的电枢过电流(由于换向问题)。因此,应在SIMOREG中激活电流 给定值积分: 设 P157 = 1, P158约为0.04s;

如果用了铁心电抗器则需设 P153 = 2。

## **6RA70**Ⲵ⢩↺ᓄ⭘

通常, 6RA70用于驱动他励直流电机, 下面描述一些特殊应用。

## 6RA70驱动永磁直流电机, 例如: 1HU3....

永磁直流电机的励磁是永磁体,这种电机也可由6RA70驱动。1HU3电机额定电压为160 V, 如果6RA70运行于3AC 400V电源下,输出侧的电压峰值为560V,高于电机的换向器额定电压, 可能会导致其损坏。为此, 6RA70的输入端 1U1/1V1/1W1应使用相应的 3AC 150V-230V 变压器, 通过参数 P078.01设定电源电压值。

执行电流环优化时, 必须锁紧电机轴(即: 电流环优化期间电机必须静止)

## 6RA70驱动串励或复励电机

㿱: http://support.automation.siemens.com/WW/view/en/22503789

## 6RA70驱动大电感负载

6RA70驱动大电感负载时(直流电机的励磁、同步发电机的励磁, 电磁铁, 涡流抱闸线圈等) 遵 照下列文档:

http://support.automation.siemens.com/WW/view/en/9472382

http://support.automation.siemens.com/WW/view/en/23480619

注: 6RA70直流输出端必须配备过压保护器以保护晶闸管,故障情况下,它必须能吸收电感的能  $\exists$  : W[Ws] = L[H] \* I[A]2 /2.

## 6RA70用作发电机组的闭环控制:

http://support.automation.siemens.com/WW/view/en/21401620

## **6RA70 12脉动并联:**

http://support.automation.siemens.com/WW/view/en/9448785 http://support.automation.siemens.com/WW/view/en/25495243 http://support.automation.siemens.com/WW/view/en/26041969

## 一台6RA70驱动几台并联或串联的电机

http://support.automation.siemens.com/WW/view/en/23516054

## 6RA70作为**直流电**源

如有必要用这种方式,建议使用一个直流平波电抗器。 1Q: 直流电压最大到电源电压1.2倍左右 4Q: 最大可控的直流电压约为电源电压的1.05倍  $P153 = 2$ 

## 6RA70作为充电机

对于这种应用的配置西门子会提供支持。

## 6RA70用于电解

对于这种应用的配置西门子会提供支持

**SIEMENS** 用6RA70 SIMOREG CM 改造老系统 (保留功率器件、改造控制部分) http://support.automation.siemens.com/WW/view/en/10804968/133300

# 简单工程示例(有兴趣的读者可参考)

本部分内容不能代替闭环控制理论的学习,但相关信息对实际应用有帮助。

## 时间方程和频率响应

每个线性系统可以用一个或几个相关联的微分方程表达。 非齐次线性微分方程的求解,可以通过一个齐次部分和一个非齐次部分的求解得到。 在特殊的条件下,如果线性系统的输入变量是谐振荡, 非齐次部分表现稳定特性的解也是谐振荡。 时间方程: 输入变量: xe = ^xe \* sin (ωt) ^x = x的峰值 输出变量的求解方法: xe = ^xe \* ejωt; xa = ^xa \* ej(ωt +  $\phi$ ) 对于n次方的先行微分方程, 见下面应用:  $xa + a1 * dxa / dt + a2 * d2xa / dt2 + ... + an * dn xa / dtn = k * xe$  $\pm \pm \pm d$  / dt  $\rightarrow$  j $\omega$  = p, d2 / dt2  $\rightarrow$  (j $\omega$ )2 = p2 $\text{N}$ :  $xa * ei(\omega t + \varphi) * (1 + pa1 + p2a2 + ... + pnan) = k^x \vee e^i(\omega t)$ 更多的转换和替换后:  $G(p) = xa / xe = k / (1 + pa1 + p2a2 + ... + pnan)$ G(p) 时指频率响应的时间。 对于一个谐振荡输入变量而言,线性系统的频率响应,与输出变量非齐次部分的解相联系。 从上面可以看出, 频率响应是通过替换微分方程的P得到的。 频率响应的优点是仅仅是基本运算: 加, 减, 乘和除的应用, 不像是在解微分方程。

## 频率响应和传递函数

频率响应方程反映了系统对于谐振荡的响应,一次他是一个方程特殊的应用,类似于微分方程。 反映了系统对于任何输入变量的响应,这种方程可以通过拉氏变换成系统方程。 通过积分的方法F(s):

$$
F(s) = \int_{0}^{\infty} f(t) \, ^* e^{-st} \, ^* dt
$$

将时间响应函数f(t)转换成复数变量的函数F(s) s = δ + jω. 在这个例子中, f(t) 是指原函数, F(s)是指拉氏变换后的拉氏函数, 原函数的线性微分方程形式 变成现行代数方程的拉氏变换形式。通过解算术方程,然后变换回原方程,这种方法可以用来计 算微分方程。请杳找其他关于这些方面的文章。 下面列举一个2次方的线性微分方程:

 $x_a + a_1^*d/dt^*x_a + a_2^*d^2/dt^2x_a = k^*x_e$ 加法规则:

 $a_1f_1(t) + ... + a_nf_n(t) \rightarrow a_1f_1(s) + ... + a_nf_n(s)$ 微分规则,  $f'(0)$ :  $f(t)$  在t = 0时刻得一阶导数的值,  $f''(0)$ :  $f(t)$  在 $t = 0$ 时刻得二阶导数的值,

利用在t = 0是的初始值,导出下面拉氏变换

ਟԕᗇࡠՐ䙂࠭ᮠ˖

 $G(s) = x_a / x_a = k / (1 + a_1 s + a_2 s^2)$ 

因此,用拉氏变换计算传递函数,从而取代用微分方程解决闭环控制问题,采用传递函数,能够 通过适当方法获得系统的稳定性信息。例如根轨迹法(见相关文献)。

在传动的控制环上,频率响应分析法式应用最成功的一种。传递函数可以在随时运出LNS iw替换复数S获得。

下面讲述了处理输入阶跃变化的响应的几个传递环节

## 比例环节:

在输入输出之间没有时间延迟, 仅仅是输出的幅值比输入减小或增大 Kp 表示比例增益。

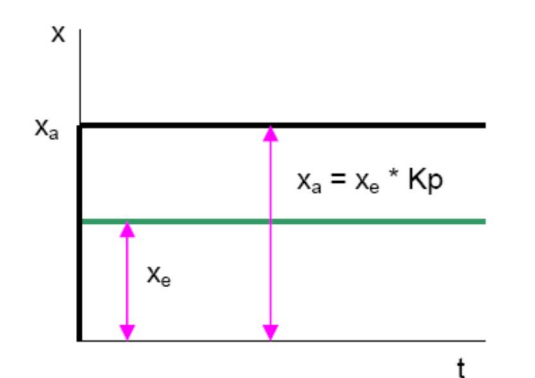

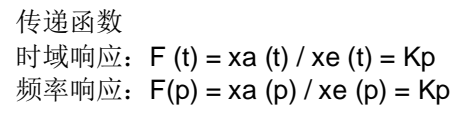

## 一阶滞后环节:

例如: 电阻和电感的串联, 例如电机的电枢回路

这个环节导致控制环的时间响应滞后,时间常数越大影响越大,目的是为了用适当的控制器对响 应进行补偿。

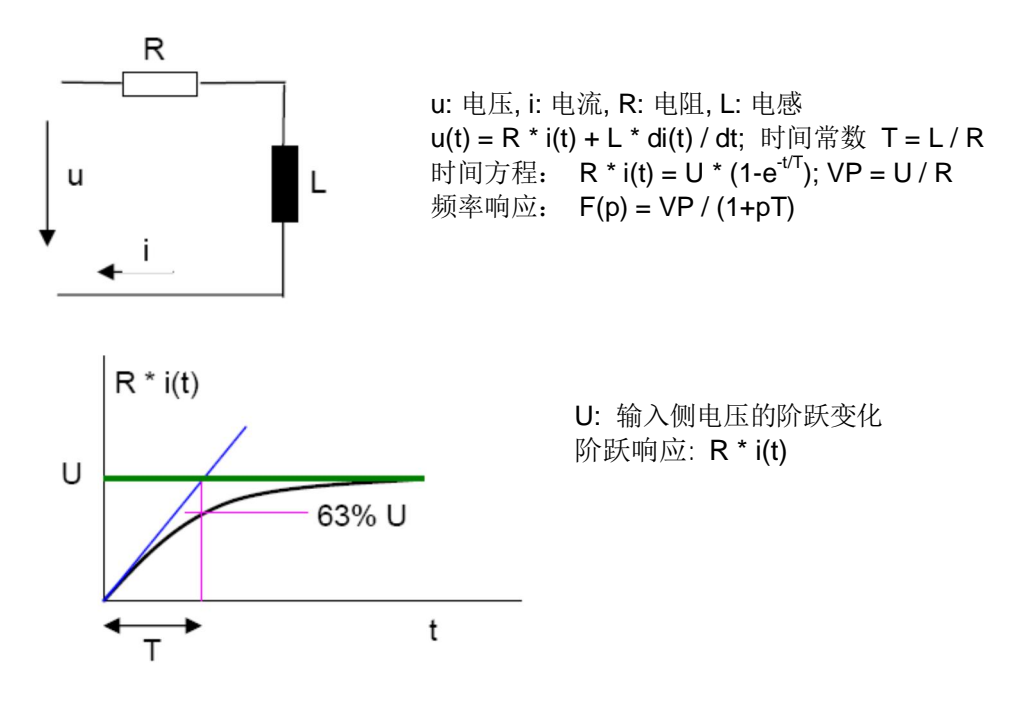

## 传递环节的时间死区

如果输出变量跟随输入变量, 导致时间偏差, 这由死区时间响应限制。 时间常数Tt 表示死区时间 可以将死区时间假设成在无穷大时收敛的一阶滞后环节

**IA&DT Service & Support** 

**SIEMENS** 如果死区时间足够的小, 为了计算它可以被看作一阶滞后环节 以现在的整流器为例, 瞬间输入电压的相角变化后, 触发装置输出控制电压Us, 所以延迟效果仅 仅是由于输出的触发角度延迟导致, 在输出电压U<sub>a</sub> 死区时间后, 相角变化的信号才被响应。

> 动态响应:  $x_a(t) = x_e(t - T_t)$ 频率响应:  $F(p) = e_{\cdot nTt}$

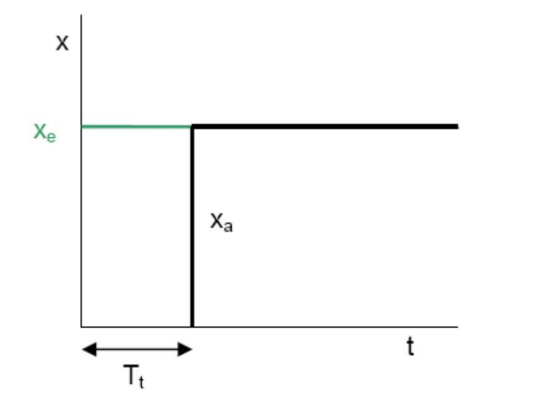

## 积分环节:

例如: 在电枢设定范围内的负载转矩, 电机的速度上升斜坡。

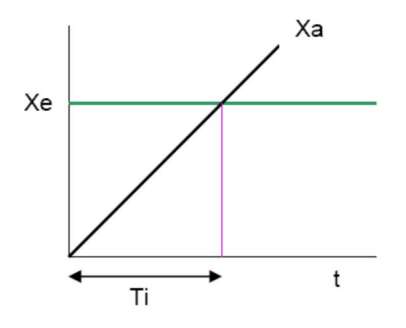

Xe:输入变量, Xa:输出变量 传递函数:  $f(t) = Xa(t) / Xe = t / Ti$ 频率响应:  $F(p) = 1 / (p * Ti)$ 在输入是阶跃信号时, 输出变量是逐渐增加的

## 比例积分控制器--- PI控制器

频率响应:  $GR = Kp * (1 + p * Tn) / (p * Tn)$ 利用因子(1 + p \* Tn), 可以对控制环的时间常数进行补偿, 这总是对最大时间常数的补偿。 Kp: 增益: Tn: 积分时间: Xe: 输入变量: Xa:输出变量 输出响应开始是取决于阶跃电压的系数Kp,随后由输入电压随时间积分决定。 Tn:响应值到达 Xe \*Kp时的时间. Ti: 响应值到达 Xe的积分响应时间 传递函数:

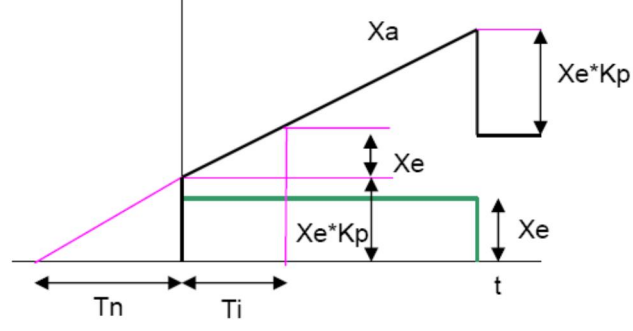

比例+积分+微分---PID 控制

**IA&DT Service & Support** 

频率响应: GR = Kp \* (1+ p\*Tn) \* (1+ p\*Tv) / (p\*Tn)

# **SIEMENS**

如果在控制环有两个比较大的时间常数,较大的时间常数通过(1 + p\*Tn)补偿,较小的通过 (1 + p\*Tv)补偿. Kp: P增益: Tn: 积分时间, Tv: 微分时间

传递函数:

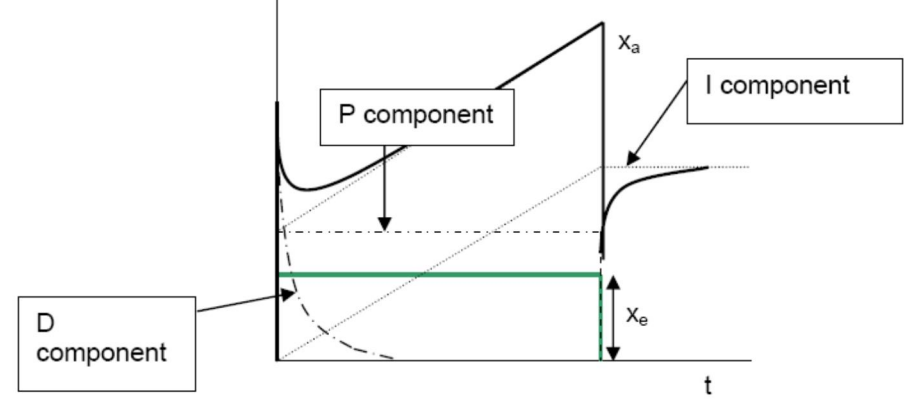

## 控制器优化:

控制设备必须调节到, 使其对于输出一个微小的变量v, 使控制变量x跟随参考变量w, 或者对扰动 变量z的变化进行补偿, 使其尽可能小的振荡。对于理想的控制器有x(t) / w(t) = 1 or x(t) / z(t) = 0, 这意味着你不需要关心扰动量的变化。

然而, 控制系统的滞后效应影响整个传递过程, 这对于控制环的理想响应形成阻碍。 在阶跃输入时控制环的恢复:

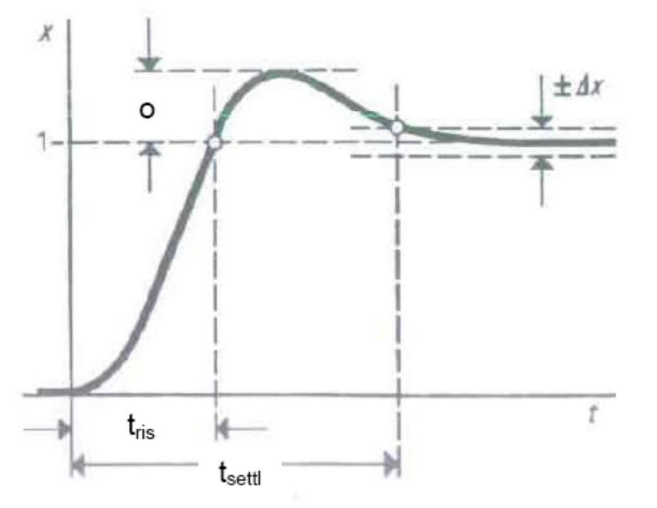

trise: 上升时间, 参考输入第一次达到设定值的时间 tsettle: 恢复时间, 到达新的最终稳定状态经过时间。当控制变量衰减偏差到△x范围内, 可以认为 到达稳态。

Δx:通常指参考变量阶跃变化的2%。

超出量o 被规定为整个阶跃输入的百分数。

## 根据绝对值优化法调节PI 控制器

这种方法被用在没有积分环节的控制系统,为了得到尽可能大的频率范围,频率响应的绝对值被 近似成最佳值1。

如果控制系统中的若干滞后环节之中,其中的一个拥有比其他滞后环节大很多的时间常数(例如 电机电枢的时间常数与电流控制器有关), 必须对这个大的时间常数进行补偿, 以加快控制的过

〻DŽѪҶ䚯ݽ䶉ᘱ᧗ࡦ䈟ᐞˈ᧗ࡦಘᗵ享㾱ᴹ〟࠶⢩ᙗˈѪҶᇎ⧠䖳བྷ┎ਾⲴ㺕گˈ֯〟⭘࠶૽ 应控制器,另外还需要比例响应。

为了补偿滞后响应时间常数T1.必须保证控制器的积分时间与T1一致,即Tn = T1 控制器的Kp 通过Kp = T1 / (2 \* Vs \* σ) 计算.

Vs是控制系统增益, o是滞后环节的较小时间常数的总和。

上升时间trise = 4.7 \*  $\sigma$ ;稳定时间 tsettle = 8.4 \*  $\sigma$  对于 $\Delta$ x = 2%.超调量4.3%

如果有两个比较大的滞后环节, 就是一阶滞后环节的串联, 适合使用一个PID控制器。

积分时间Tn必须设定为二者之中最大的T1, Tv与控制环时间常数T2相同。

 $Tn = T1$ ,  $Tv = T2$ ,  $Kp = T1 / (2 * Vs * σ)$ .

**PID**控制器的频率响应是: F(p) = Kp \* (1+p\*Tn) \* (1+p\*Tv) / (p\*Tn)

因为两个大的时间常数被补偿, 对于偏差σ是相同的, 意味着能得到更快的上升时间。

## 根据对称优化法优化PI控制器:

如果一个控制系统不仅包含一阶滞后环节,比例响应环节和死区环节,也包含积分环节,优化必 须被执行,通过不同于绝对值最佳原则的方法,以避免由于积分控制器串联和控制系统的积分引 起的振荡,因此必须为积分时间Tn找到一个不同的优化规则,这就是根据对称优化的调节来实现。 如果控制系统包含一个积分环节,同时也有几个一阶滞后环节,可以将滞后环节时间常数组合成 一个总的时间常数σ,可以组成一个PI控制器。

开环控制频率响应: F0(p) = Kp \* Vs \* (1 + Tn) / [(pTn) (pT0) (1+pσ)]

设定控制参数: Kp = T0 / (2\*Vs\*σ); Tn = 4\*σ;

Vs是控制系统增益, o是小时间常数的总和。

T0是积分环节的积分响应时间,上升时间trise 是3.1\*o; 稳定时间tsettle是6.5\*o;超调量是43.3% 在Δx =2%时.这一同样适用于只包含一个积分环节的控制系统。

如果, 在几个小的滞后环节中, 其中一个时间常数T2超过了其他的, 则必须通过微分环节进行补 偿, 例如, 必须使用一个PID控制器。

因此,开环频率响应是: F0(p) = Kp \*Vs \* (1+pTn) \*(1+ pTv) / [(pTn)\*(1+ pT2)\* (1+pσ)]. 如果T2 = Tv,则有下面结果:

 $F0(p) = Kp * Vs * (1 + pTn) / [(pTn) * (pT0) * (1 + p\sigma)], \quad n \perp \text{m} \parallel \text{m} \parallel \text{m} \pm \text{m} \parallel \text{m} \parallel \text{m} \pm \text{m} \parallel \text{m} \parallel \text{m} \pm \text{m} \parallel \text{m} \parallel \text{m} \pm \text{m} \parallel \text{m} \pm \text{m} \parallel \text{m} \pm \text{m} \parallel \text{m} \pm \text{m} \parallel \text{m} \pm \text{m} \parallel \text{m} \pm \text{m} \parallel \text{m} \pm \text{m} \parallel$ 

 $\overline{\mathcal{P}}$ 了优化,得到下列公式: Kp = T0 / (2\*Vs\* $\sigma$ ) and Tn = 4\* $\sigma$ .

如果控制系统由一阶滞后环节组成, 其中一个环节T1 高于其余环节时间常数总和4倍, 则变量的 效果近似于一个积分环节, 在这种情况下, 可以根据对称优化的原则得到优化的结果。

因此设定值: Kp = T1 / (2\*Vs\*σ); Tn = 4σ.

如果控制系统包含两个特别的滞后环节,必须使用PID控制器,并且将积分时间设定为二者中最小 的一个。

设定值滤波:

43.4%的超调量仅仅在很少的场合被允许, 必须采用方法减小它。通过 tss = 4g 的设定值滤波器, 如果Ti >=1, 利用控制器的比较大的积分时间Tn, 可以得到适当的结果。

上升时间是7.6g,在稳定误差+/- 2%时,稳定时间是13.6g。当阶跃输入时,如果要消除控制变量 的超调量, 在对称优化的控制环前面加上输入滤波器tss = 6o, 在控制系统中只能包含一阶滞后环 节,如果想要避免一个由于设定值的虑波较慢控制的不利影响,并且实现快速上升曲线,输入通 道滤波环节必须被旁路,可以通过微分响应环节1=4σ.

## 绝对值优化和对称优化的比较

如果你试图根据绝对值优化或者对称优化来调节控制环,不可能总是能成功的准确得到控制系统 的数据,特别是在一些非线性系统中,也就是它们在被控制时的特性值变化,将发生测量错误, 从而导致在控制调节时发生一定程度的故障,这可以通过使用纪录或trace功能观察到。 控制变量对于参考变量的阶跃变化的响应,通常存在明显的误差。

在下面所示的阶跃响应,显示了最佳的响应和通过改变两个因数之一优化的特别值以调制命应。 **这表示了必须将特征值调整到最佳的趋势。可以根据上面提到的补偿方法设定PID**控制器的正确的 上升时间Tv。

这些绝对值优化的图表显示了控制环增益增加,响应的坡度也会增加,导致超调量也增加。 当积分时间增加, 对于最终值得趋近越来越显著, 然而如果积分时间小于最佳值, 积分响应时间 越小, 控制器越趋向于振荡。

此外, 在对称性优化时, 临界正反馈的相位偏移小于绝对值优化, 当绝对值优化时, 控制环随着 增益的减小越来越稳定,对于对称优化,控制环通过增加积分时间和正确的增益方法,才可能实 现和绝对值优化同样的效果。

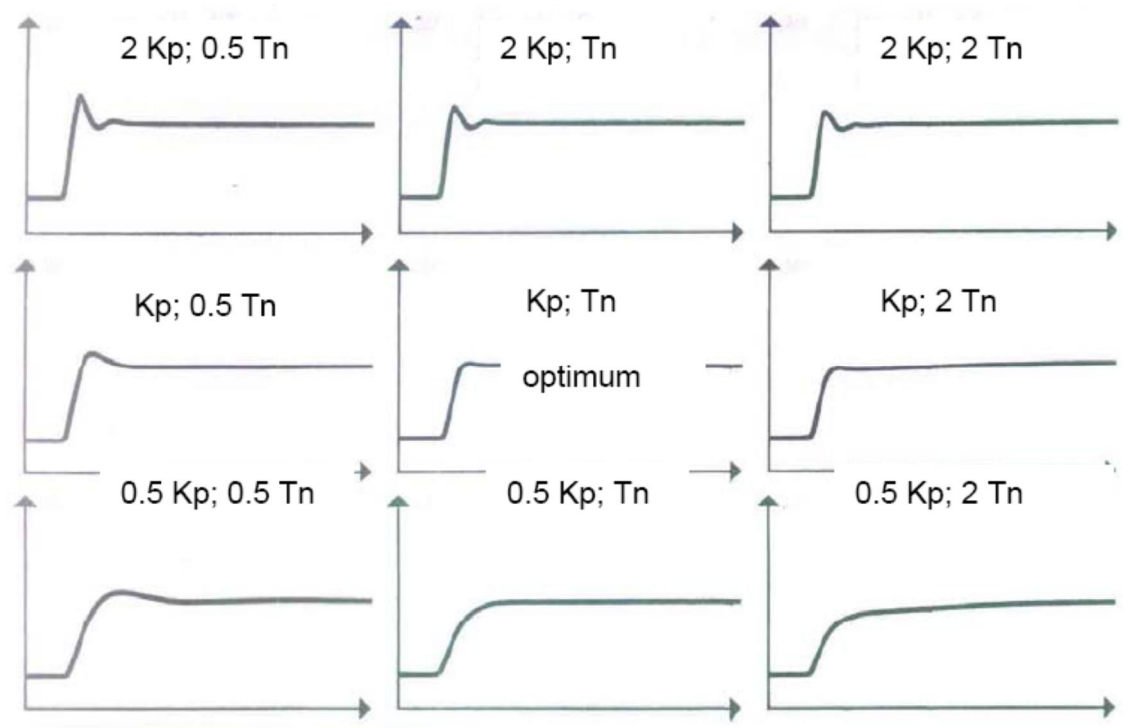

基于绝对值优化的调节

对称性优化的传递函数显示了相似的趋势, 增益增加时, 上升时间增加。当Tn非常小的时候, 一 个非常大的Kp导致越明显的的振荡,如果Kp正确设定,积分时间越大,稳定的程度越好。如果Kp 太小或太大,超调量增加;如果Tn太小,任意增益Kp都会发生明显的振荡. 此外, 在对称性优化时, 临界正反馈的相位偏移比绝对值优化的小。当使用绝对值优化控制环随着增益减小,系统变得越 稳定, 在对称性优化时, 则需要在正确的增益同时, 增加积分时间, 也能达到同样的效果。

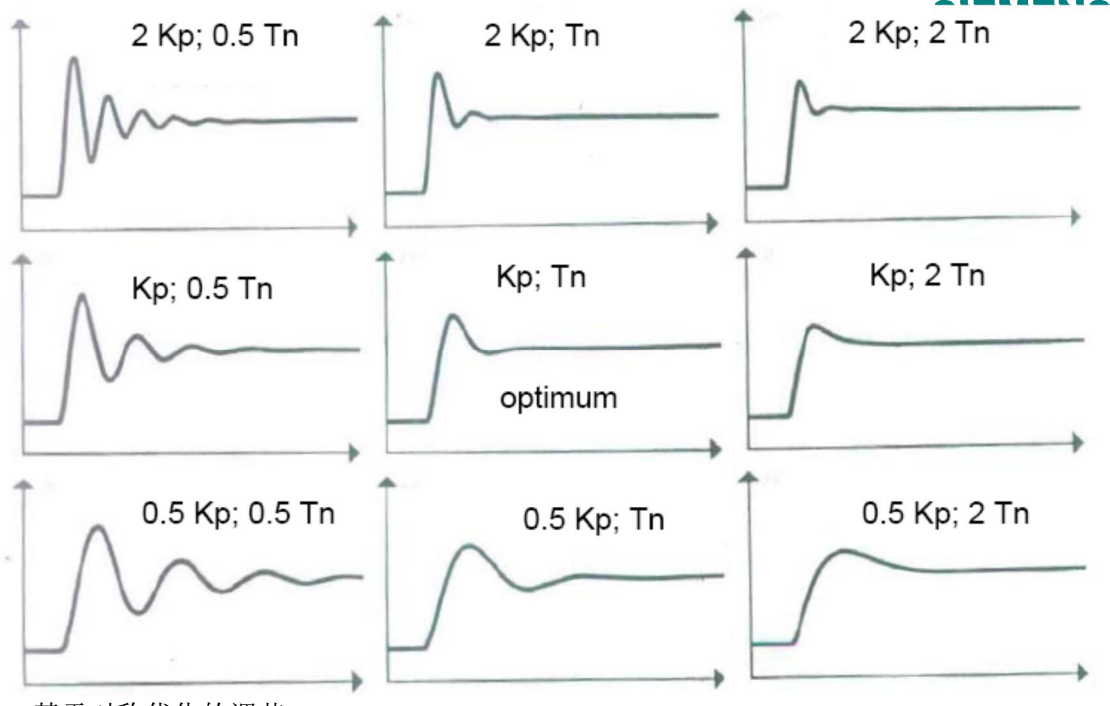

基于对称优化的调节

## 优化控制环的等效时间常数

控制系统常常不只包含两个, 甚至更多的时间常数和积分环节, 这有时会导致不能忽略的缓慢衰 减,

例如, 一个驱动器不仅有速度控制作为主控制变量, 同时也包含电枢电流作为辅助控制, 在这种 情况下, 电流控制相对速度控制是次要的, 对于更高层的控制环, 较低层的控制是控制系统必须 要被考虑部分,为能够尽可能简单描绘高层环的频率响应,在低层环使用一阶传递函数是有用的。 对于低层控制器优化可以根据绝对值优化,设定等效的时间常数tego = 2σ。 低层控制器优化根据对称性优化,见下列设定: 等效的时间常数teso = 40

## 在一个饱和控制器上避免控制变量的超调

目前, 我们假设没有控制器是饱和。然而, 要得到参考变量更大或者更快的变化, 就希望饱和 因为控制变量在衰减过程中不能达到需要的振幅, 控制变量仅仅能缓慢的变化, 在控制器带有积 分分量的情况下, 控制器是饱和的, 在参考变量反向的时候, 积分环节只能向回积分, 这导致控 制变量的超调。这种超调是我们不希望的,而且会很容易导致控制环响应不稳定。 可以通过一个PI控制器和一个实际值通道的微分响应分量来消除, 设定Tv = 4g (控制器优化使用 对称性优化), 通过在设定通道选择一个适当斜坡时间的斜坡发生器可以使控制器的饱和减小。

## 参见下列优化图表

下列的表格解释了控制环的优化方法,根据控制系统的时间常数和控制器特性优化

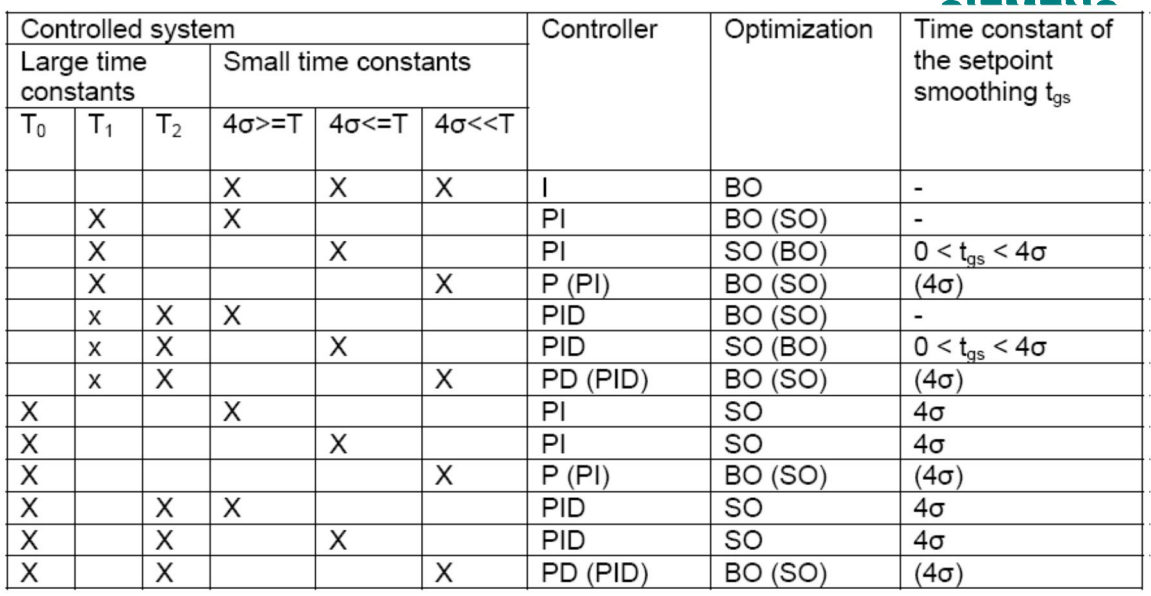

BO: 绝对值优化; SO:对称性优化 括号内的优化状态导致较慢的补偿 σ: 小时间常数和 T: 最大的一阶滞后或积分响应时间T0 T1: 大时间常数中较大的一个

T2: 大时间常数中较小的一个

## ᧗ࡦ৲ᮠⲴ䇑㇇

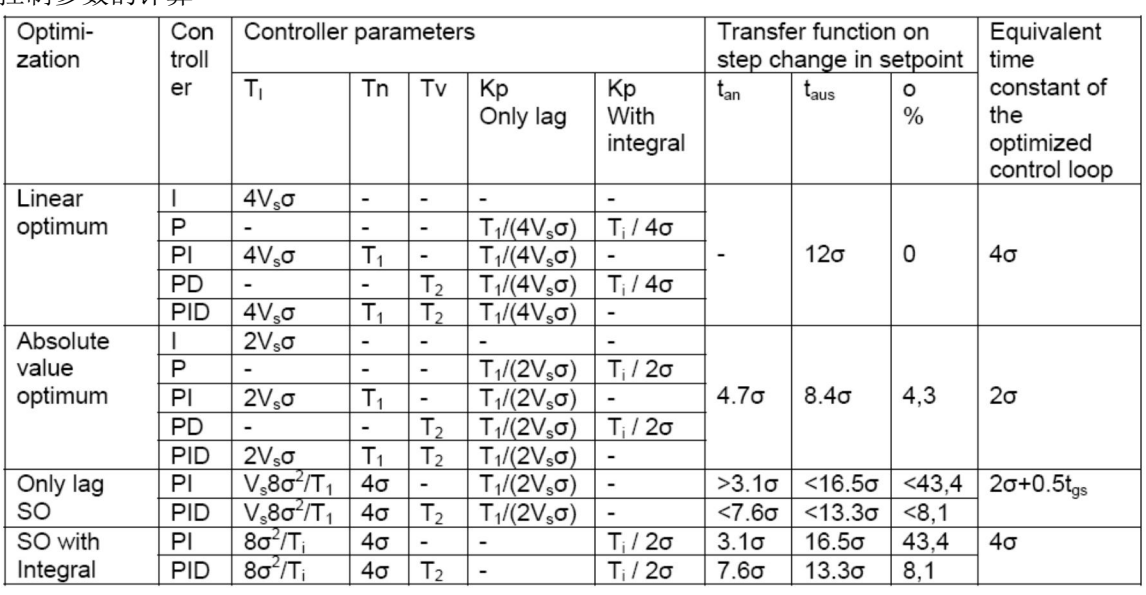

trise: 上升时间; tsettle: 稳定时间, o: 超调量百分数

Ti = T0/Vs: 控制系统的积分时间响应; T0: 积分响应时间, Vs: 控制系统增益 SO: 对称性优化

## 扰动量的补偿

控制系统也会受到扰动变量的影响, 例如在一个调速系统中负载本身的波动。

负载波动所引起的系统偏差可以被控制器校正。在操作手册中提到的控制的稳定性M起射争一个 长的周期, 例如10秒, 因此它不考虑扰动所引起的瞬时的系统偏差, 这能得到一个比稳态大的值。 在这里我们不考虑预控的响应偏差,只分析在这种情况下控制器根据对称性优化进行调整比使用 绝对值优化效果要好。

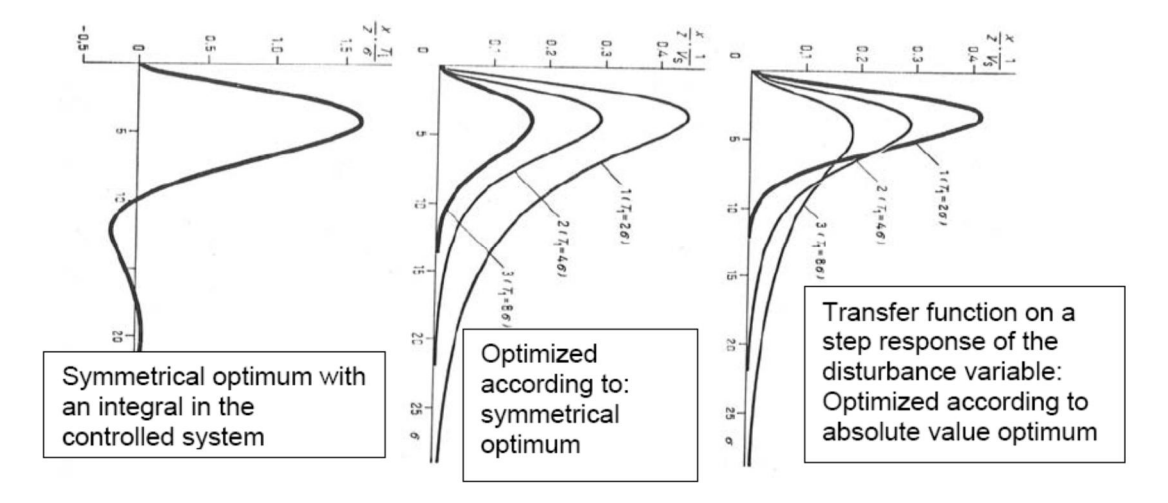

以电枢控制环结构图为例:

带低阶电流控制器的速度控制器, 以及直流电动机作为负载。

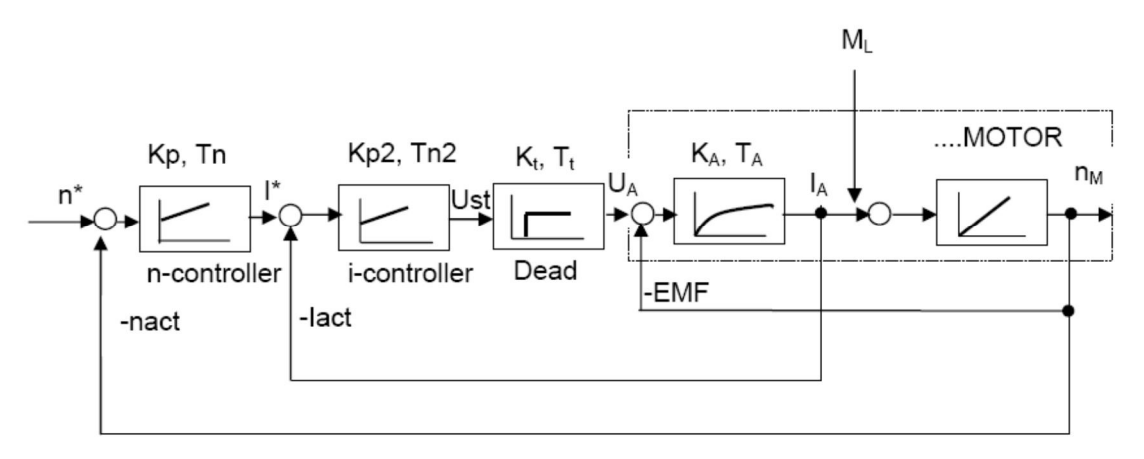

n\*: 速度给定, nact: 速度实际值, I · 电流给定, lact: 电流实际值; Ust: 控制电压, UA: 电枢电压, EMF: 电机感应电压, IA: 电机电枢电流, Tt: 功率系统循环导致的死区时间, TM: 机械斜坡上升时间常数; ML: 负载转矩, nM: 电机速度 n-controller: 速度控制器, i-controller: 电流控制器 KA, TA: 电枢回路电感和电阳引起的PT1 分量; Kp: 控制器增益, Tn: 控制器积分时间。 例如:

一个B6C整流电路, 线电压Us:3AC400 V,电枢回路电机电感 LM: 0.5 mH, 电枢回路电机电阻RM: 0.02 ohm,平波电抗器电感LG: 1 mH,平波电抗器电阻RG: 5 mOhm,电缆的忽略。进线电抗器的压 降Vimp = 4%,线电压频率 50 Hz,电枢额定电流IAN: 600 A,电枢额定电压UAN: 420 V,触发角范围  $\Delta \alpha = 90$ 度对应内部计算的100%。

## 死区环节的参数:

**IA&DT Service & Support** 

**SIEMENS** 理想的无负载的直流电压= Udi = Us \* 1.35 = 540 V 额定电枢电压时的触发角α2来源于控制特性的余弦函数:  $\cos \alpha_2 = U_{AN} / Udi = 420 / 540 = 0.778$  $\alpha_2$ 对应大约是39度,K<sub>t</sub> = Δα / (α<sub>1</sub> – α<sub>2</sub>) = 90 / (90 – 39) = 1.76 平均的死区时间, 对于6脉动整流桥(p=6) 输入50 Hz时:  $T_t = 20$  ms / p = 20 / 6 = 3.33 ms, 其值的一半被假定为死区时间 T<sub>t</sub> = 1.66 ms. 滞后环节的参数:  $R_A = R_M + R_G + R_S$ ,  $d_x = 0.5 * V$   $\text{imp} = 0.02$ ;  $R_S = d_x * U \text{di} / I_{AN} = 0.02 * 540 / 600 = 0.018$  $R_A = 0.02 + 0.005 + 0.018 = 0.043$ 电枢回路的电感 $L_A$  =  $L_M$  +  $L_G$  = 1.5 mH 电枢回路的增益K<sub>A</sub> = U<sub>AN</sub> / (I<sub>AN</sub> \* R<sub>A</sub>) = 440 / (600\*0.043) = 16.3 电枢时间常数= L<sub>A</sub> / R<sub>A</sub> = 1.5\*10<sup>-3</sup> / 0.043 = 0.0349 s = 34.9 ms = T<sub>1</sub> 如果设定的电流极限大于IAN,则必须用峰值电流代替公式中的IAN, 对于机械斜坡时间常数TM, 这 也适用于转矩MMN。 根据绝对值优化法优化电流 PI控制器  $Vs = K_t * K_A = 1.76 * 16.3 = 28.7$  $\sigma$  = 1.66 ms,  $Tn = T_1 = 34.9$  ms  $Kp = T_1 / (2V_s\sigma) = 0.0349 / (2 * 28.7 * 0.00166) = 0.37$ 电流控制器的上升时间是 4.7σ = 4.7 \* 1.66 = 8 ms 电流控制器的稳定时间是 8.4σ = 14 ms 低阶电流控制器的等效时间常数:  $\sigma = 4\sigma$ (电流控制环) = 4 \* 1.66 = 6.64 ms (在这种情况下数字控制使用4σ比理论的2σ更合适) 根据对称性优化法优化速度 PI 控制器  $Tn = 4\sigma = 4 * 6.66$  ms = 26.6 ms. 假设积分响应时间 T<sub>0</sub> 是 2000 ms(电机的机械斜坡上升时间, 例如通过斜坡上升试验测量)  $T_i = T_0 / V_s = 2s / 28.7 = 2000 \text{ ms} / 28.7 = 69.7$  $Kp = T_i / (2\sigma) = 69.7 / (2*6.64 \text{ ms}) = 5.25$ 

速度控制器的上升时间是 3.1σ = 3.1 \* 6.64 = 20.6 ms 6RA70的测量值大约是 40 ms

稳定时间是 16.5σ = 16.5 \* 6.64 = 110 ms

## 一个振荡机械系统的速度控制:

驱动的机械部分的特性是机械时间常数为TM的积分环节, TM 包括了电机的转动惯量和与之相连接 的负载的转动惯量,包括了轴,齿轮箱,和联轴器等等,在实际应用中,柔性连接环节,例如耦 合器, 长的可弯曲的扭矩轴, 或柔性皮带, 经常会有影响。在这种情况下, 它是一个大阻尼的多 阶振荡器。因此,上面提到的上升时间的计算在实际应用中,很少能够实现,如果将机械系统近 似成一个两阶振荡器, 则控制的结构图也会有偏差。

 $M_M = M_{BM} + M_F$ 

在这里 MM: 电机转矩, MBM: 电机加速转矩, MF: 弹性转矩

M<sub>BM</sub> = J<sub>M</sub> \* dn / dt \* 2π / 60; J<sub>M</sub>: 电机转动惯量 单位 m<sup>2</sup>kg, n: 速度单位 RPM  $M_{BM} = J_M * 2\pi / 60 * p * N_M$ ;  $N_M = 1 / (pT_M) * M_{BM}$ ,  $T_M = J_M * 2\pi * N_{MN} / (M_{MN} * 60)$ 

 $M_F = C_F * 2\pi * (N_M - N_L) / (p * 60)$ ;  $C_F$ : 弹性系数 Nm / rad  $m_F = (n_M - n_L) / (pT_F) \stackrel{\text{def}}{=} \mathbb{Z} \boxplus T_F = 60 * M_{MN} / (2\pi * N_{MN} * C_F)$ 

通过弹性传递的转矩用来加速负载: mF = mBL 负载速度: n<sub>L</sub> = m<sub>BL</sub> / (pT<sub>L</sub>) 在这里 T<sub>L</sub> = J<sub>L</sub> \* 2π \* N<sub>MN</sub> / (60\* M<sub>NM</sub>); J<sub>L</sub>: 负载转动惯量 在使用减速箱的情况下, 将负载的转动惯量转变到电机侧后再进行计算

结构图显示了积分环节的串联连接,一旦系统被激励将导致无阻尼震荡,因此弹性阻尼必须被考 虑。

带有弹性连接飞轮和阻尼的直流电机结构图

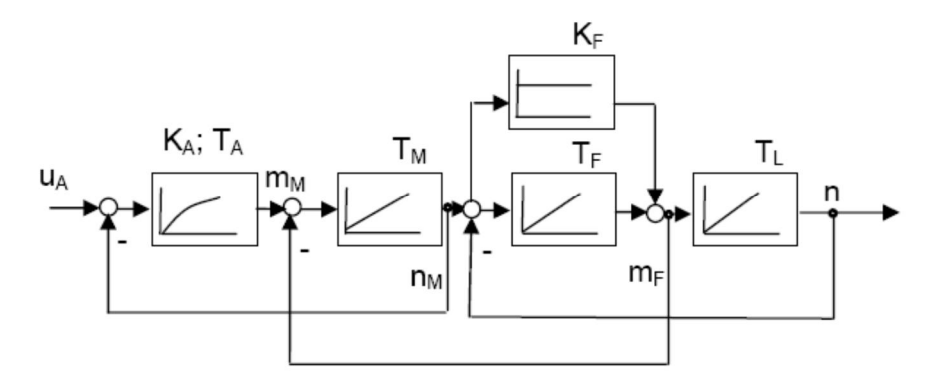

阻尼量m<sub>F</sub> =  $(n_M - n_L) / (pT_F) + k_F * (n_M - n_L)$ 阻尼环节增益k<sub>F</sub>= d \* 2π \* N<sub>MN</sub> / (60 \* M<sub>MN</sub>) d 阻尼系数

通过实验的方法确定的特征值:

TM:在电流极限时, 空载电机加速到额定转速的时间。

TM + T<sub>L</sub>: 电机带有飞轮时的加速时间。

柔性机械系统的自然频率ωe可以被计算, 通过示波器纪录在极限电流下驱动升速的速度波形。 因此, 可以看出这是一个综合的结果。

在SIMOREG 6RA70 中, 计算控制系统的频率响应, 通过P051 = 29优化带有振荡机械系统的驱动 器, 速度控制环的参数P225, P226, 和 P228必须被自动设定。因为频率特性的话题不在该文档处 理,因此我们不再过多的考虑这个问题。

## 控制器的调整

速度控制器: 速度控制器的特征值能够根据影响的变量(任何连接器变量)调整,例如, 电流实 际值或速度实际值,可以参见功能图G151。对于减速比的改变(减速比引起的TM变化),或者在 主轴驱动方式的C轴运行,可以使用功能数据转换(FDS1到FDS4)。

电流控制器特征值的调整: 与每个连接器的值相乘, 延迟角的变化需要电流大幅度的变化, 因此 对于连续电流和不连续电流是不同的, 但是可以通过电流控制器预控对非线性进行补偿, 功能图  $G162<sub>o</sub>$ 

在弱磁运行的情况下, 在速度控制器后采用PHI区分(可以选择转据计算), 使用这种方法时, 为 了调整控制系统, 速度控制器的输出是转矩的设定值, 功能图G160。

因为励磁特性曲线(因为线圈饱和导致非线性),励磁电流和电机磁通PHI之间的关系是非线性的, 根据电机磁化特性讲行EMF控制器的预控计算(P051 = 27时纪录励磁特性曲线)

## 功能图G165。

如果控制的变量达到极限, PI控制器的积分分量停止, 为了不使积分太大, 只能够通过负信号触发 向下再次积分,这减小了输出变量超调的可能。

在这种应用时, 数字的6RA70比老模拟系统更有优势。

## **6RA70工艺控制**

6RA70有不同的工艺控制选件。

最简单的例子, 在基本装置中使用工艺软件(自由功能块)选件S00。

工艺模板T300 和 T400 是可自由编程的附加模板。

此外,可以使用端子扩展板和通讯模板(例如 CBP2 Profibus模板)将调速器连接到自动化系统。 见样本DA21.1第四章:

http://www.automation.siemens.com/ld/dc-stromrichter/html\_00/dc-master/kataloge.html

## 电流/转矩限幅控制:

有时需要同时限制速度和转矩, 这实现起来比较复杂。

闭环控制可设为:

速度控制, 就是在一定的速度设定值下, 适当调整电流/转矩以维持速度恒定。

转矩控制, 维持电机转矩恒定。

电流限幅或转矩限幅控制会有一定危险。在电枢调整范围内(无弱磁), 电流和转矩呈线性关系: 在弱磁范围内,转矩维持恒定,电流设定值等于转矩设定值除以Φ,见功能图 G160 参数P169 和

 $P170<sub>o</sub>$ 

对于这种控制类型,速度给定大于实际速度(例如:5%的附加给定),驱动想要转的更快但受系 统限制速度实际值会稍低,从而引起速度环饱和,此时可通过外部变量设定转矩限幅值为转矩期 望侑。

功能图G135: P645.01 设附加速度给定源

功能图G160: P605.01 设转矩限幅源

轴卷取和张力控制常用这种控制方式。

用这种速度环饱和的转矩限幅可控制期望转矩值,如果出现断带,由于负载转矩丢失速度环将不 受转矩限幅限定,驱动器将会按照设定的速度加上附加设定值(例如5%)运行,这防止了超速及因 此引起的机械损坏。

这种控制无需额外选件。

## 主从切换:

根据实际应用, S00选件是必需的, 例如, 需要经过额外的乘法器调节。 在这种控制方式中, 使用一个速度控制的主驱动装置和一个或多个转矩控制的从装置。 可能的情况, 电机驱动同一个轴, 例如印刷机的线性轴, 或者直流电机同轴(一前一后串联), 或者同一个传送带的多驱动装置。

更多信息: http://support.automation.siemens.com/WW/view/en/9473023

## 负荷分配控制

如果驱动装置通过同一个系统材料耦合,它们按照指定的负载分配驱动电机,例如S辊薄片轧机或 者转炉倾斜驱动, 负荷分配控制代替主从控制, 因此需要S00软件, 可以在下面的网址找到关于该 应用的说明:

http://support.automation.siemens.com/WW/view/en/26502614

## 通过速度控制器的软化功能进行负荷分配

典型的应用例如夹送辊驱动, 6RA70的速度控制器给定相同的速度设定值(主机设定), 因此在 原则上申机以相同的速度运行,然而,速度控制器P反馈加到PI特性上,因此控制器输出变量(转 矩设定) 增加, 通过P反馈在速度设定通道产生一个负变量, 当较高的负载转矩时, 导致在旋转方 向速度实际值衰减, 使转矩输出自动减小, 这就完成了负荷在多驱动装置上的分配, 通过软化功 能不需要任何的负荷分配控制。在各装置之间不需要太多的连接,只要求同一个速度设定值。 对于软化功能不需要选件:

软化功能的模拟电路

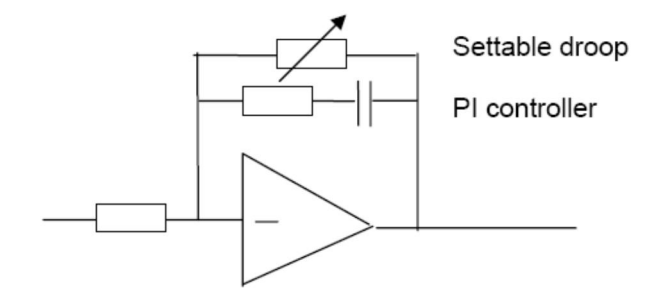

## 轴卷取软件:

在6RA70中, 可以适用下列几种轴卷取方法:

1) 使用S00

2) 使用工艺板T300

3) 使用工艺板T400

大多情况使用S00己经足够,而且成本比较低。

卷取的特性为, 卷绕材料的直径随着卷绕过程发生变化。

实现卷取功能有几种方法, 例如间接张力控制, 直接张力控制, 跳舞辊控制和恒速控制。

这些方法中的任何一种都可以用于收卷和开卷。

将材料速度v作为驱动装置的设定速度, 卷径D通过公式n \* D = v计算.利用直径将材料线速度转变 成电机转速n, 通过张力控制器(跳舞辊或恒速控制)或者转矩限幅控制(间接或直接张力控制), 速度控制器可以获得一个修正值。另外,转动惯量和摩擦补偿需要考虑,以及开环控制卷取硬度。 使用S00选件的卷取功能, 参见:

http://support.automation.siemens.com/WW/view/en/9716319

参数下载文件.DNL被放在6RA70.的随机CD中

## 带有恒定辊径的张力控制

对于这种控制方式,在上面提到的卷取软件理论上也可以使用,仅仅是卷径不是变化的,而是恒 定的。可以作为线速度转化为转速时,进行恒速计算。

http://support.automation.siemens.com/WW/view/en/9716319

## 机械加工驱动

## 主轴传动

6RA70可实现主轴驱动。 执行电流环、速度环优化(可能还需手动优化速度调节器)、记录励磁曲线(P051=25, 26,  $27$ 若为皮带传动,可能有必要执行摆动的机械系统的优化(P051=29)。 主轴驱动需要额外的监控功能,为此,通常选用端子扩展板CUD2(即选件 K00)。 信息: B0107: 无错误信息 B0164: n < n<sub>min</sub> (P370) 零速状态 B0172: 设定值实际值偏差监控, 也作为 nset = nact 监控: 参数设定参见功能图G187

http://support.automation.siemens.com/WW/view/en/23595539

**SIEMENS** 

如果想要监控la > lx, 可以使用S00的极限比较器来实现

## 主轴驱动的C轴模式

在通常的主轴控制中, 使用FDS1, 选择C轴模式时, 使用FDS2(参见上文的功能参数设定)。 程序: 在FDS1中完成主轴驱动的优化和参数设定后, 通过P055拷贝FDS1 到 FDS2 (功能图G175), 然后在FDS2执行C轴模式优化。

定义C轴模式的最大速度(通常主轴运行的10 -- 15 %); 执行优化。电流控制器的优化通常能够 提供适当的设定;手动重新优化电流控制器,通常指在一些特殊的情况采用。速度控制器的优化 (应该指出可能的最大刚性响应)通常需要手动重新优化来改善,如果需要根据功能图G151执行 速度控制器调整。

### 主轴驱动的主轴定位

使用6RA26 和 6RA27时,有单独的定位模板。6RA70 没有该模板。 如果使用6RA70, 可以通过下列方法实现主轴定位: 通过NC (SINUMERIK) 使用带有标准定位功能的T300工艺板 使用T400工艺板, 通过自己配置实现。

### 进给装置驱动

可以使用6RA70代替旧的晶闸管控制器驱动讲给装置,需要花费时间去仔细执行优化。 有时需要手动重新优化来对自动电流控制器优化的结果进行调整,只能通过手动优化实现速度优 化。

如果需要, 执行速度控制器的自适应, 见功能图G151. 如果由于高动态要求而使用晶体管斩波器,需要使用交流伺服工艺改进(交流伺服电机加整流 器)。

## 角同步控制控制

对于角同步控制,可以使用带有标准角同步控制软件的T400工艺板。 包含角同步软件的模板订货号6DD1842-0AB0 操作说明订货号: 6DD1903-0BA0 可以参见样本DA21.1 第四章 http://www.automation.siemens.com/ld/dc-stromrichter/html\_00/dc-master/kataloge.html

## 剪切控制:

对于剪切控制, 可以使用带有标准剪切控制软件的T400工艺板 包含剪切软件的模板订货号6DD1842-0AD0 操作说明订货号: 6DD1903-0DA0 可以参见样本DA21.1 第四章

http://www.automation.siemens.com/ld/dc-stromrichter/html\_00/dc-master/kataloge.html

## 起重设备的工艺控制

起重控制工艺,可使用特殊标准软件包的T300工艺板。有六个软件模块可供使用于控制俯仰机构, 保持机构, 夹紧机构, 定向机, 行走机构和行走机构从装置。 可以实现下列标准功能:

弱磁负载,非线性主控制器的设定点,重载控制,位置控制,预先限制转换,SH易刚长NG动脉 冲,弱磁和重载时的斜坡发生器的转换,零速显示,控制监控,使用两个速度实际值编码器监控 速度实际值,同步控制主从运行,放松绳索控制,挖掘位置控制,挖掘调节,同步控制traversing operation.电流平衡控制, Polyp挖掘运行, 达到斜坡上升时间, 误差变量对于斜坡上升和下降的影 响,达到旋转速度,对主从运行的同步控制,

以上这些, 基本可以实现起重装置应用, 其他的功能可以根据要求实现。

## **HIPAC 摆动控制**

HIPAC是电子的开/闭环控制系统,可以作为一个附加成分组合到具有变速驱动装置的起重控制中。 HIPAC 允许起重机负载自由的摆动:

时间最优化的负载运输,使用自由摆动到目标位置,从而减少了抬起和下放负载的时间,为无经 验的起重机操作员提供完善的操作,由于最优化转矩控制和起重机自动化控制,也减少了驱动装 置和机械部分的磨损。

起重机的操作性和安全性得到了提高,系统由摆动角传感器和控制的计算硬件组成。 关于更多的起重机工艺应用, 请联系Siemens AG, A&D MC CR.

## 参考资料:

1... 见 Internet 上6RA70 and SIMOREG CM的文档:

http://support.automation.siemens.com/WW/view/en/10804967/133300

http://support.automation.siemens.com/WW/view/en/10804968/133300

2...."Einführung in die elektronische Regelungstechnik"; by Friedrich Fröhr and Fritz Orttenburger; in German; published by: Siemens Aktiengesellschaft Berlin-Munich 1970. 3...."Berechnung von Regelkreisen der Antriebstechnik"; by Arne Buchsbaum and Klaus Schierau; in German; AEG-Telefunken-Handbücher; Volume 16; Elitera Verlag Berlin; 2nd edition 1976

4....SIMOREG 选型手册: http://www.automation.siemens.com/ld/dc-stromrichter/html\_00/dc-master/kataloge.html

5.... 直流电机选型手册: http://www.automation.siemens.com/ld/dc-motor/html\_00/allg/kataloge.html